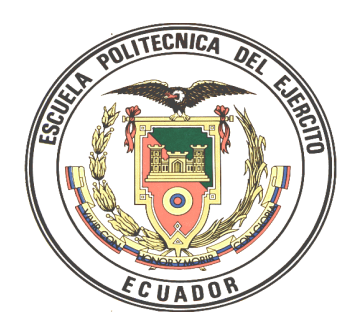

# **ESCUELA POLITÉCNICA DEL EJÉRCITO**

DEPARTAMENTO DE CIENCIAS ECONÓMICAS ADMINISTRATIVAS Y DE COMERCIO

# **TESIS PREVIA A LA OBTENCIÓN DEL TITULO DE INGENIERO COMERCIAL**

"ESTUDIO PARA LA IMPLANTACIÓN DE UN CONJUNTO RESIDENCIAL EN EL SECTOR DE CUMBAYÁ"

**AUTOR: TCRN. DE EM. ERALDO GONZALO VERA RIOS**

**DIRECTOR: MAGISTER Francisco Carrasco CODIRECTOR: ECON. GALO ACOSTA**

**Sangolquí, marzo del 2007**

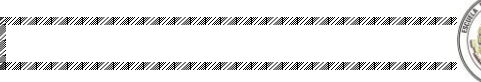

# ÍNDICE DE CONTENIDOS

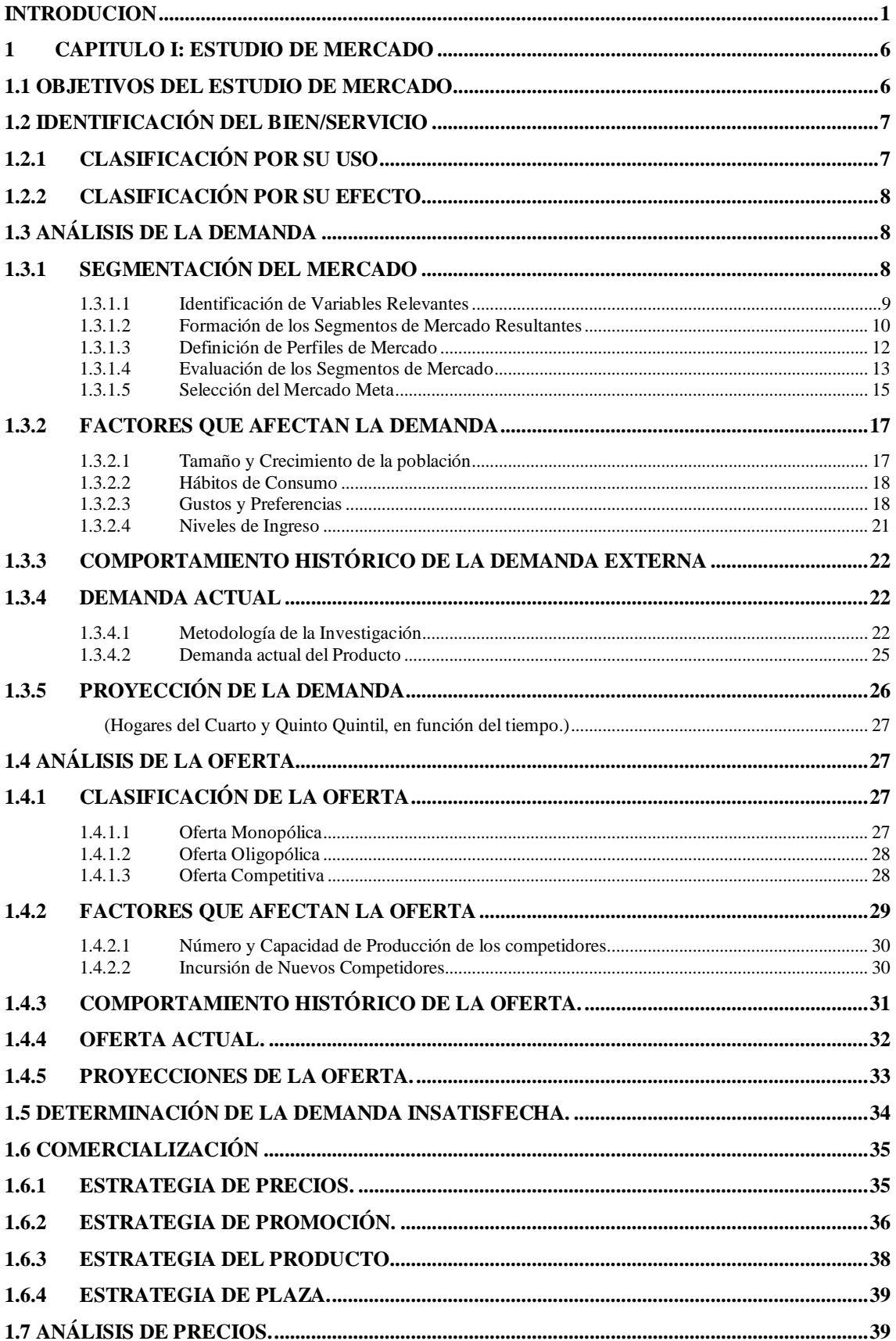

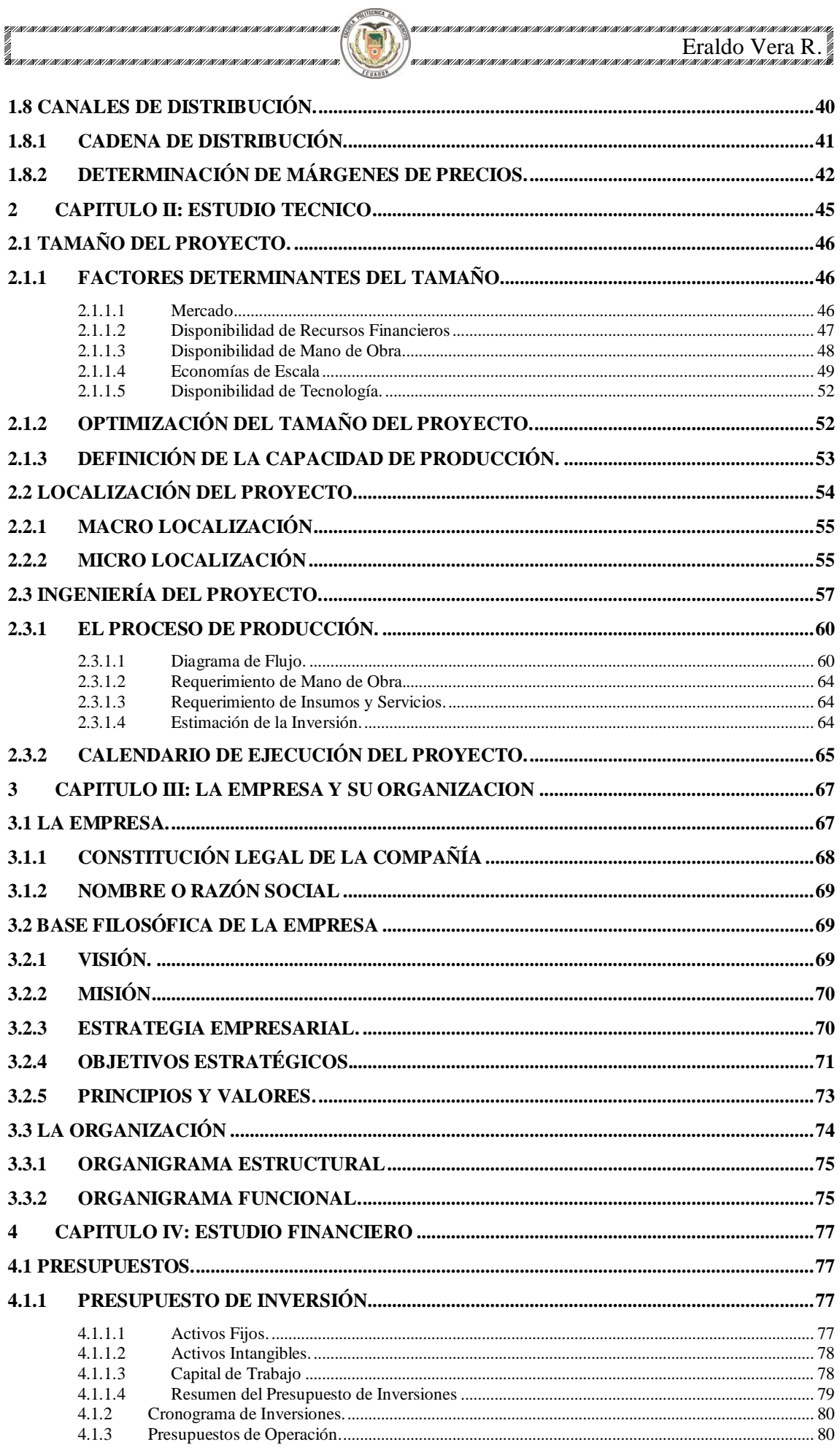

*unana manana manana mana*<br>Eraldo Vera R.

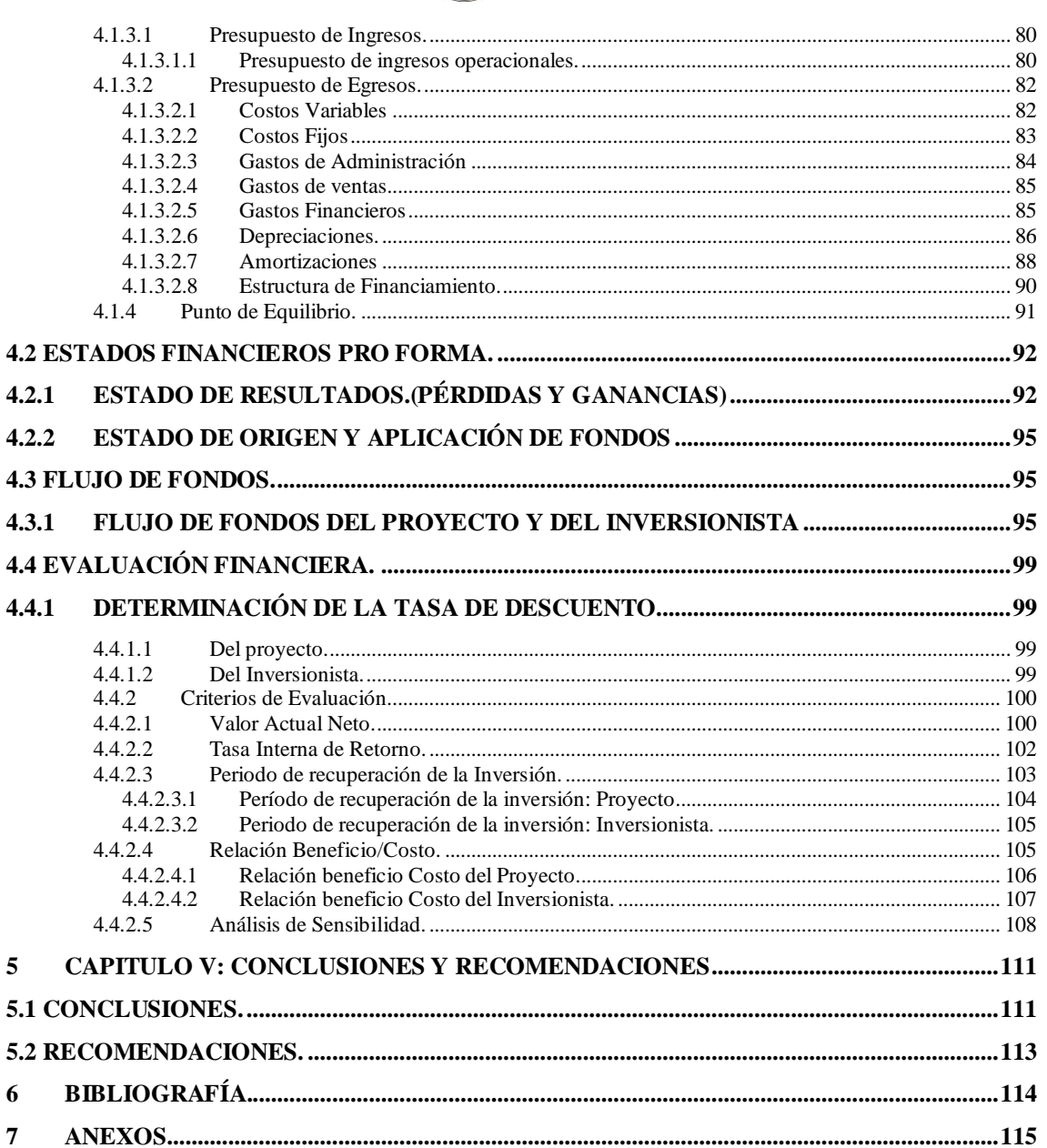

H

ş 

1997 | 991 | 991 | 997 | 998 | 99

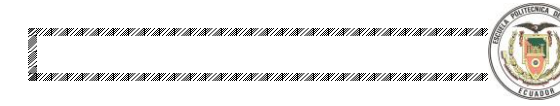

### **ÍNDICE DE TABLAS**

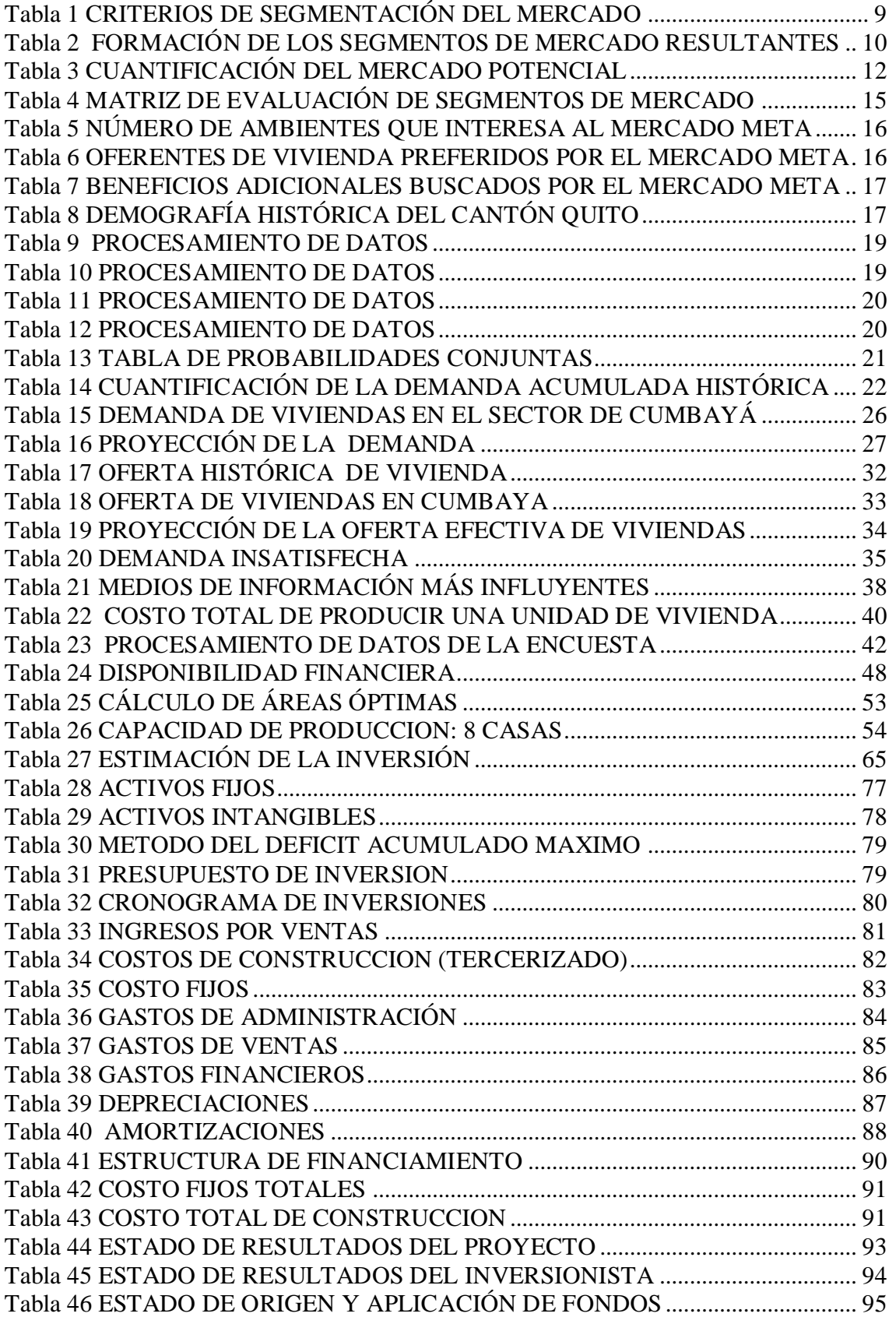

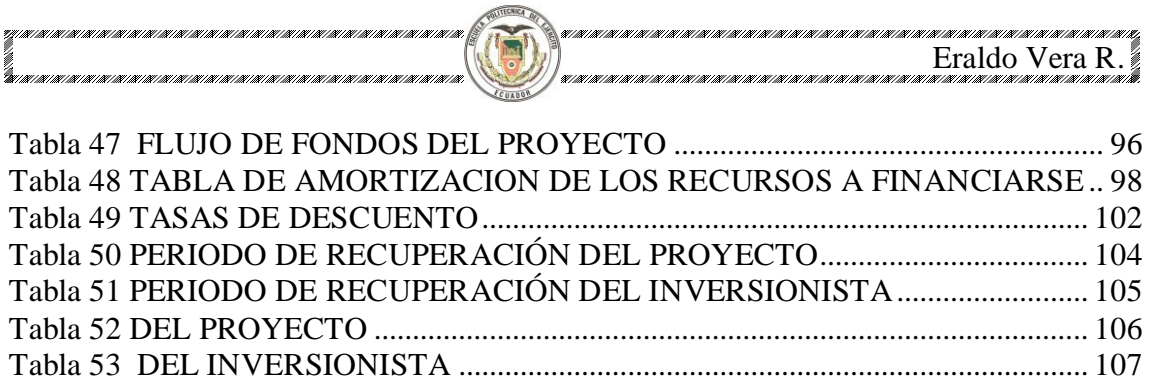

[Tabla 54 ANÁLISIS DE SENSIBILIDAD \(PROYECTO\)](#page-118-1) ........................................... 108 [Tabla 55 ANALISIS DE SENSIBILIDAD \(INVERSIONISTA\)](#page-119-0) ................................. 109

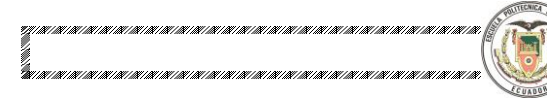

# Í**NDICE DE GRAFICOS**

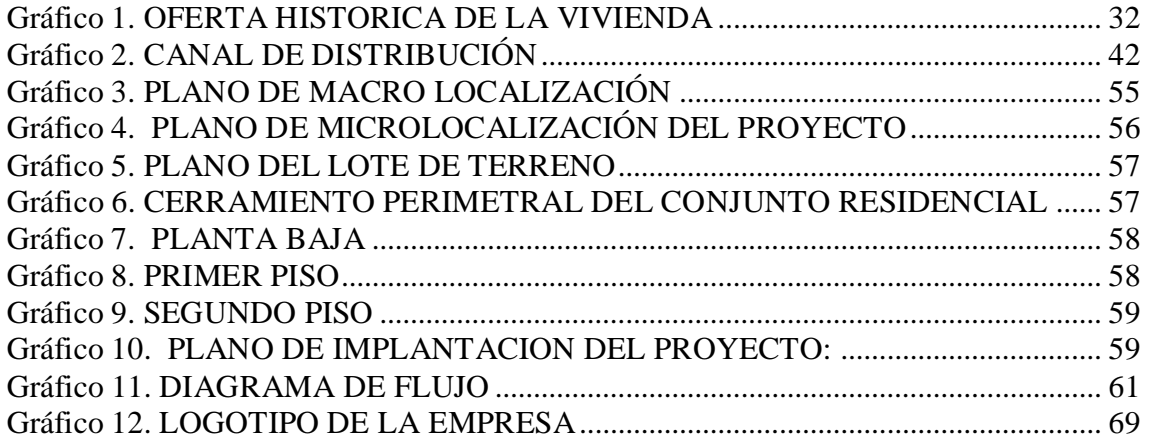

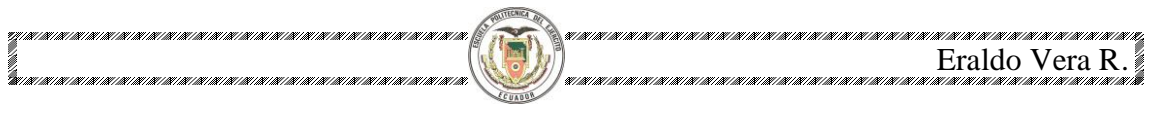

# **ÍNDICE DE ANEXOS**

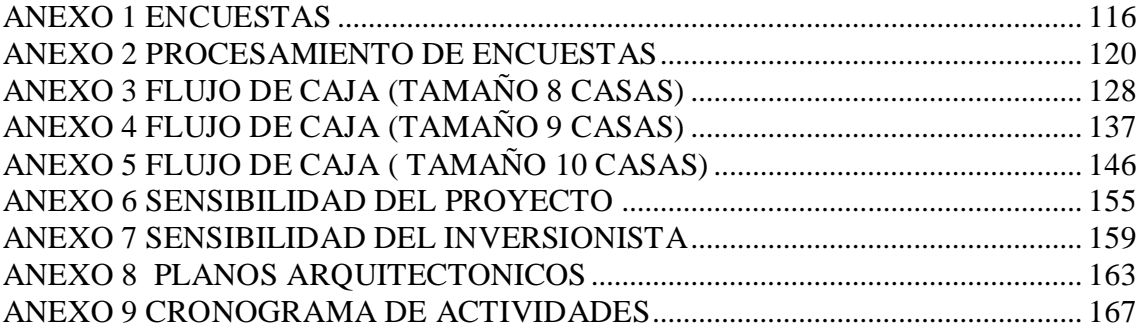

# **CERTIFICADO**

Por medio de la presente certificamos que el Sr. TCRN. De E.M. ERALDO GONZALO VERA RIOS, ha realizado y concluido su proyecto de grado, titulado ESTUDIO PARA LA IMPLANTACION DE UN CONJUNTO RESIDENCIAL EN EL SECTOR DE CUMBAYA", previo a la obtención del título de Ingeniero Comercial, de acuerdo con el Plan aprobado por el Consejo Directivo del Departamento de Ciencias Económicas, Administrativas y de Comercio.

Atentamente,

MSC. FRANCISCO CARRASCO ECON. GALO ACOSTA

## *AGRADECIMIENTO*

N

ă

Al todopoderoso, por brindarme salud, vida y haber permitido cumplir con una de mis metas, e iluminarme con sabiduría, para a través del conocimiento servir al prójimo. A mi familia por el apoyo incondicional, durante todo momento. A mis maestros que dieron todo de si para hacer más que profesionales, hombres de bien, con virtudes, valores y principios fundamentales, necesarios dentro de una sociedad. Y a todos mis compañeros y amigos a lo largo de toda mi carrera profesional.

# *DEDICATORIA*

ä

A toda mi familia, en especial a mi madre María Dolores, que me dio la vida, y guió mis primeros pasos, por el camino del bien. A mi esposa Cecilia e hija Priscila, que pudieron comprender en los momentos alegres y tristes, y el aceptar sacrificar momentos dedicados a la familia, por entregar el tiempo necesario para alcanzar uno de los objetivos dentro de todo un proceso de formación profesional.

Eraldo G. Vera Ríos

#### **INTRODUCION**

<span id="page-11-0"></span>El presente proyecto tiene por objeto previo un estudio de mercado, determinar la viabilidad económica, técnica, y financiera. Desde el punto de vista organizacional ver si se ajusta a las normas legales vigentes en el país, para la implantación de un conjunto residencial en el sector de Cumbayá, en un lote de terreno disponible en el barrio Santa Inés. Para lo cual se procedió a elaborar y aplicar una encuesta piloto a 20 personas y luego de segmentar el mercado y determinar la muestra, se realizó una encuesta final a 71 personas, orientado a las familias de los quintiles cuarto y quinto, del Distrito Metropolitano de Quito. Posteriormente se determinó la oferta, la demanda, la demanda insatisfecha, y luego las estrategias de precio, promoción , plaza, y del producto de viviendas.

En el estudio técnico, de define el mejor tamaño que permita maximizar los beneficios. Luego de analizar 3 tamaños ( 8, 9, y 10 casas), se determinó el tamaño óptimo, la macro y micro localización, llegando a describir el producto vivienda.

En el estudio organizacional se describe las necesidades administrativas y legales que se requiere para desarrollar el proyecto, para lo cual se presenta el organigrama estructural y funcional. Bajo consideraciones de una compañía limitada, como la más conveniente para llevar a la ejecución.

En el estudio financiero, se realiza los diferentes procesos, para llegar a establecer la evaluación financiera del proyecto, considerando los ingresos y egresos mediante el flujo de fondos tanto del proyecto como del inversionista, para concluir en la conveniencia o no de la inversión, y por tanto en la recomendación de su viabilidad, bajo las consideraciones preestablecidas.

#### **ELEMENTOS CONCEPTUALES**

#### **Las necesidades y los proyectos**

La satisfacción de las necesidades del comprador está en el centro de la economía de mercado y de la gestión de marketing que de ella se desprende. Sin embargo, la critica más frecuente formulada con respecto al marketing moderno, es la de haber hecho del mercado un mecanismo de creación de necesidades, en lugar de un mecanismo de satisfacción de necesidades.

<sup>1</sup>Según el diccionario Robert(1974), la necesidad es una exigencia de la naturaleza

o de la vida social. Esta definición permite distinguir dos clases de necesidades: unas necesidades innatas, naturales, genéricas que son inherentes a la naturaleza o al organismo, y unas necesidades adquiridas, culturales y sociales que dependen de la experiencia, de las condiciones del entorno y de la evolución de la sociedad. Por otra parte Keynes estableció una distinción bastante similar entre las necesidades absolutas y necesidades relativas. Según keynes, las necesidades absolutas son aquellas que experimentamos, sea cual fuese la situación de los demás, y las necesidades relativas, aquellas cuya satisfacción nos eleva por encima de los demás y nos da un sentimiento de superioridad frente a ellos.(Keynes, 1936, pág. 365). Las necesidades absolutas son saturables, las necesidades relativas no, por el contrario son insaciables.

Abbott y Planchon han propuesto una distinción interesante entre necesidades genérica por un lado, y necesidad derivada(Abboutt, 1936,pág.40) o subnecesidad (Planchon,1974, pág,133) por otro lado. La necesidad derivada es la respuesta tecnológica concreta(el bien) aportada a la necesidad genérica de transporte individual autónomo; otro ejemplo, del ordenador personal en relación a la necesidad de tratamiento de información. La saturación no se dirige a la necesidad genérica, sino solamente a la necesidad derivada; es decir, a la respuesta tecnológica dominante en el momento. Una tendencia a la saturación de la necesidad derivada puede ser descubierta en un momento

 1 JEAN-JACQUES LAMBIN, Marketing estratégico, tercera edición

dado, por el hecho del aumento del consumo de este bien, para una cierta etapa del desarrollo de su ciclo de vida.

En tal virtud, previo al planteamiento de una idea de proyecto, se debe analizar minuciosamente las diferentes necesidades de los consumidores, en nuestro caso de nuestro proyecto de viviendas, en el sector de Cumbayá. Sin lugar a duda, todo proyecto debe tener como propósito fundamental satisfacer necesidades concretas, también debe establecer las condiciones en que se podrá efectuar la venta del producto o servicio. Los proyectos deben considerar la necesidad de estimulo que menciona Berlyne<sup>1</sup>. Berlyne ha demostrado que toda novedad, en el sentido de sorprendente, de diferente de los hechos pasados, de aquello que se esperaba, atrae la atención, y posee un efecto estimulante, lo cual no debe pasar desapercibido en las características del producto que se ofrece en el proyecto.

#### **Proyectos buenos y proyectos malos**

Se consideran proyectos buenos aquellos que satisfacen las expectativas y las necesidades de los consumidores potenciales, y a su vez cumplen con las expectativas empresariales. Mientras que los proyectos malos, son aquellos cuya viabilidad, exige sacrificios organizacionales, incluso pierden de vista los objetivos previstos durante la planificación. Cuando son proyectos de inversión la rentabilidad es inferior a lo que puede ofrecer una entidad financiera; la TIR y el VAN, conjuntamente con los riesgos del proyecto, no son lo más óptimo.

#### **La toma de decisiones asociadas a un proyecto**

En la actualidad podemos contar con diferentes herramientas operacionales por los cuales un empresario toma la decisión de invertir recursos económicos en un determinado proyecto. Los niveles decisorios son múltiples y variados, puesto que en el mundo moderno es menor la posibilidad de tomar decisiones en forma aislada y personal. Generalmente los proyectos están asociados con muchas disciplinas y se requiere de una participación conjunta, y de apoyo técnico antes de ser aprobados.

 <sup>1</sup> JEAN-JACQUES LAMBIN, Marketing estratégico, tercera edición

Sin embargo, no existe una sola concepción preestablecida para determinar mecanismos exactos en la toma de decisiones relacionadas con un proyecto. Pero es imprescindible especificar que antes de decidir, se debe disponer de muchos antecedentes históricos que viabilicen la toma de decisiones más acertada. En tal virtud, se necesita la aplicación de diferentes técnicas asociadas a la idea que da origen a un proyecto y la determinación de un proceso lógico que considere todos los factores necesarios para ejecutar el proyecto.

Con toda certeza podemos aceptar que toda decisión es un riesgo; unas mas que otras. Posiblemente las más riesgosas, sean las que den como resultado una mayor rentabilidad. Por ello, lo fundamental en la toma de decisiones, es que estas se encuentran cimentadas, en antecedentes básicos, identificadas y valoradas claramente las distintas variables que entran en juego, nos den el norte más acertado para optar por tal o cual decisión.

En un mundo globalizado, altamente competitivo, en donde los adelantos tecnológicos y el tiempo significan un factor determinante en la toma de decisiones acertadas, resulta imperioso, disponer de una buena base de datos referentes al proyecto en estudio, nos garantizaran mejores resultados y decisiones rápidas y acertadas. Sin duda que al conjunto de antecedentes básicos en donde se especifican las ventajas y desventajas que tiene la asignación de ciertos recursos para una idea de proyecto, se denomina "evaluación de proyectos".

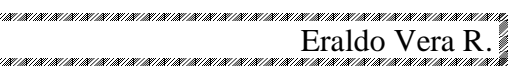

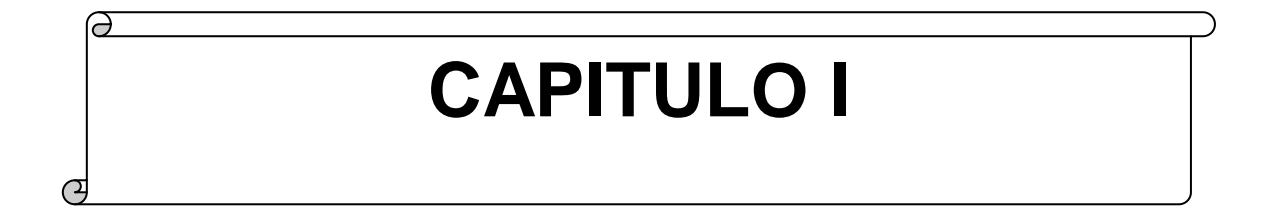

H

š

M

# **"ESTUDIO DE MERCADO"**

 $\omega$ 

#### <span id="page-16-0"></span>**1 CAPITULO I: ESTUDIO DE MERCADO**

#### <span id="page-16-1"></span>**1.1 Objetivos del Estudio de Mercado**

Uno de los factores más críticos en el estudio de proyectos es la determinación de su mercado, tanto por el hecho de que aquí se define la cuantía de su demanda e ingresos de operación, como por los costos e inversiones implícitos.

El estudio de mercado es más que el análisis y determinación de la oferta y demanda o de los precios del proyecto. Muchos costos de operación pueden preverse simulando la situación futura y especificando las políticas y procedimientos que se utilizarán como estrategia comercial. Pocos proyectos son los que explican, por ejemplo, la estrategia publicitaria, la cual tiene en muchos casos una fuerte repercusión, tanto en la inversión inicial, cuando la estrategia de promoción se ejecuta antes de la puesta en marcha del proyecto, como en los costos de operación, cuando se define como un plan correcto de acción.

De igual manera podemos concebir para explicar la política de distribución del producto final. La calidad y cantidad de los canales que se seleccionan afectarán el programa de desembolsos del proyecto. Este factor es muy importante especialmente al considerar su efecto sobre la relación oferta-demanda del proyecto. Por otra parte, el precio de introducción, inversiones para fortalecer una imagen, acondicionamiento de los locales de venta en función de los requerimientos observados en el estudio de los clientes potenciales, políticas de crédito recomendadas por dicho estudio, pueden establecerse como variables a considerarse para el resultado de la evaluación.

Aspectos fundamentales a considerarse:

- a) El consumidor y las demandas del mercado y del proyecto inmobiliario, actuales y proyectadas.
- b) La competencia y las ofertas del mercado y del proyecto, actuales y proyectadas.
- c) Comercialización del producto generado por el proyecto.
- d) Los proveedores y la disponibilidad y precio de los insumos, actuales y proyectados.

El análisis del consumidor tiene por objeto caracterizar a los consumidores actuales y potenciales, identificando sus preferencias, hábitos de consumo, motivaciones, y otros aspectos necesarios para obtener un perfil sobre el cual pueda basarse la estrategia comercial. El análisis de la demanda pretende cuantificar el volumen de bienes o servicios que el consumidor podría adquirir de la producción del proyecto. La demanda se asocia a diferentes niveles de precios y condiciones de venta, igual que otros factores que se proyectan en el tiempo, diferenciando con claridad la demanda deseada de la esperada.

Con base a la recopilación de información en el estudio de mercado, se puede llegar a tomar la decisión de la política de ventas, que no solo implica la generación de ingresos al contado o a plazo, sino que determina también la captación de un mayor o menor volumen de ventas. Estudiándose a la par la política de plazo del crédito, intereses. Decidiéndose también sobre precios, canales de distribución, estrategia publicitaria, calidad del producto, servicios complementarios, estilos de venta, características exigidas y capacitación de la fuerza de venta.

En un momento determinado el mercado de los proveedores puede llegar a ser determinante en el éxito o fracaso de un proyecto, llegando inclusive a influir en la selección de la localización del proyecto. En conclusión, el estudio de mercado está orientado a contestar a las tres interrogantes: Qué compraría el consumidor, cuánto compraría, y a qué precio lo haría.

#### <span id="page-17-1"></span><span id="page-17-0"></span>**1.2 Identificación del Bien/Servicio 1.2.1 Clasificación por su Uso**

Para diseñar programas de marketing efectivos, es preciso que las organizaciones sepan que clase de productos están ofreciendo a los consumidores potenciales. Por tanto, es conveniente clasificar los

productos en categorías homogéneas. Primero se dividen en tres categorías: productos de consumo, intermedios y de capital.

En el caso particular del presente proyecto, las viviendas a construirse en el Conjunto Residencial en el sector de Cumbayá, pueden clasificarse como un producto de consumo, puesto que las unidades habitacionales de este plan, están enfocadas al mercado de consumidores finales de vivienda, el cual está representado por las familias que residen en el Distrito Metropolitano de Quito.

#### <span id="page-18-0"></span>**1.2.2 Clasificación por su Efecto**

Por su efecto se clasifican en: Substitutos, innovadores, o iguales a los existentes en el mercado. En nuestro proyecto la construcción de un conjunto habitacional en el sector de Cumbayá, viene a ser un producto similar a los ya existentes, en tal virtud, deberá cumplir cuando menos con los estándares mínimos deseados por los consumidores, y presentados por la competencia.

#### <span id="page-18-1"></span>**1.3 Análisis de la Demanda**

#### <span id="page-18-2"></span>**1.3.1 Segmentación del Mercado**

La segmentación de mercado es un proceso enfocado a dividir el mercado total de bienes y servicios en grupos, más pequeños, de modo que los miembros de cada grupo sean semejantes respecto a los factores que influyen en la demanda. $<sup>1</sup>$ </sup>

La división del mercado total en los segmentos de consumidores finales y de empresas da origen a subdivisiones que siguen siendo amplias y diversas para la generalidad de los productos. Es preciso identificar algunas características dentro de cada segmento, con ello lograremos dividirlos en otros segmentos más específicos. Entre los principales

 <sup>1</sup> STATON, Fundamentos de Marketing. Onceava Edición

criterios de segmentación podemos mencionar: Geográficas, demográficas, psicológicas, y conductuales.

#### <span id="page-19-0"></span>**1.3.1.1 Identificación de Variables Relevantes**

Los criterios que se emplearán para segmentar el mercado de consumo para vivienda en el Distrito Metropolitano de Quito, se muestran a continuación:

#### <span id="page-19-1"></span>**Tabla 1 CRITERIOS DE SEGMENTACIÓN DEL MERCADO DE CONSUMO DE VIVIENDA, CANTÓN QUITO, CONSIDERADO PARA EL PROYECTO.**

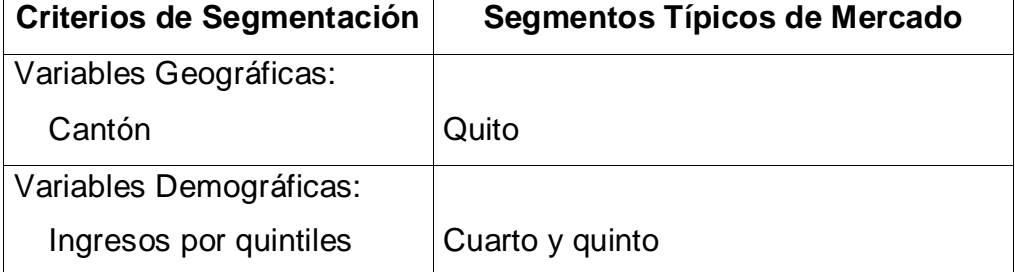

**Fuente:** "Fundamentos de Marketing"; Stanton, Etzel, Walter; editorial Mc Graw Hill, 11 edición **Elaboración:** Autor

Por lo tanto, nuestro estudio está dirigido al segmento: hogares pertenecientes a los cuarto y quinto quintiles, ubicados en el Cantón Quito.

El ingreso de los hogares clasificados por quintiles: se refiere al monto mensual del ingreso familiar del mercado consumidor de vivienda. Ésta variable tiene especial importancia puesto que determina en forma directa la capacidad de pago que tienen las familias para adquirir vivienda propia, además de que determina el tipo de acabados de construcción que pueden costear. Además, no se puede perder de vista que el costo de las viviendas en el sector de Cumbayá, son elevados, y será de nuestro interés, aquellos clientes que tengan ingresos superiores a los \$2.500; puesto que, es un referencial de la capacidad de pago y endeudamiento.

#### <span id="page-20-0"></span>**1.3.1.2 Formación de los Segmentos de Mercado Resultantes**

Una vez identificadas y categorizadas las variables relevantes en el proceso de segmentación del mercado, a continuación se procede a formar los segmentos de mercado resultantes, para lo cual se realizarán todas las combinaciones posibles entre las categorías de las variables relevantes, tal como se muestra a continuación:

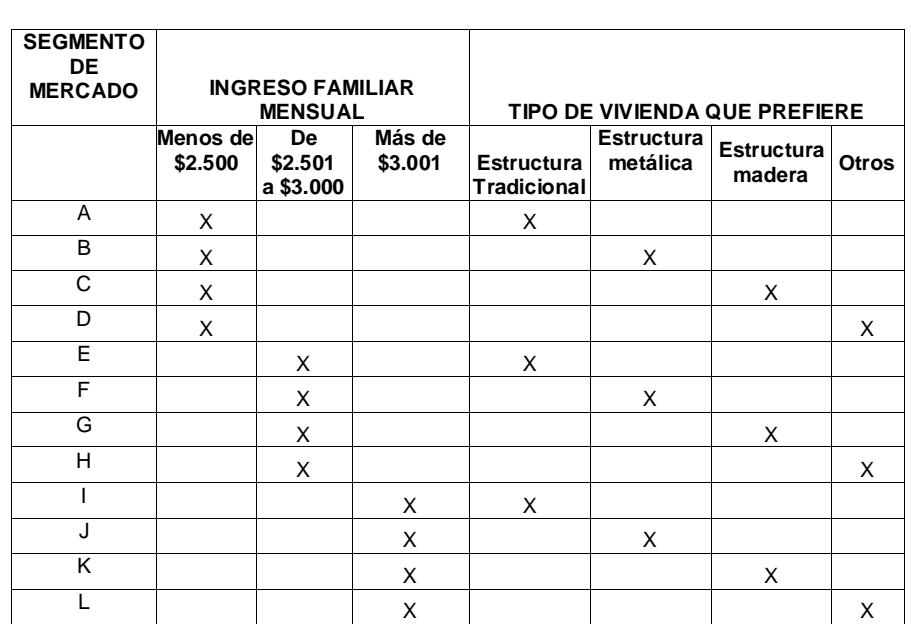

#### <span id="page-20-1"></span>**Tabla 2 FORMACIÓN DE LOS SEGMENTOS DE MERCADO RESULTANTES**

**Fuente:** Identificación y Categorización de Variables relevantes **Elaboración:** Autor

De esta forma, se ha podido llegar a conformar los siguientes segmentos de mercado:

- Segmento A: conformado por todas las familias que tienen ingresos familiares mensuales menos de \$2.500, y que prefieren comprar una casa de estructura tradicional.
- Segmento B: conformado por todas las familias que tienen  $\bullet$ ingresos familiares mensuales menos de \$2.500, y que prefieren comprar una casa de estructura metálica.
- Segmento C: conformado por todas las familias que tienen ingresos familiares mensuales menos de \$2.500, y que prefieren comprar una casa de estructura de madera.
- Segmento D: conformado por todas las familias que tienen ingresos familiares mensuales menos de \$2.500, y que prefieren comprar una casa de otro tipo.(mixta)
- Segmento E: conformado por todas las familias que tienen ingresos familiares mensuales entre \$2.501 y \$3.000, y que prefieren comprar una casa de estructura tradicional.
- Segmento F: conformado por todas las familias que tienen ingresos familiares mensuales entre \$2.501 y \$3.000, y que prefieren comprar una casa de estructura metálica.
- Segmento G: conformado por todas las familias que tienen  $\bullet$ ingresos familiares mensuales entre \$2.501 y \$3.000, y que prefieren comprar una casa de estructura de madera.
- Segmento H: conformado por todas las familias que tienen ingresos familiares mensuales entre \$2.501 y \$3.000, y que prefieren comprar una casa de otras tipos.(mixta)
- Segmento I: conformado por todas las familias que tienen ingresos familiares mensuales más de \$3.001, y que prefieren comprar una casa de estructura tradicional.
- Segmento J: conformado por todas las familias que tienen ingresos familiares mensuales más de \$3.001, y que prefieren comprar una casa de estructura metálica.
- Segmento K: conformado por todas las familias que tienen ingresos familiares mensuales más de \$3.001, y que prefieren comprar una casa de estructura de madera.
- Segmento L: conformado por todas las familias que tienen  $\bullet$ ingresos familiares mensuales más de \$3.001, y que prefieren comprar una casa de otros tipo.(mixta)

Los segmentos que interesan para nuestro proyecto son el segmento E(Ingresos de \$2501 a 3.000), con estructura tradicional y el segmento I(Ingresos más de \$3.000), con estructura tradicional, que ascienden a un mayor puntaje.

#### <span id="page-22-0"></span>**1.3.1.3 Definición de Perfiles de Mercado**

Por perfil de mercado se entiende a las características que definen a un determinado segmento de mercado y que lo diferencia del resto de segmentos. Para definir los perfiles de cada uno de los segmentos de mercado identificados, se partirá de la información del VI Censo Nacional de Población y V de Vivienda levantados por el INEC en el año 2001; además, de información recopilada en la investigación de mercados.

De acuerdo con lo mencionado anteriormente, en la siguiente tabla se procede a determinar el número total de familias que conforman el mercado potencial del presente proyecto, tal como se muestra a continuación:

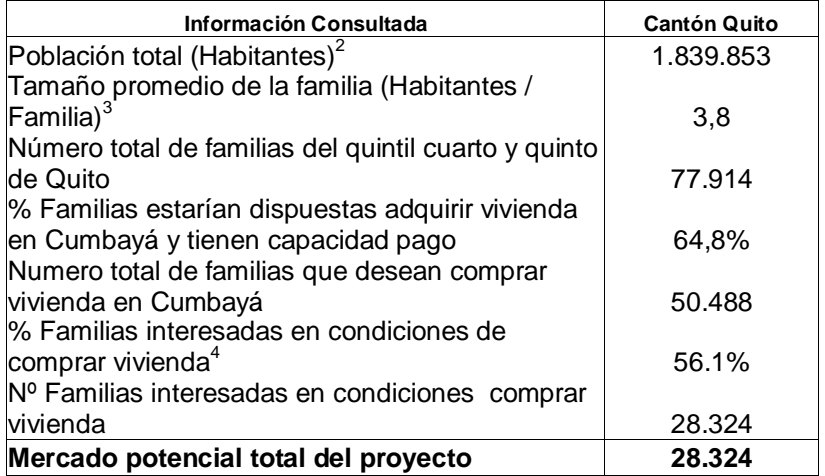

#### <span id="page-22-1"></span>**Tabla 3 CUANTIFICACIÓN DEL MERCADO POTENCIAL**

**Fuente:** VI Censo Nacional de Población y V de Vivienda; Investigación de Mercado **Elaboración:** Autor

 $\overline{a}$ 2 Fuente: VI Censo Nacional de Población (INEC)

<sup>3</sup> Fuente: V Censo Nacional de Vivienda (INEC)

<sup>4</sup> Fuente: Investigación del Mercado de Vivienda

De acuerdo con la tabla anterior, se ha podido inferir que el mercado potencial de vivienda del cantón Quito asciende a 28.324 familias que estarían dispuestas a adquirir vivienda propia en Cumbayá; cabe destacarse que se ha llegado a calcular esta cifra empleando los resultados obtenidos con la investigación de mercado; por lo que, toda estimación basada en la muestra estadística analizada tiene un nivel de confianza del 97% y un error muestral del 3%.

#### <span id="page-23-0"></span>**1.3.1.4 Evaluación de los Segmentos de Mercado**

Para evaluar el atractivo que tiene cada segmento analizado, en la descripción anterior de los perfiles, se procederá a construir una matriz de evaluación, en la que se calificará a cada segmento de mercado identificado con una escala del 1 al 10, en la cual, un 1 significa que el segmento no es atractivo, y un 10 significa que el segmento de mercado es muy atractivo; a continuación se muestran los criterios de evaluación a utilizarse:

- Número de demandantes: se refiere al número de familias que están interesadas en adquirir vivienda propia, y que pertenecen a determinado segmento de mercado.
- Tasa de Consumo de Vivienda: se refiere al número de veces que el mercado adquiere un producto; como este proyecto en particular analiza la factibilidad de construir un conjunto habitacional, resulta muy razonable el supuesto de que la tasa de consumo de vivienda es de 1 para la mayoría de los casos.
- Tamaño del mercado potencial (TMP): se refiere a la demanda total anual de vivienda que se estima, reportará cada uno de los segmentos de mercado analizados.
- Crecimiento esperado: se refiere a la tasa porcentual de crecimiento que se prevé, experimentará cada segmento de mercado en el largo plazo.

n<br>Marian

Empleando los criterios de evaluación antes descritos, a continuación se procede a elaborar la matriz de evaluación de los segmentos de mercado.

#### <span id="page-25-1"></span>**Tabla 4 MATRIZ DE EVALUACIÓN DE SEGMENTOS DE MERCADO**

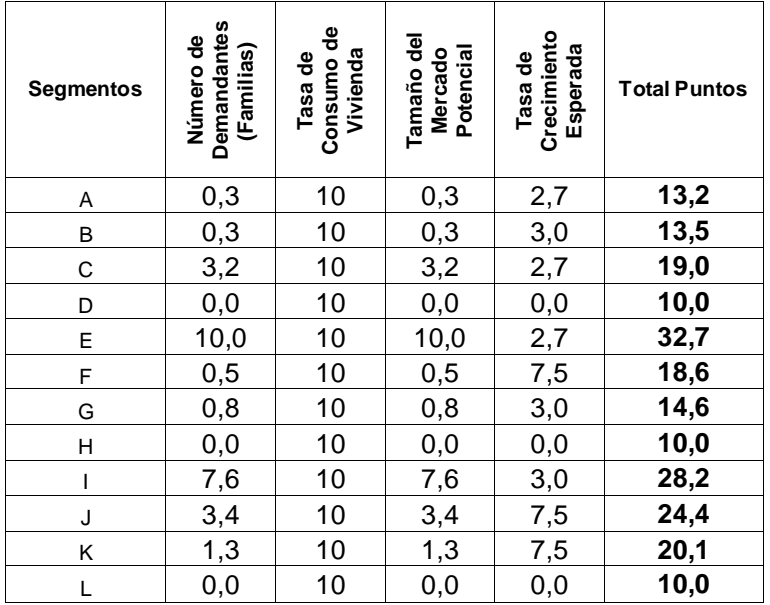

**Fuente:** Investigación de Mercados **Elaboración:** Autor

Se puede considerar que los segmentos que interesan para nuestro proyecto son el segmento E(Ingresos de \$2501 a 3.000), con estructura tradicional y el segmento I(Ingresos más de \$3.000), con estructura tradicional, que ascienden a un mayor puntaje.

#### <span id="page-25-0"></span>**1.3.1.5 Selección del Mercado Meta**

Según la evaluación de los segmentos de mercado, los más atractivos para construir vivienda son los segmentos E y F. Considerado como el mercado meta, y a donde se orientara la constructora. Por ello, la presente propuesta de inversión se centra en la construcción de un conjunto habitacional de viviendas con estructura tradicional, enfocando al segmento E, el cual está conformado por las familias del cantón Quito, con ingresos familiares mensuales más de \$2500 y que están interesados en adquirir una vivienda en el sector de Cumbayá. Se ha seleccionado este segmento de mercado puesto que, según los resultados de la investigación de mercado realizada, muestra una

mayor demanda de nuestro producto, según las características previstas.

A continuación se muestra información del mercado meta del proyecto en lo referente a las características promedio de la vivienda buscada, beneficios adicionales buscados y oferentes de vivienda preferidos por el segmento meta.

#### <span id="page-26-0"></span>**Tabla 5 NÚMERO DE AMBIENTES QUE INTERESA AL MERCADO META**

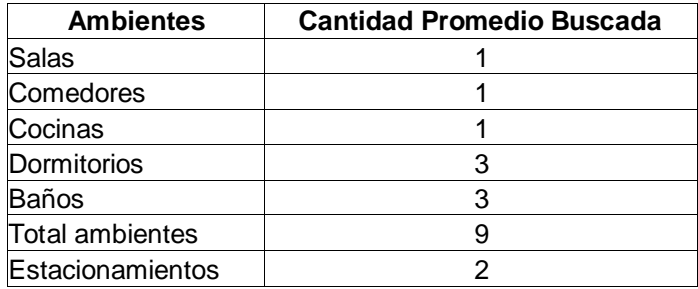

**Fuente:** Investigación de Mercado

**Elaboración:** Autor

#### <span id="page-26-1"></span>**Tabla 6 OFERENTES DE VIVIENDA PREFERIDOS POR EL MERCADO META**

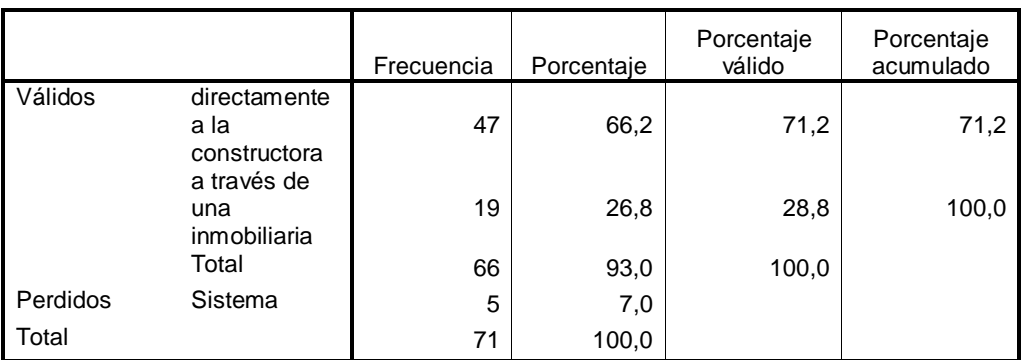

#### **¿A través de que organización adquiriría su vivienda?**

 **Fuente:** Investigación de Mercado  **Elaboración:** Autor

Z.

#### <span id="page-27-2"></span>**Tabla 7 BENEFICIOS ADICIONALES BUSCADOS POR EL MERCADO META**

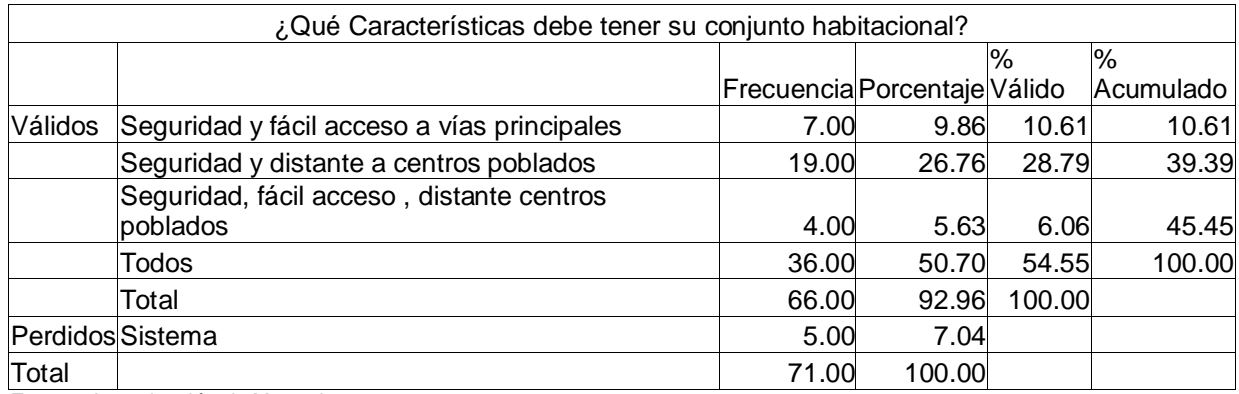

**Fuente:** Investigación de Mercado

**Elaboración:** Autor

El porcentaje más elevado de 54,55% (todos), corresponde a la necesidad de disponer de una buena seguridad, fácil acceso a vías principales, distante a centros poblados y como parte de otros, mencionan la necesidad de: áreas verdes, jardines, áreas de recreación y juegos infantiles.

#### <span id="page-27-0"></span>**1.3.2 Factores que afectan la Demanda**

#### <span id="page-27-1"></span>**1.3.2.1 Tamaño y Crecimiento de la población**

Si analizamos los datos históricos de los cuatro últimos Censos Nacionales de Población y Vivienda levantados por el INEC, se puede llegar a procesar los siguientes datos de crecimiento absoluto y relativo del Cantón Quito.

<span id="page-27-3"></span>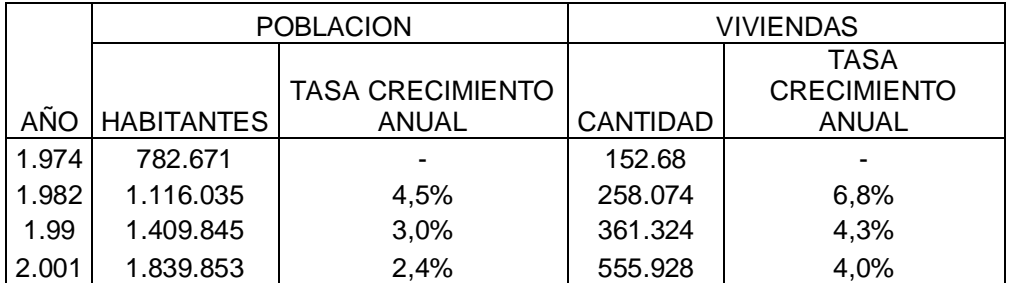

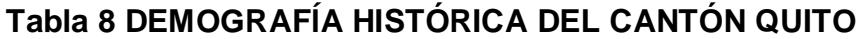

**Fuente:** III, IV, V y VI Censos Nacionales de Población; y II, III, IV y V Censos Nacionales de Vivienda (INEC) **Elaboración:** Autor

De acuerdo con los datos contenidos en la tabla anterior, la evidencia estadística histórica sugiere que a un incremento de la demografía del Cantón Quito a través del tiempo, corresponde también un incremento del número de viviendas construidas en este sector geográfico.

#### <span id="page-28-0"></span>**1.3.2.2 Hábitos de Consumo**

Otro factor que afecta de forma directa a la demanda de vivienda en el cantón Quito, constituye la tasa de consumo del bien, que, generalmente, por tratarse de un bien inmueble es de 1. Esto quiere decir que la mayor parte de la población estará en condiciones de demandar una sola unidad habitacional por unidad de tiempo, sin importar si actualmente es dueña de una vivienda propia; puesto que, según los resultados de la investigación de mercado realizada en este capítulo, el 7% de las familias del Cantón Quito que si poseen vivienda propia, no están interesadas en adquirir otra vivienda a futuro, mientras que el 93% restante, sí estaría dispuesto a comprar otra vivienda propia a futuro.

De lo expuesto anteriormente se puede concluir que el mercado potencial total que tiene el presente proyecto, está compuesto tanto de familias que ya poseen vivienda propia, como de otras que no poseen vivienda propia; la característica común que tienen estos dos tipos de demandantes es que el porcentaje de interés por adquirir una vivienda en Cumbayá es elevado, sin embargo, las limitaciones de ingreso dificulta cumplir con el propósito.

#### <span id="page-28-1"></span>**1.3.2.3 Gustos y Preferencias**

Un factor muy importante que afecta a la demanda de vivienda en los mercados de Quito, constituye los gustos y preferencias del mercado. A continuación se presenta los resultados de la investigación de mercados, relacionados con el mercado.

#### <span id="page-29-0"></span>**Tabla 9 PROCESAMIENTO DE DATOS ¿Le gustaría adquirir una vivienda en Cumbayá?**

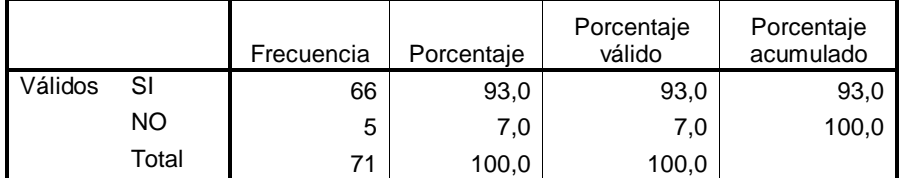

**Fuente:** Investigación de Mercados **Elaboración:** Autor

El 93% de los encuestados si les gustaría adquirir una vivienda en el sector de Cumbayá. Cabe destacarse que la encuesta fue aplicada en sectores característicos como Centro Comerciales: EL JARDÍN, QUICENTRO, VILLAS CUMBAYÁ, LA PLAZA, CCI, entre otros, donde suelen frecuentar el segmento de hogares que pertenecen a los cuarto y quinto quintiles, cuyos hogares con ingresos superiores a \$2.500, están en condiciones de adquirir nuestras viviendas. En la medida que varíe ésta estructura de gustos y preferencias del mercado, variarán también la estructura de la demanda de vivienda en el Cantón Quito.

#### **Tabla 10 PROCESAMIENTO DE DATOS**

<span id="page-29-1"></span>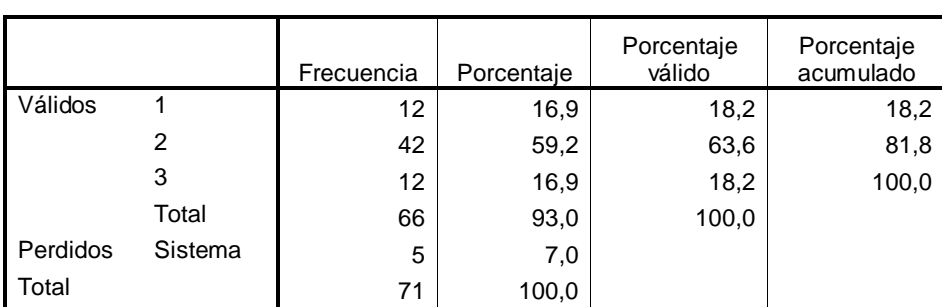

**¿De cuántos pisos le gustaría su vivienda?**

**Fuente:** Investigación de Mercado **Elaboración:** Autor

El 18,21% de los encuestados prefieren viviendas de 1 y 3 pisos, mientras que el 63,6%, desean casas de 2 pisos. Cabe recalcar que se constató en la investigación de mercados, que a mayor edad prefieren viviendas más bajas.

#### **Tabla 11 PROCESAMIENTO DE DATOS**

<span id="page-30-0"></span>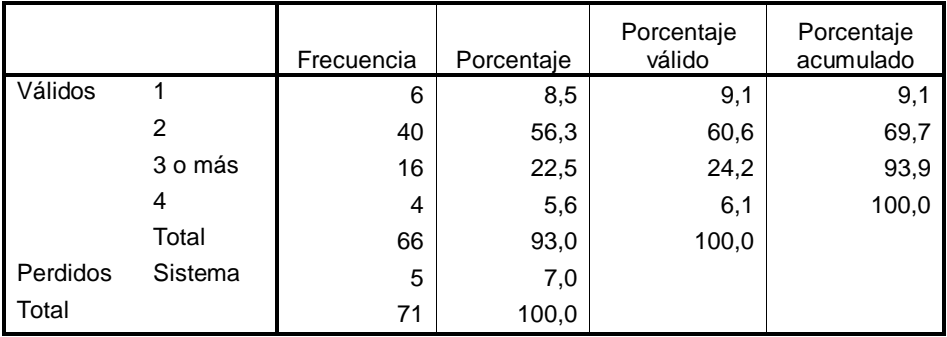

**¿Cuántos estacionamientos le gustarían para su vivienda?**

**Fuente:** Investigación de Mercado

**Elaboración:** Autor

Según lo anterior, el 9,1% de los encuestados prefieren 1 estacionamiento junto a sus viviendas. El 60,6%, desean 2 estacionamientos, el 24,2% con 3, y el 6,1% con 4.

#### **Tabla 12 PROCESAMIENTO DE DATOS**

<span id="page-30-1"></span>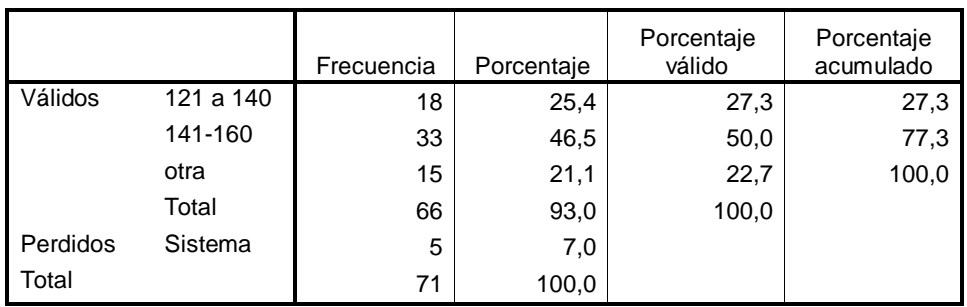

**¿Qué área de construcción le interesa tener?**

**Fuente:** Investigación de Mercado **Elaboración:** Autor

El 27,3% de los encuestados prefieren áreas de construcción de 121 a 140 m2. El 50%, que son la mayoría, desean áreas de 141-160 m2, mientras el 22,7% necesitan otras áreas más de 160m2. Considerando que la mayorías de estos son parte de los hogares con ingresos superiores a \$2.500, se podría orientar a establecer las viviendas con diferentes áreas entre 140 a 200 m2., a fin de cubrir la demanda del segmento que prefieren áreas más grandes, con características diferenciadoras en el diseño y acabados de las viviendas.

#### <span id="page-31-0"></span>**1.3.2.4 Niveles de Ingreso**

Otro factor que puede afectar directamente a la demanda de vivienda en el cantón Quito, constituye los niveles de ingreso de los demandantes; puesto que a mayores niveles de ingreso corresponde la demanda de unidades habitacionales más grandes y lujosas; mientras que, a menores niveles de ingresos de los demandantes, será lógico que corresponda la demanda de un mayor número de unidades habitacionales populares, de precios económicos; y más aún, a medida que el ingreso decrece a niveles muy inferiores, la demanda de vivienda se verá severamente contraída. Lo anteriormente mencionado, se puede sustentar en la siguiente tabla de probabilidades conjuntas que muestra el cruce de las variables ingreso mensual familiar y precio máximo que los demandantes estarían dispuestos a pagar por la vivienda en el sector de Cumbayá

#### <span id="page-31-1"></span>**Tabla 13 TABLA DE PROBABILIDADES CONJUNTAS ENTRE LAS VARIABLES INGRESO FAMILIAR MENSUAL Y PRECIO MÁXIMO A INVERTIR EN VIVIENDA EN CUMBAYÁ**

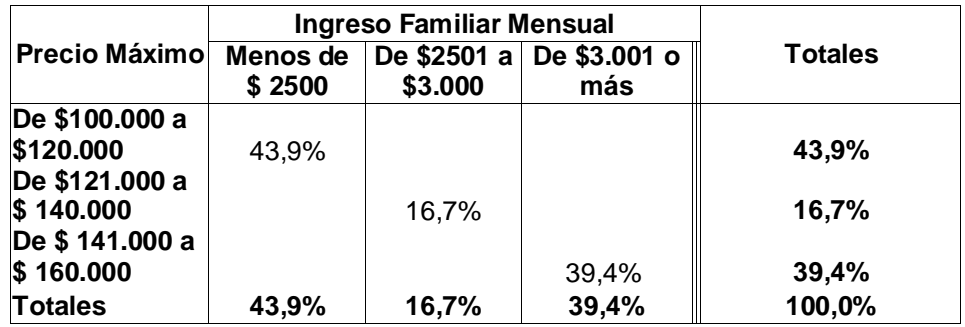

**Fuente:** Investigación de Mercado **Elaboración:** Autor

De esta forma, se puede apreciar que cuanto más se incrementa el ingreso mensual familiar de los demandantes, éstos están en condiciones de invertir una mayor cantidad en la vivienda en Cumbayá y viceversa.

En tal virtud, se puede concluir que, en la medida que cambie la distribución del ingreso entre el mercado potencial del proyecto, también cambiará la demanda del tipo de vivienda. Para nuestro estudio, interesa las familias con ingresos superiores a \$2.500, y que están dispuestos a pagar entre \$ 121.000 y \$ 160.000; es decir, el 16,7% más el 39,4%, dan un total de 56,1%.

#### <span id="page-32-0"></span>**1.3.3 Comportamiento Histórico de la Demanda Externa**

Para los propósitos del presente proyecto de inversión; la metodología de cálculo de la tendencia histórica de la demanda de vivienda en el cantón Quito, se ha basado en los datos históricos de los cuatro últimos Censos Nacionales de Población y Vivienda realizados en el Ecuador por el INEC, así como también de datos recopilados en la investigación de mercado; tal como se muestra a continuación:

#### <span id="page-32-3"></span>**Tabla 14 CUANTIFICACIÓN DE LA DEMANDA ACUMULADA HISTÓRICA DE VIVIENDAS EN EL CANTÓN QUITO**

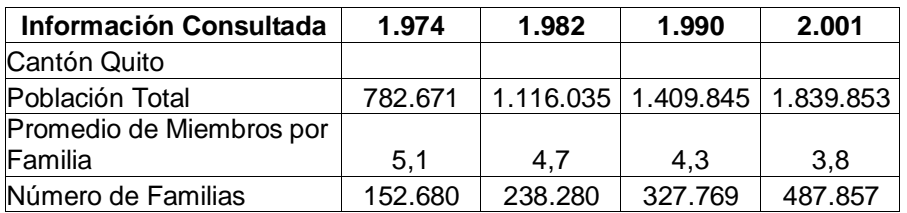

 **Fuente:** Datos de Cuatro Últimos Censos Nacionales de Población y Vivienda, e Investigación de Mercado.

**Elaboración:** Autor

#### <span id="page-32-1"></span>**1.3.4 Demanda actual**

#### <span id="page-32-2"></span>**1.3.4.1 Metodología de la Investigación**

Inicialmente se elaboró y aplicó una encuesta piloto compuesta por 10 preguntas a un total de 20 personas, para verifica la consistencia de la encuesta y también para determinar la factibilidad de aceptación (p) y de rechazo (q) del producto que ofrecerá el proyecto. El procedimiento de la información determinó el valor de (p) en 13,5% y de (q) en 86,5%

**Tamaño del Universo**

El universo o población sujeta a estudio a través del presente programa de investigación de mercado, constituyen todas las familias que residen dentro del Distrito Metropolitano de Quito y lugares aledaños, por lo que, para determinar el tamaño de ésta población, se ha procedido a consultar los datos del último Censo Nacional de Población y Vivienda, del cual se han extraído los siguientes datos:

- $\checkmark$  Población total del Cantón Quito: 1.839.853 habitantes<sup>5</sup>.
- $\checkmark$  Número promedio de miembros por familia: 3,8 personas<sup>6</sup>.

Con base a esa información se procedió a determinar el tamaño del universo o población de estudio de la presente investigación de mercado.

N = Número de familias del Cantón Quito, correspondientes a los quintiles cuarto y quinto.

 $N = 77.914$  Familias.

En conclusión, se ha determinado que el tamaño o universo será para el presente estudio de investigación de mercado de 77.914 familias residentes en el Cantón Quito, correspondientes al cuarto y quinto quintiles.

#### **Tamaño de la Muestra**

Para determinar el tamaño de la muestra, se utilizó la siguiente fórmula estadística del tamaño de la muestra para poblaciones finitas, desconociéndose la varianza de la distribución muestral de la proporción de la población:

 $\overline{a}$ <sup>5</sup> Fuente: VI Censo Nacional de Población; Instituto Nacional de Estadísticas y Censos (INEC).

<sup>&</sup>lt;sup>6</sup> Fuente: V Censo Nacional de Vivienda; Instituto Nacional de Estadísticas y Censos (INEC).

Eraldo Vera R.

$$
n = \frac{z^2 * N * p_2 * q_2}{e^2 * (N-1) + \binom{2}{1} * p_2 * q_2}
$$

Donde:

n = Tamaño de la muestra

p = Probabilidad de éxito

q = Probabilidad de rechazo

e = Grado de error admisible

z = Valor z de la distribución normal correspondiente a un nivel de confianza

N = Tamaño del universo o población de estudio

 $N = 77.914$ 

 $Z = 2,16$  (para un nivel de confianza del 97%)

 $e = 0.03$ 

 $p = 0,135$ 

 $q = 0,865$ 

$$
n = \frac{2,16^{2}*77.914*(0,135)_{2}*(0,865)_{2}}{0,03^{2}*(77.914-1)+2,16^{2}*(0,135)_{2}*(0,865)_{2}}
$$

 $n = 70,62 \approx 71$  encuestas

Como conclusión, se deberán levantar, como muestra, un total de 71 encuestas, deberán ser aplicadas aleatoriamente en el cantón Quito, orientando con preferencia a las familias pertenecientes a los quintiles cuarto y quinto.

#### **Aplicación de la encuesta**

En la presente sección se ha procedido a realizar el estudio de campo de la presente investigación de mercado, por medio de la selección y levantamiento de encuestas a una muestra aleatoria de 71 familias dentro del cantón Quito. Todas las encuestas levantadas en esta sección, serán numeradas una a una, para posteriormente proceder a su codificación y tabulación en computadora, mediante el programa SPSS versión 12.0, con el objeto de procesar la información y contestar todas las necesidades de información formuladas para el estudio.

#### **Procesamiento de Datos. Codificación y Tabulación**

Para efectuar el procesamiento de todos los datos recolectados en la investigación de campo, se procede a utilizar el programa computacional SPSS versión 12.0. Se realizaron cruces de preguntas, a fin de obtener mayor información que permita una mejor interpretación de los diferentes resultados.

#### **Análisis de Resultados**  $\bullet$

ä

Se procedió a realizar el análisis de los resultados obtenidos de la 71 encuestas, sobre el mercado de clientes recopilada de fuentes primarias con la investigación de mercado.

#### <span id="page-35-0"></span>**1.3.4.2 Demanda actual del Producto**

A continuación se determina la forma como se llegó a cuantificar la demanda actual de viviendas en el sector de Cumbayá.
#### **Tabla 15 DEMANDA DE VIVIENDAS EN EL SECTOR DE CUMBAYÁ CONSIDERANDO HOGARES DEL CUARTO Y QUINTO QUINTILES**

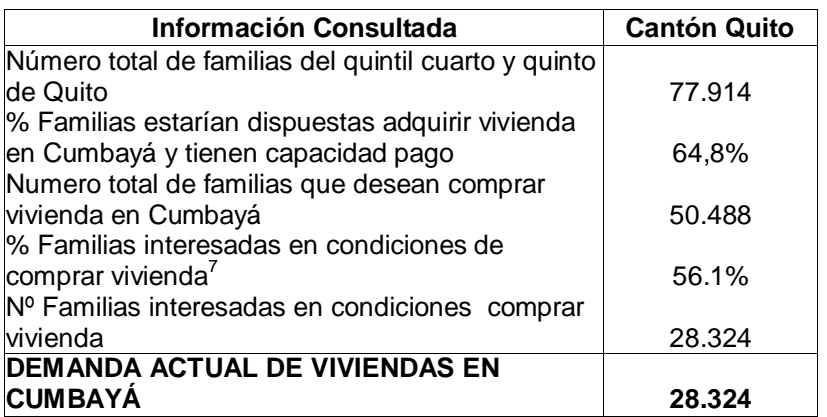

**Fuente:** Datos de Cuatro Últimos Censos Nacionales de Población y Vivienda, e Inv. de Mercados. **Elaboración:** Autor

## **1.3.5 Proyección de la Demanda**

A continuación se puede observar que, para los próximos 10 años, se espera que la demanda de viviendas en el sector de Cumbayá se incrementa progresivamente de 28324 unidades en el 2006 a 31333 en el 2014, segmentadas por quintiles del cuarto y quinto, considerando el 1,27% de incremento anual de la población del Cantón Quito.

<sup>7</sup> Fuente: Investigación del Mercado de Vivienda

#### **Tabla 16 PROYECCIÓN DE LA DEMANDA (Hogares del Cuarto y Quinto Quintil, en función del tiempo.)**

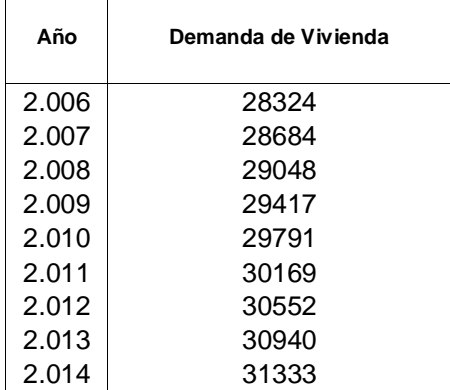

**Fuente:** INEC **Elaboración:** Autor

## **1.4 Análisis de la Oferta 1.4.1 Clasificación de la Oferta**

Oferta es la cantidad de bienes o servicios que un cierto número de oferentes (productores) está dispuesto a poner a disposición del mercado a un precio determinado. A la oferta se le clasifica en relación al número de oferentes y se reconocen tres tipos que son: Oferta Monopólica, Oligopólica y Competitiva.

## **1.4.1.1 Oferta Monopólica**

Esta situación competitiva es un caso límite, como de la competencia perfecta. El mercado<sup>1</sup>, esta dominado por un único productor frente a un gran número de compradores; el producto esta, pues, sin competencia directa en su categoría por un periodo de tiempo limitado. Es el monopolio del innovador. Es una situación que se observa en la fase de introducción del ciclo de vida de un producto en los sectores nuevos, caracterizados por innovaciones tecnológicas y por modificaciones importantes en los costos, debido a la aparición de un nuevo procedimiento.

 $\overline{a}$ <sup>1</sup> NACIONAL FINANCIERA DE MÉXICO, Guía para la Formulación y Evaluación de proyectos de Inversión, pág.12.

Las características que definen al monopolio son las siguientes $^1\!\!$ :

- Existe un solo vendedor en el mercado, por lo tanto tiene la opción de fijar los precios o de regular las cantidades ofertadas al mercado y sus condiciones de venta.
- No hay sustitutos con la misma calidad que tiene el bien producido por el monopolio.
- Restricciones para entrar al mercado tales como: monopolio de localización, monopolio natural.
- Economías de escala muy grandes en la producción.
- Altos requerimientos de capital.
- Impedimentos no económicos, tales como patentes, licencias, leyes y reglamentos.

#### **1.4.1.2 Oferta Oligopólica**

Partiendo de que un oligopolio es aquel mercado en el que la mayor parte de las ventas las realizan unas pocas empresas, cada una de las cuales es capaz de influir en el precio de mercado con sus propias actividades.

## **1.4.1.3 Oferta Competitiva**

La existencia de oferta en competencia se define por cuatro condiciones<sup>1</sup>:

- Las empresas ofrecen un producto que es homogéneo o no diferenciado, de tal manera que a los compradores les es indiferente comprar los productos de cualquier empresa.
- Ausencia de restricciones para entrar a participar en el mercado.
- Conocimiento general y detallado de las condiciones prevalecientes en el mercado.

<sup>&</sup>lt;sup>1</sup> NACIONAL FINANCIERA DE MÉXICO, Guía para la Formulación y Evaluación de proyectos de Inversión, pág.13

Existe gran número de empresas y ninguna de ellas influye individualmente sobre el precio o las cantidades a ser ofertadas en el mercado.

Cabe señalar que existe en nuestro país un déficit habitacional muy alto; sin embargo, son pocas las empresas constructoras que se dedican a la construcción de viviendas en conjunto residenciales privados, dirigidos a un segmento medio y alto. Por lo que podemos concluir que el proyecto en estudio, para la construcción de un Conjunto Residencial en el sector de Cumbayá, se desenvolverá en un entorno de una oferta oligopólica, por la existencia de un número pequeño de empresas que compiten en un mismo mercado.

#### **1.4.2 Factores que afectan la Oferta**

Es fundamental conocer la competencia. De nada vale que exista una gran demanda insatisfecha o potencial para el producto, sino existe posibilidad de asegurarse parte de la misma. Para evaluar esta posibilidad es necesario conocer el tipo de competidores a enfrentar en el mercado. Los volúmenes que ofertan estos productores pueden verse afectados por diversas situaciones entre las que están los fenómenos climáticos, cambios económicos y las modificaciones institucionales.

El identificar la capacidad instalada y ocupada de los oferentes actuales, tiene principalmente la finalidad de dimensionar la oferta actual, lo que permite presuponer el grado de facilidad de los productores tienen para incrementar la oferta en el corto plazo, situación en la cual tendrán ventajas comparativas con los oferentes. Otra información, que indudablemente es de utilidad conocer, constituye la forma en que los oferentes entraron al mercado, las facilidades o restricciones que enfrentaron, las dificultades que enfrentan actualmente y diferentes debilidades para superarlas. En conclusión, es prioritario compartir el mercado junto a otros productores, y muchas veces más que conocer y cuantificar la demanda.

#### **1.4.2.1 Número y Capacidad de Producción de los competidores.**

Según Gridcon Consultores, para 1997 había en oferta 209 proyectos y sobrepasaron 500 para el año 2003. Su capacidad de producción en el sector de Cumbayá, con proyectos que fluctúan entre 10 y 30 casas. Las construcciones de viviendas unifamiliares con acabados de lujo, seguridad, y con diferentes atributos diferenciadores, propios de cada empresa, se esmeran por satisfacer las exigentes necesidades y gustos del consumidor.

#### **1.4.2.2 Incursión de Nuevos Competidores**

La competencia directa entre constructores ha aumentado significativamente con el ingreso al mercado de nuevos constructores y con los nuevos proyectos que han incrementado la competencia inmobiliaria. Como el sector de la construcción ha sido muy dinámico en los últimos años y ha existido una buena absorción en el mercado, según Gridcon Consultores, esto ha traído como consecuencia el ingreso al sector de algunos inversionistas no tradicionales, que ven una alternativa interesante en esta industria. Para 1997 había en oferta 209 proyectos y ya sobrepasan los 500 para el año 2003.

Los proveedores que ingresan al mercado, según Gridcon Consultores, se puede visualizar en función del crecimiento del sector de la construcción (PIB nacional del sector) en los últimos años y en particular para el año 200 con 18,3% y 14,7% para el año 2002, ha sido un atractivo para que nuevos competidores ingresen al negocio inmobiliario, pasando de proveedores de productos o servicios de la industria a constructores de vivienda, situación que ocurre cuando el atractivo del mercado es tal, que a dichas empresas le conviene estratégicamente ampliar su radio de acción, mediante crecimiento por integración hacia delante.

Los antiguos y nuevos constructores que han ingresado al negocio, han recurrido a conseguir vendedores propios lo que aumenta la presión competitiva en el sector, genera competencia para las inmobiliarias y elimina para estos constructores la posibilidad de aprovechar economías de escala y aumentar la rotación de ventas, si utilizaran el canal adecuado y normal de comercialización de proyectos a través de los equipos de ventas especializados de las inmobiliarias.

De igual manera el ingreso de la competencia externa, se puede notar que la situación económica de países vecinos o del área andina, han generado el ingreso de promotores y constructores de otros países, en busca de oportunidades de inversión o alianzas estratégicas para invertir o desarrollar nuevos proyectos en el Ecuador. El atractivo crecimiento en la industria, particularmente en la ciudad de Quito, la desaceleración de sus mercados domésticos de origen y la relativa afinidad entre los mercados respecto a idioma, hábitos, conductas y costumbres; además, de la importancia de tecnología constructiva ha sido un imán para que principalmente constructores chilenos, colombianos y españoles ingresen al mercado mediante asociaciones con empresas nacionales.

## **1.4.3 Comportamiento histórico de la Oferta.**

La oferta actual disponible ha disminuido de 11.375 unidades al 2005, a 10.751 en el 2.006; aunque la tendencia histórica de la oferta desde 1997 al 2005 ha sido creciente, notándose un gran despunte en el 2005. Así, lo demuestra la información de la tabla siguiente:

## **Tabla 17 OFERTA HISTÓRICA DE VIVIENDA EN EL DISTRITO METROPOLITANO DE QUITO**

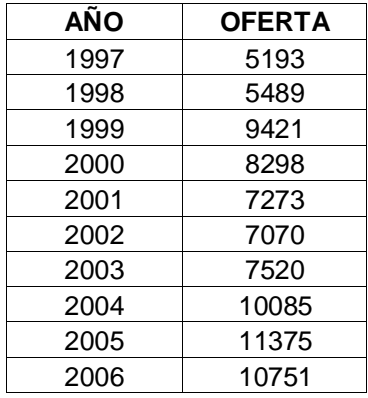

**Fuente:** Gridcon Consultores, Revista EL PORTAL **Elaboración:** Autor

# **Gráfico 1. OFERTA HISTORICA DE LA VIVIENDA**

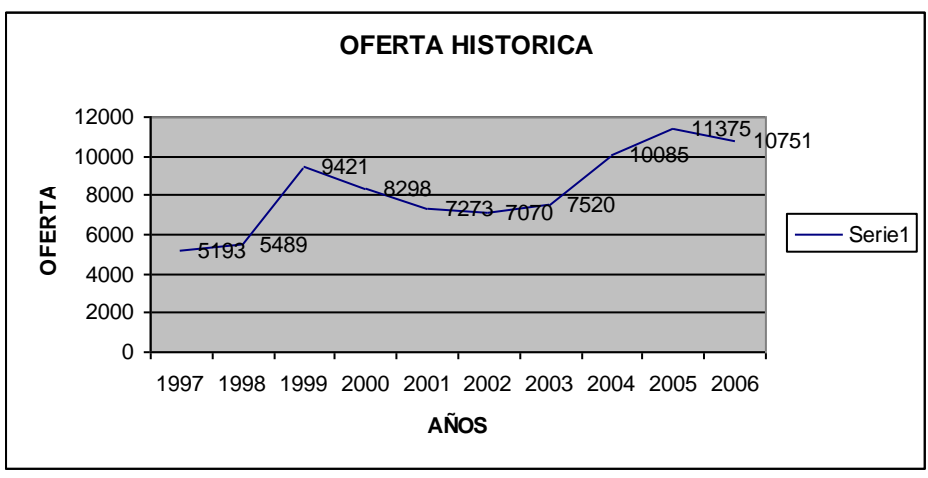

**Fuente:** Gridcon Consultores, Revista EL PORTAL **Elaboración:** Autor

# **1.4.4 Oferta Actual.**

Se realizó un trabajo de campo, para visitar en sitio, los proyectos que están ofreciendo las diferentes empresas en el sector de Cumbayá, obteniéndose los siguientes resultados.

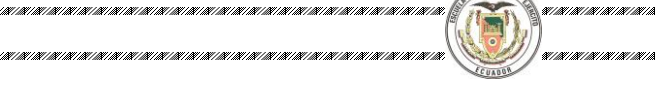

**BYWYWY** 

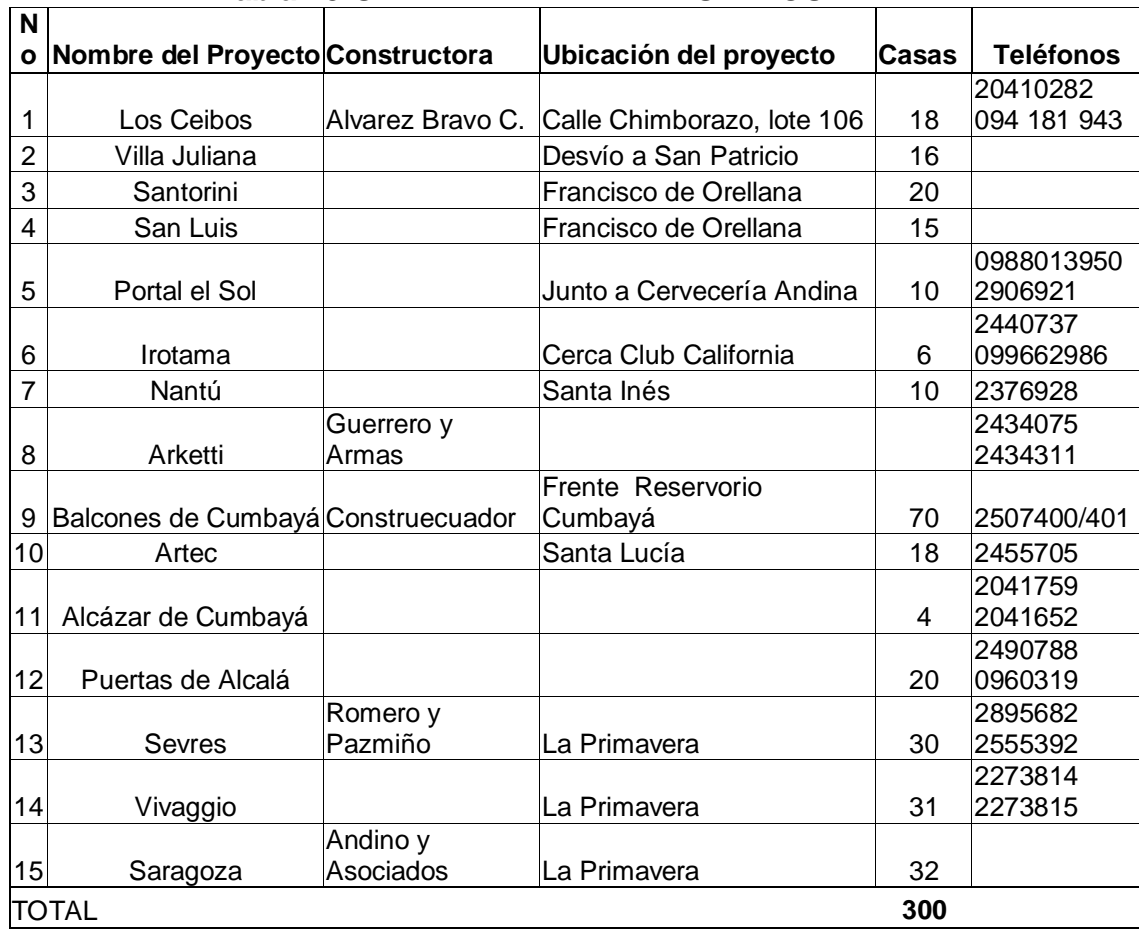

# **Tabla 18 OFERTA DE VIVIENDAS EN CUMBAYA**

**PULTTCRICA DE** 

**Fuente**: Investigación de mercados **Elaboración:** Autor

## **1.4.5 Proyecciones de la Oferta.**

Similar al tratamiento de la demanda, es necesario presuponer la futura situación de la oferta<sup>1</sup>. Para el efecto, se usaran los datos del pasado, se analizaran sus perspectivas y la facilidad o restricciones que se presentan a fin de lograr incremento en el producto a ofrecer.

Las limitaciones de la oferta futura puede tener origen en instancias tales como las instalaciones y equipamiento, el aprovisionamiento de las materias primas principales, las condiciones institucionales, económicas, financieras, los nuevos proyectos, los permisos en trámite, etc.

 $\overline{a}$ <sup>1</sup> NACIONAL FINANCIERA DE MÉXICO, Guía para la Formulación y Evaluación de proyectos de Inversión, pág. 14

Al realizar la investigación de la oferta actual, en ocasiones se logra identificar a inversionistas que también pretenden introducirse al mercado estudiado, por lo tanto, estos se convierten en potenciales oferentes y deben ser considerados al cuantificar la oferta futura.

ä

Los métodos de proyección de la oferta dependen, al igual que en el caso de la demanda, de la información disponible. En nuestro caso se estableció mediante la investigación, una oferta de 300 viviendas unifamiliares, con acabados similares a los previstos para nuestro proyecto. Se considera el valor de 1,27% como porcentaje de crecimiento de la población del cantón Quito. En tal virtud, los resultados se muestran en la tabla siguiente:

#### **Tabla 19 PROYECCIÓN DE LA OFERTA EFECTIVA DE VIVIENDAS UNIFAMILIARES CON ACABADOS DE LUJO EN EL SECTOR DE CUMBAYÁ**

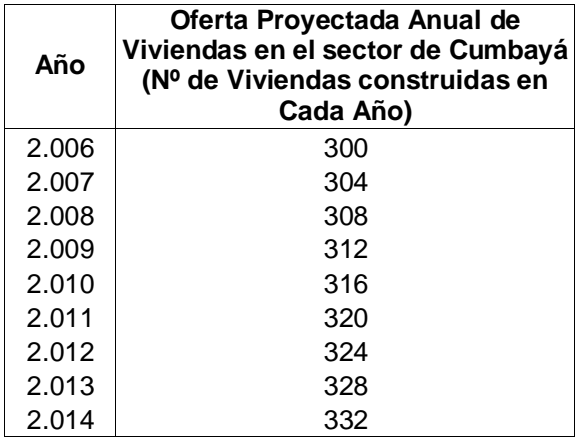

 **Fuente:** Investigación de Mercados.  **Elaboración:** Autor

#### **1.5 Determinación de la Demanda Insatisfecha.**

Una vez que determinamos la oferta y la demanda de vivienda en el sector de Cumbayá se procede a establecer la demanda insatisfecha en el cuadro siguiente:

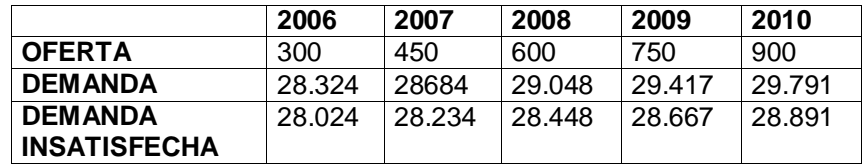

## **Tabla 20 DEMANDA INSATISFECHA**

**Fuente:** Investigación de Mercados. **Elaboración:** Autor

#### **1.6 Comercialización**

## **1.6.1 Estrategia de Precios.**

En la administración del elemento del precio en la mezcla de marketing<sup>1</sup>, los ejecutivos de una empresa primero deben trazarse una meta y luego fijar el precio base de un bien o servicio. La tarea final, consiste en diseñar estrategias de precios que sean compatibles con el resto de la mezcla de marketing. Se deben efectuar varias preguntas, entre otras las siguientes: ¿Competirá principalmente en el precio o en otros factores?¿Qué clase de descuentos deberá adoptar?¿Son éticos y legales los métodos con que se fijan los precios?

Una decisión básica que adoptan los gerentes se refiere a competir principalmente en el precio o bien en la competencia no relacionada con éste. La competencia de precios establece éstos como el medio primario, y acaso el único, para atraer clientes y conservarlos. Un número creciente de negocios ha empezado a adoptar la fijación de precios orientada al valor para mejorar la razón entre beneficios y precio, con el propósito de quitarle clientes a la competencia. En la competencia no relacionada con los precios, los vendedores mantienen estables los precios y buscan una ventaja diferencial en otros aspectos de su mezcla de marketing. Entre los métodos más comunes de este tipo de competencia figuran los siguientes: ofrecer productos bien diferenciados y atractivos, promoción y/o servicios al cliente.

 <sup>1</sup> SANTON. ETZEL. WALKER, Fundamentos de marketing, edición 11, McGraw Hill

Cuando una empresa lanza un nuevo producto, debe seleccionar una estrategia de descremado del mercado o una penetración en el mercado. En la primera, fija un precio final relativamente alto y en la segunda un precio inicial bajo.

También, deben diseñarse estrategias de descuentos y bonificaciones, pagos de fletes. Analizarse la estrategia de un precio(similares) o de precios flexibles (distintos). Estrategias especiales como: líneas de precios; precios impares y precios de líder. Precios bajos todos los días, versus precios altos-bajos, y mantenimiento de precio de reventa.

La empresa una vez identificados los objetivos de la fijación de precios, selecciona el método de determinación del precio base, que se sustentará en el costo total más una ganancia unitaria. Basados principalmente en los costos de los materiales de construcción, del terreno, sin dejar de lado los precios ofrecidos por las constructoras que presentan conjuntos residenciales con similares características de las nuestras.

Nuestro proyecto considerará la estrategia de penetración, puesto que es posible abaratar los costos especialmente administrativos al realizar la obra a través de profesionales directamente, evitando la participación de una inmobiliaria. Sin embargo, no se puede dejar de lado la diversificación de nuestras viviendas, con características de diseño arquitectónico novedosas y las otras mezclas de marketing.

## **1.6.2 Estrategia de Promoción.**

La promoción<sup>1</sup>, el componente de la mezcla total de marketing de una empresa, es indispensable en el marketing moderno. Los tres métodos fundamentales de la promoción son la venta personal, la publicidad y la promoción de ventas. Otros dos son las relaciones públicas y la propaganda. La promoción es comunicación. Los propósitos de la

 <sup>1</sup> SANTON. ETZEL. WALKER, Fundamentos de marketing, edición 11, McGraw Hill

comunicación son informar, persuadir y recordarle algo a los clientes. En lo referente a la economía, ello significa cambiar la curva de demanda de una empresa: desplazarla hacia la derecha o cambiar su forma para hacer inelástica la demanda cuando aumentan los precios y elástica cuando disminuyen.

Es preciso integrar la promoción en la planeación estratégica, porque no se logra una realización satisfactoria si no se coordinan todos los elementos de la mezcla de marketing: producto, precio, distribución y promoción. Cuando se escoge la mezcla promocional(combinación de publicidad, venta personal y otras herramientas promocionales), los ejecutivos habrán de tener en consideración los siguientes factores:1.la naturaleza del mercado( ejemplo: el tipo de cliente, la disposición de los prospectos a comprar y la extensión geográfica del mercado); 2. naturaleza del producto, como el valor unitario, el grado de adaptación requerida y el nivel de servicio antes de la venta y después de ella; 3. la etapa de vida del producto, y 4. los fondos con que cuenta para la promoción.

Una decisión muy importante es determinar la actividad promocional que se centrará en los intermediarios y la que se regirá a los usuarios finales. Las opciones son una estrategia de empuje, la cual requiere concentrar la actividad promocional en el siguiente eslabón de la cadena de distribución; y una estrategia de jalar, en que la promoción ser dirige fundamentalmente al comprador final.

En nuestro proyecto, se centrará en una estrategia de jalar; pues, está orientada directamente a los clientes interesados en adquirir vivienda en el sector de Cumbayá. No debemos olvidar que según datos de Gridcon Consultores, en la revista EL PORTAL, menciona que apenas el 3,8% del total de ventas de vivienda del 2006, corresponde al sector del Valle de Cumbayá. Es decir, se necesita intensificar la promoción, determinando primero los objetivos de la misma y luego estableciendo que cantidad habrá que invertir, para comunicar sobre nuestro proyecto al mercado meta. A continuación se presenta un cuadro de medios de información más influyentes en demandantes habitacionales.

#### **Tabla 21 MEDIOS DE INFORMACIÓN MÁS INFLUYENTES EN DEMANDANTES HABITACIONALES, Y DONDE EL CLIENTE BUSCA INFORMACIÓN. ( DATOS PROMEDIO)**

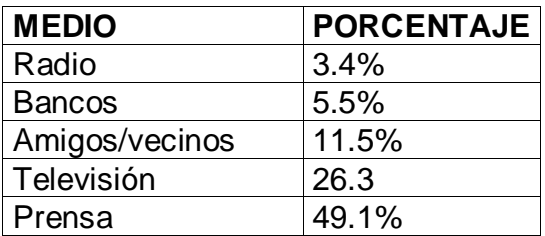

 **Fuente:** Gridcon Consultores  **Elaboración:** Autor.

En tal virtud, se debe tener en cuenta que las distintas estrategias de promoción a ser implementadas y utilizadas para nuestro proyecto, deben tener concordancia con la información del cuadro anteriormente expuesto.

## **1.6.3 Estrategia del Producto.**

Con el objeto de establecer una diferenciación de nuestro producto, se ofrecerán servicios básicos y tecnológicos exclusivos, como los siguientes:

Se pondrá a consideración del cliente una página Web. De la constructora que identifique nuestro proyecto y ofrezca asesoramiento de alternativas para tramitar su crédito, a través de una institución financiera.

Cada vivienda dispondrá de:

Acabados de primera.

Dos parqueaderos cubiertos, junto a cada casa, con ingreso directo al área de servicio.

BBQ.

Cuarto de servicio domestico Cuarto de máquinas.

Sala de estar con balcón y terraza accesible. Áreas verdes.

El conjunto dispondrá de:

- Una puerta eléctrica a control remoto.
- Cerramiento y portón de ingreso exclusivo.

Se realizará el trámite para que cada vivienda disponga de su respectivo medidor de agua, luz y teléfono.

## **1.6.4 Estrategia de Plaza.**

Considerando que los canales de distribución a utilizarse serán: El uno directamente del productor(constructor) al consumidor final (Cliente). Y el otro, el producto(constructor), la inmobiliaria y el consumidor final(cliente). Por tanto la estrategia de Plaza esta orientada en nuestro proyecto a Construir y vender directamente al consumidor final, sin la participación de una inmobiliaria; es decir, optimizamos un canal directo, lo cual permitirá minimizar los costos y presentar las viviendas al cliente a un precio mucho más competitivo.

## **1.7 Análisis de Precios.**

Después de analizar los diferentes costos que dan como resultado el costo total. Entendiendo como la sumatoria del costo de producir, de administrar, de vender, y de financiar, se obtuvo lo siguiente:

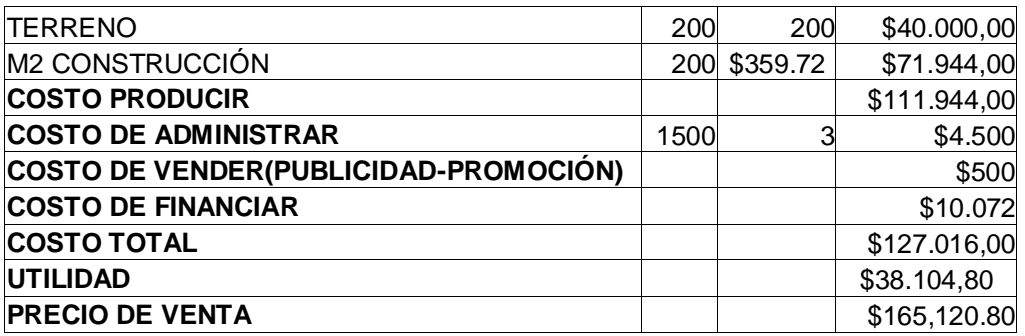

# **Tabla 22 COSTO TOTAL DE PRODUCIR UNA UNIDAD DE VIVIENDA**

**Fuente:** Datos del M2 de construcción de la Cámara de la Construcción **Elaboración:** Autor

#### **1.8 Canales de Distribución**.

Un canal de distribución esta formado por personas y compañías que interviene en la transferencia de la propiedad de un producto a medida que este pasa del fabricante al consumidor final o al usuario industrial. Siempre incluye al fabricante y al usuario final del producto en su forma actual y también intermediarios; ejemplo, mayoristas y detallistas.

Además, del fabricante, los intermediarios y el consumidor final, hay otras instituciones que intervienen en el proceso de distribución. Entre otro intermediarios se encuentran los bancos, compañías de seguros, compañías de almacenamiento y transportistas. Pero como no obtiene la propiedad de los productos, no participan activamente en las actividades de compra o venta, no se incluyen formalmente en el canal de distribución. Al diseñar un canal de distribución debe considerarse un método bien organizado para que a más que satisfagan a los clientes, proporcionen una ventaja competitiva a los clientes.

La secuencia de las decisiones para diseñar un canal de distribución es:

- 1. Especificar el papel de la distribución dentro de la mezcla de marketing.
- 2. Seleccionar el tipo de canal de distribución.
- 3. Establecer la intensidad adecuada de distribución.
- 4. Escoger los miembros de los canales.

## **1.8.1 Cadena de Distribución.**

La distribución consiste en hacer llegar el producto hacia el mercado meta. Hay existen diversos canales de distribución. Los más comunes para los bienes de consumo, los bienes industriales y los servicios.<sup>1</sup> Son cinco canales los que se usan en la venta de productos tangibles al consumidor final, y son los siguientes:

Productor  $\longrightarrow$  consumidor: El canal más breve y simple para distribuir bienes no incluye intermediarios. El productor puede vender de puerta en puerta o bien hacerlo por correo.

Productor → detallista → consumidor: Muchos grandes detallistas compran directamente a los fabricantes y productores agrícolas. Productor **→** mayorista **→** detallista → consumidor: Este es el único canal tradicional para los bienes de consumo. Es la única alternativa factible desde el punto de vista económico para miles de detallistas y fabricantes.

Productor  $\longrightarrow$  agente  $\longrightarrow$  detallista  $\longrightarrow$  consumidor: En vez de utilizar a mayoristas, muchos productores prefieren servirse de agentes intermediarios para llegar al mercado detallista, especialmente a los detallistas a gran escala.

Productor  $\longrightarrow$  agente  $\longrightarrow$  mayorista  $\longrightarrow$  detallista  $\longrightarrow$ consumidor: A fin de llegar a detallistas pequeños, los fabricantes a veces recurren a agentes intermediarios, quienes a su vez utilizan a mayoristas que venden a las grandes cadenas de tiendas y/o a las tiendas pequeñas.

Los canales de distribución a utilizarse serán: El canal No.1 directamente del productor(constructor) al consumidor final (Cliente). Y el Canal No.2. El producto(constructor), la inmobiliaria y el consumidor

 1 SANTON. ETZEL. WALKER , Fundamentos de marketing, edición 11, McGraw Hill

final(cliente). En el gráfico que se expone a continuación, se puede apreciar el canal de distribución que se aplicará al proyecto. Como resultado de la investigación en la pregunta: A través de que organización adquiriría la vivienda?., como muestra el cuadro siguiente:

# **Tabla 23 PROCESAMIENTO DE DATOS DE LA ENCUESTA**

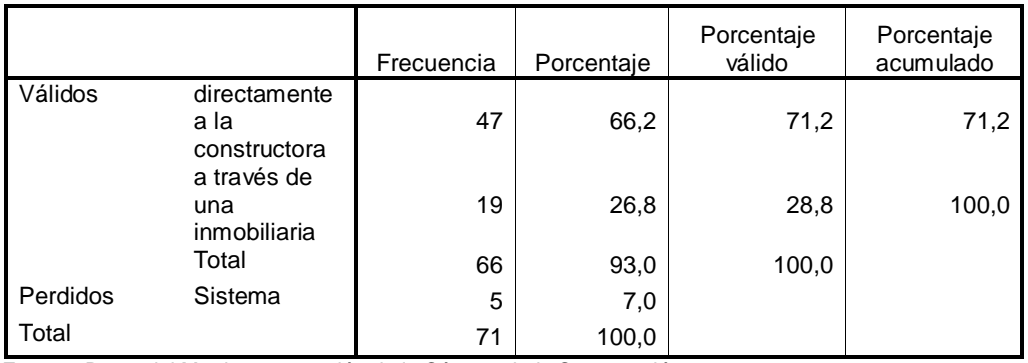

**¿A través de que organización adquiriría su vivienda?**

**Fuente:** Datos del M2 de construcción de la Cámara de la Construcción **Elaboración:** Autor

Es decir que, el 71,2% del mercado objetivo prefiere realizarlo directamente a través de la constructora, mientras que apenas el 28,8% lo efectuaría mediante las inmobiliarias.

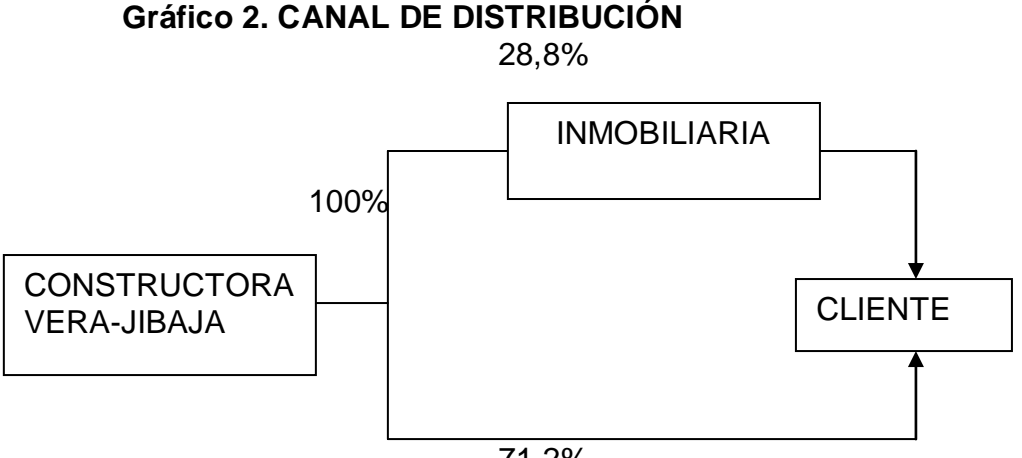

71,2%

## **1.8.2 Determinación de Márgenes de Precios**.

Margen de precios es la relación del precio del Consumidor versus Precio al Productor. En nuestro proyecto, el precio del productor, de una unidad de vivienda unifamiliar de un área de 200m2, con acabados de ä

lujo en el sector de Cumbayá, es \$131.054; incluye el 10% de gastos de administración, ventas, publicidad, promoción y de financiar; mientras el precio al consumidor es \$170.370. En este precio se considera la utilidad del 30%, que es aceptable dentro del campo de la construcción.

 $($178.049/\$131.054) = 1.36$  $PV = Cu*1.36$  = \$46.995

En tal virtud, el margen bruto constituye los \$46.995, valor que al comercializar las viviendas directamente por parte del constructor, sin la participación de mobiliarias, nos permitiría ofrecer una diferenciación en precios y características de acabados de lujo, mejor de lo que ofrece la competencia.

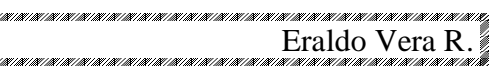

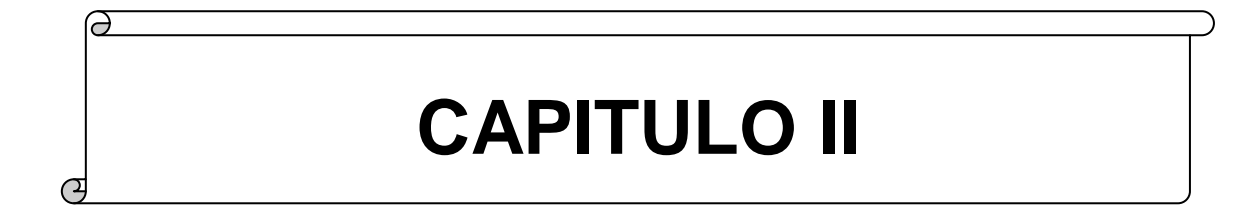

H

e.<br>G

M

# **"ESTUDIO TECNICO "**

 $\Omega$ 

## **2 CAPITULO II: ESTUDIO TECNICO**

Dentro del estudio técnico se procura contestar las preguntas ¿cómo producir lo que el mercado demanda? ¿Cuál debe ser la combinación de factores productivos? ¿Dónde producir? ¿ Que materias primas e insumos se requieren? ¿Qué equipos e instalaciones físicas se necesitan?¿Cuánto y cuándo producir?.

Las unidades y términos esperados en este estudio son heterogéneos tales como: peso, volumen, distancia, tiempo, unidades monetarias; así como coeficientes e índices de rendimiento; relaciones tales como hora-hombre; hora-maquinaria; etc.

El estudio técnico debe ser congruente con los objetivos del proyecto de inversión y con los niveles de profundidad del estudio en su conjunto. Este puede desarrollarse en los niveles de idea, prefactibilidad, factibilidad y proyecto definitivo.

El estudio técnico aporta información cualitativa y cuantitativa respecto a los factores productivos que deberá contener una nueva unidad en operación, esto es: tecnología; magnitud de los costos de inversión; recursos, previsiones para la nueva unidad productiva.

Los estudios técnicos para un Proyecto de inversión deben considerar fundamentalmente cuatro grandes bloques de información:

- a. El estudio de materias primas
- b. Localización general y específica del proyecto
- c. Dimensionamiento o tamaño de la planta; y
- d. El estudio de ingeniería del proyecto

Estos subtemas deberán contar con los antecedentes correspondientes a la información cuantitativa y cualitativa que emane del estudio de marcado. Tendrá sus respectivos objetivos específicos, con el propósito de contar con la profundidad y calidad de la información que se necesite para el análisis y la toma de decisión, concretamente referida a la continuidad o no del proyecto. Todo lo anterior lo desarrollamos de manera detallada en el presente trabajo.<sup>8</sup>

#### **2.1 Tamaño del proyecto.**

#### **2.1.1 Factores determinantes del Tamaño**.

#### **2.1.1.1 Mercado**

La demanda no satisfecha o por satisfacer, es uno de los factores que condicionan el tamaño de un proyecto. El tamaño propuesto sólo puede aceptarse en caso de que la demanda sea claramente superior a dicho tamaño. Si el tamaño se acerca al de la demanda, aumenta el riesgo y por lo menos debe cuidarse que la demanda sea superior al punto de equilibrio del proyecto.

Deberán considerarse las variaciones de la demanda en función del ingreso, de los precios (elasticidad-precio de la demanda), de los factores demográficos, de los cambios en la distribución geográfica del mercado (dimensión del mercado) y de la influencia del tamaño en los costos.

La decisión sobre el tamaño de la planta dependerá esencialmente del resultado que se obtenga al comparar el costo de oportunidad sobre la inversión ociosa contra los costos de ampliación futura, incluyendo el costo correspondiente a las inversiones necesarias para efectuar dicha ampliación.

Un factor muy importante que determina el tamaño del presente proyecto constituye, las proyecciones de demanda insatisfecha de viviendas en el sector de Cumbayá, que muestra el mercado, ya que, no tendría sentido construir unidades habitacionales más allá de las proyecciones de demanda insatisfecha del mercado, puesto

<sup>8</sup> http://www.geocities.com/omarfm99/finanzas3/etecnico.htm

que, por el contrario, la empresa correría un alto riesgo de no poder vender sus unidades habitacionales, y consecuentemente incurrir en cuantiosas pérdidas de capital. En este sentido, el Conjunto Residencial "SANTA INES", no tiene problemas en relación a la demanda; puesto que es un proyecto relativamente pequeño, en relación a la demanda insatisfecha, conforme consta en el Estudio de Mercado del este proyecto. Así, se proyecta una demanda insatisfecha de 28.234 casas para el año 2.007.

#### **2.1.1.2 Disponibilidad de Recursos Financieros**

Los recursos para cubrir las necesidades de un proyecto habitacional de iniciativa privada pueden provenir de dos fuentes principales:

- Del capital social suscrito y pagado por los accionistas de la empresa.
- De los créditos que se pueden obtener de instituciones bancarias o financieras y de proveedores.

Si los recursos económicos propios y ajenos permiten escoger entre varios tamaños, sería aconsejable seleccionar aquel tamaño que pueda financiarse con mayor comodidad y seguridad y que a la vez ofrezca, de ser posible, los menores costos y mejores rendimientos de capital. Para nuestro proyecto habitacional se describe a continuación la disponibilidad financiera para la construcción y los fondos que se requieren financiarse.

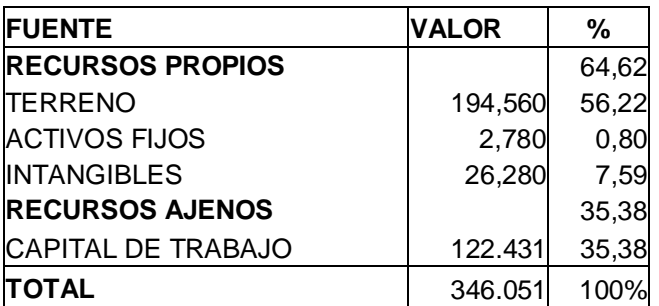

# **Tabla 24 DISPONIBILIDAD FINANCIERA**

 **Fuente:** Datos del Flujo de Caja del Proyecto  **Elaboración:** Autor

## **2.1.1.3 Disponibilidad de Mano de Obra**

Después de determinar el tamaño optimo para el proyecto, es necesario asegurarse que se cuenta con los recursos humanos necesarios para la operación y dirección; la incidencia de los costos de mano de obra en los costos de operación es muy fuerte, se deberán analizar las alternativas de tiempos de operación menores, utilizando plantas de mayor capacidad.<sup>9</sup>

Otro de los factores que pueden influir en la determinación del tamaño del presente proyecto de inversión, constituye la disponibilidad de mano de obra en el mercado; puesto que, el trabajo humano es extremadamente importante en toda actividad productiva. Así, para la ejecución de un proyecto de construcción de vivienda, se hace estrictamente necesario el poder contar con toda la mano de obra, calificada y no calificada requerida; ya que, de lo contrario, sería imposible llevar a la práctica el presente proyecto.

La mano de obra que se requiere para la ejecución de la presente propuesta se clasifica de la siguiente manera:

 $\bullet$ **Mano de Obra Directa:** constituye aquella mano de obra que se encuentra directamente ligada con el diseño y la construcción

 $\overline{a}$ 

<sup>&</sup>lt;sup>9</sup> Indem.

del Conjunto Residencial "SANTA INES", la misma que abarca a las siguientes especialidades y ramas artesanales: arquitectura, ingeniería civil, topografía, albañilería, plomería, carpintería y cerrajería. Cabe señalar que la construcción del proyecto será contratado a un grupo de profesionales.

**Mano de Obra Indirecta:** constituye aquella mano de obra que, a pesar de no estar directamente relacionada con el diseño y la construcción del Conjunto Residencial, es necesaria para poder llevar a cabo actividades de apoyo a la labor de construcción tales como: fiscalización y supervisión de obra, confección y control de presupuestos, tesorería, logística y administración de materiales, administración de personal, promoción y ventas de las unidades habitacionales terminadas. Considerando que la y urbanización y construcción de viviendas (mano de obra directa), esta encargado a terceros, la empresa, se limitará a la administración, fiscalización y comercialización de las mismas.

Finalmente, cabe destacarse que el Cantón Quito constituye uno de los principales mercados de oferta laboral existentes en nuestro país, en el cual, resulta relativamente fácil conseguir mano de obra calificada, experimentada y barata, por lo que, se concluye que este factor no constituye un limitante representativo del tamaño que puede adoptar la presente propuesta de inversión.

## **2.1.1.4 Economías de Escala**

Se conocen como economías de escala las reducciones en los costos de operación de una planta industrial, estas reducciones se deben a incrementos en el tamaño, a aumentos en el período de operación por diversificación de la producción o bien a la extensión de las actividades empresariales, a través del uso de facilidades de organización, producción o comercialización de otras empresas.<sup>10</sup>

  $10$  http://www.geocities.com/omarfm99/finanzas3/etecnico.htm

La economía de escala se refiere al poder que tiene una [empresa](http://es.wikipedia.org/wiki/Empresa) cuando alcanza un nivel óptimo de [producción](http://es.wikipedia.org/wiki/Producci%C3%B3n) para ir produciendo más a menor [coste,](http://es.wikipedia.org/wiki/Coste) es decir, a medida que la producción en una empresa crece (zapatos, chicles, bastones, cajas de cerillas...) sus costes por unidad producida se reducen. Cuanto más produce, menos le cuesta producir cada unidad.<sup>11</sup>

En otras palabras, se refiere a qué, si en una función de producción se aumenta la cantidad de todos los inputs utilizados en un porcentaje, el output producido puede aumentar en ese mismo porcentaje o bien aumentar en mayor o menor cantidad que el mismo porcentaje. Si aumenta en el mismo, estaríamos ante economías constantes de escala, si fuera en más, serían economías crecientes de escala, si fuera en menos, en economías decrecientes de escala. Comúnmente, cuando se dicen simplemente "economías de escala", se refieren a la crecientes, ya que estas denotan una función bastante ventajosa desde el punto de vista económico, porque significa que la producción resulta más barata por término medio cuanto mayor es el empleo de todos los recursos. Resultaría, por ejemplo, más barato por unidad producir 400 unidades que 200, si aumentamos en la misma cantidad todos los recursos empleados para ello (y el precio de cada recurso por unidad no cambiase).

Para analizar el fenómeno de las economías de escala se suele considerar la relación entre los aumentos de producción (output) causados por los aumentos en los factores de producción (inputs). ¿Qué ocurre cuando una empresa, por ejemplo, dobla la cantidad que utiliza de inputs (el doble de trabajadores, el doble de capital...)? Si el resultado es que la producción aumenta más que el doble, entonces se dice que la empresa está caracterizada por economías crecientes de escala. Ésta es una situación de cierto interés en economía, puesto que implica que se puede producir con menores costes a medida que

 $\overline{a}$ 

<sup>&</sup>lt;sup>11</sup> http://es.wikipedia.org/wiki/Econom%C3%ADa\_de\_escala

se aumenta el nivel de producción. Esto está muy estrechamente ligado a la concentración empresarial, en la medida en que en un proceso productivo afectado de economías de escala creciente, una sola empresa más grande produce con un menor coste que dos empresas más pequeñas.

¿Por qué se producen las economías de escala?:

- Reparto de los costes fijos entre más unidades producidas (disminución del coste medio)
- Rappel sobre compras
- Mejora [tecnológica](http://es.wikipedia.org/wiki/Tecnolog%C3%ADa)
- Incremento de racionalidad en el [trabajo](http://es.wikipedia.org/wiki/Trabajo) (división del trabajo, especialización...)
- Causas no controlables por la empresa (por ejemplo disminución del precio de un [insumo\)](http://es.wikipedia.org/wiki/Insumo)

En conclusión, la economía de escala puede ser producto de la especialización y división del trabajo, costos financieros más bajos, a donde propenderá nuestra empresa, al necesitarse cantidades bajas de endeudamiento (aproximadamente el 35% de la inversión inicial). Los costos de materia prima, insumos y materiales para la construcción, se adquirirán al por mayor, lo que permitirá abaratar costos, al igual que los costos de transporte, se minimizarán al realizar contratos al por mayor, con empresas de transporte y maquinaria pesada que trabajan en el sector y que consideran los precios más económicos.

## **2.1.1.5 Disponibilidad de Tecnología.**

La tecnología esta supeditada a la contratación de un grupo de profesionales expertos y con disponibilidad de equipos y maquinaria moderna y con tecnología de punta, que permita optimizar los recursos, cumplir con altos estándares de calidad y cumplir en los tiempos y características previstas para la construcción de las viviendas.

#### **2.1.2 Optimización del Tamaño del Proyecto.**

La determinación del tamaño del proyecto debe basarse en dos consideraciones: la relación precio-volumen, por el efecto de la elasticidad de la demanda por las economías y deseconomías de escala que puede lograrse en el proceso productivo. Esta evaluación tiene por objeto estimar costos y beneficios de las diferentes alternativas que se podrían implementarse determinando el VAN de cada tamaño, determinándose aquel que se maximiza.<sup>12</sup>

En este proyecto hay que considerar que el proceso productivo cubre la capacidad de producción. En tal virtud, se desarrollado dos tamaños que incluye costos fijos, costos variables e inversiones que permite escoger la que maximiza el beneficio.

Se establecieron flujos de caja para tres tamaños. El nivel óptimo esta dado por el punto en el cual la tasa de costo de oportunidad y la TIR marginal, se igualen. Esto se cumple cuando el tamaño del proyecto se incrementa hasta que el beneficio marginal del último aumento sea igual al costo marginal.

Para poder analizar este punto se consideraron tres escenarios(anexo), evaluado la capacidad de producir un número de casas en áreas de

 $\overline{a}$ <sup>12</sup> SAPAG Nassir y SAPAG Reinaldo, PREPARACIÓN Y EVALUACIÓN DE PROYECTO. Mac Graw Hill, Colombia., pág. 177

terrenos similares; pero considerando como punto de referencia que el área de terreno es de 2432 m<sup>2</sup>. Y la norma dice que debe establecerse un 70% del lote de terreno para la construcción de viviendas; y el 30%, para áreas verdes, áreas comunales, y obras exteriores complementarias. Entonces en el proyecto se considera un área total a ser destinada para las viviendas de 1702 m<sup>2</sup>. Está dividida para 3 tamaños diferentes, en un número de 8, 9 y 10 casas, conforme al cuadro que se presenta a continuación. Posteriormente, se construyeron los flujos de cajas respectivos.

#### **Tabla 25 CÁLCULO DE ÁREAS ÓPTIMAS DE DIFERENTES TAMAÑOS ÁREA TOTAL LOTE: 2432 m<sup>2</sup> .**

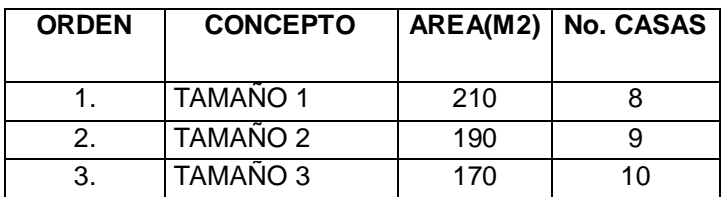

#### **ÁREA DISPONIBLE PARA VIVIENDAS (70%): 1702m2.**

 **Fuente:** Datos del Flujo de Caja del Proyecto  **Elaboración:** Autor

ä

Cada escenario considera iguales características constructivas, así como sus canales de distribución, y comercialización similares. De este estudio se pudo concluir que con el proyecto de construcción de 08 casas se obtiene el mayor VAN (\$.23.996,5 ), en relación a las otras posiciones. El VAN (\$-4848,4 ), corresponde al Tamaño 2 (9 casas). Y el VAN (\$ 1.952,3 ), del Tamaño 3 (10 casas).

## **2.1.3 Definición de la Capacidad de Producción.**

La capacidad de producción para este proyecto esta dada por el número de viviendas (casas) que se puedan construir en un área de terreno. Tomando en consideración el mejor tamaño del proyecto podemos concluir que con los recursos que se dispone, la capacidad máxima de producción es de 08 casas en un área de 2432 m $^2$ ., de acuerdo al detalle que se presenta a continuación.

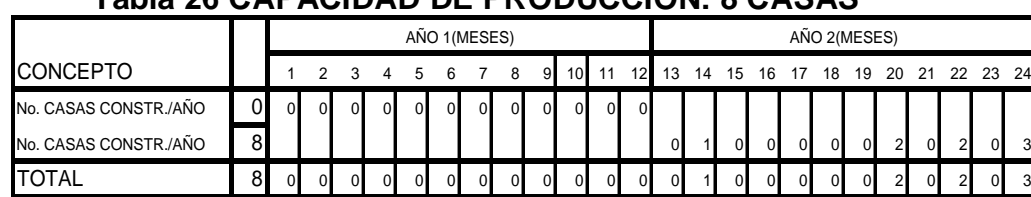

#### **Tabla 26 CAPACIDAD DE PRODUCCION: 8 CASAS**

**Elaboración:** Autor

#### **2.2 Localización del Proyecto.**

El estudio de localización tiene como propósito encontrar la ubicación más ventajosa para el proyecto; es decir, cubriendo las exigencias o requerimientos del proyecto, contribuyen a minimizar los costos de inversión y, los costos y gastos durante el periodo productivo del proyecto.

El objetivo que persigue es lograr una posición de competencia basada en menores costos de transporte y en la rapidez del servicio. Esta parte es fundamental y de consecuencias a largo plazo, ya que una vez emplazada la empresa, no es cosa posible cambiar de domicilio.

El estudio comprende la definición de criterios y requisitos para ubicar el proyecto, la enumeración de las posibles alternativas de ubicación y la selección de la opción más ventajosa posible para las características especificas del mismo.

La selección de alternativas se realiza en dos etapas. En la primera se analiza y decide la zona en la que se localizara la planta; y en la segunda, se analiza y elige el sitio, considerando los factores básicos como: costos, topografía y situación de los terrenos propuestos. A la primera etapa se le define como estudio de macrolocalización y a la segunda de microlocalización. <sup>13</sup>

<sup>&</sup>lt;sup>13</sup> http://www.geocities.com/omarfm99/finanzas3/etecnico.htm

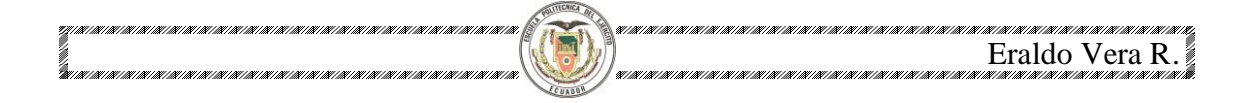

# **2.2.1 Macro Localización**

El proyecto estará ubicado en la Provincia de Pichincha, Cantón Quito, Sector de Cumbayá, como se puede observar en el gráfico que se presenta a continuación.

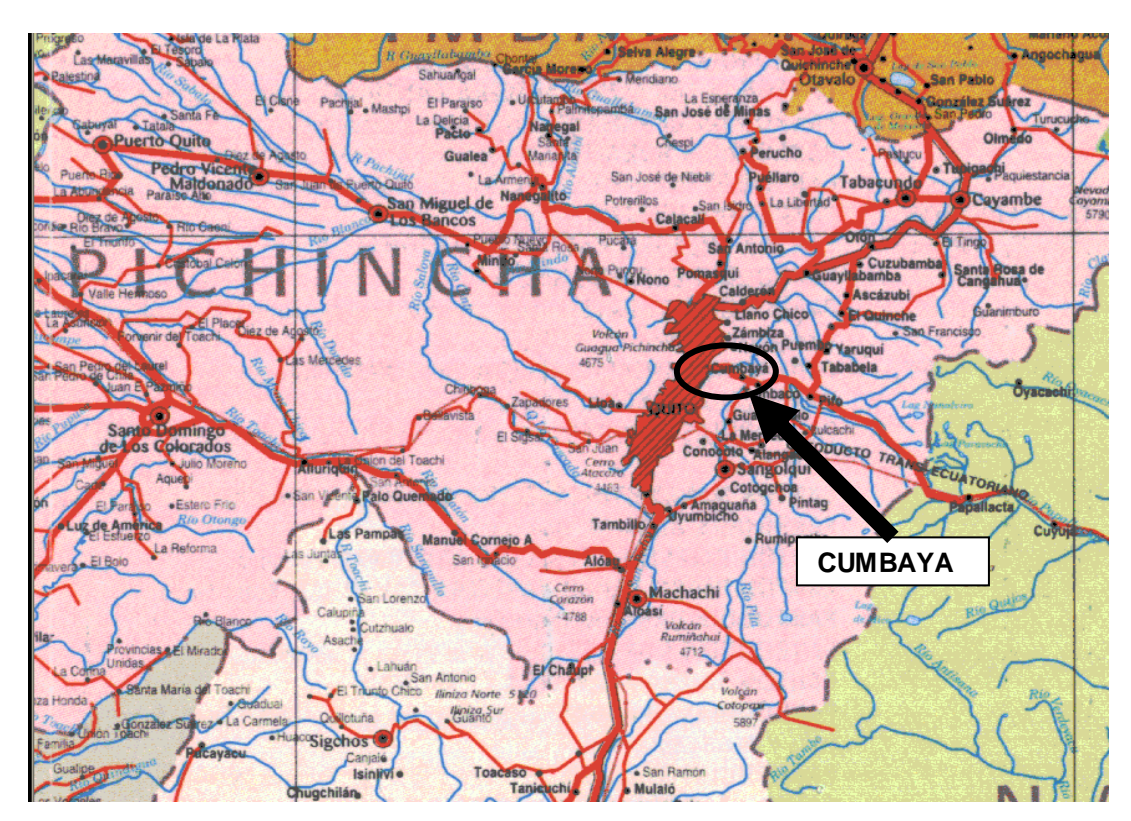

# **Gráfico 3. PLANO DE MACRO LOCALIZACIÓN**

 **Fuente**:Internet

 **Elaboración:** Autor

# **2.2.2 Micro Localización**

Una vez definida la zona o población de localización se determina el terreno conveniente para la ubicación definitiva del proyecto. En nuestro caso el lote de terreno tiene una localización predefinida, en el sector de Cumbayá, Barrio Santa Inés, Lote de propiedad del Sr. Jorge Jibaja, conforme se presenta a continuación.

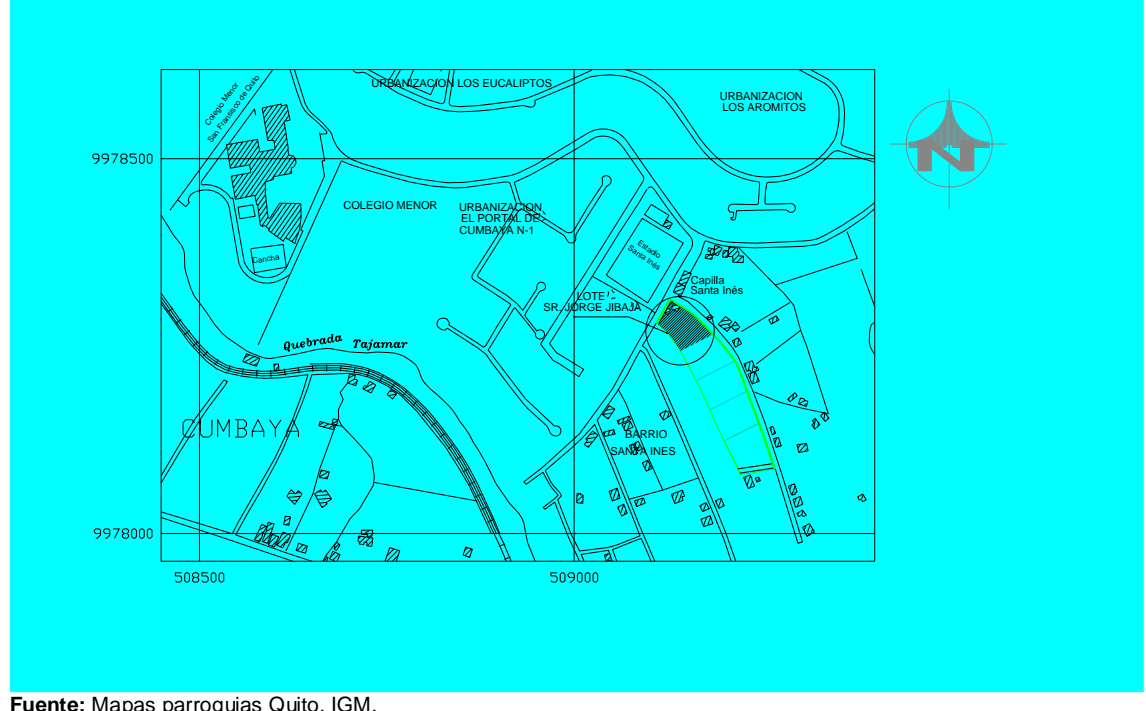

**Gráfico 4. PLANO DE MICROLOCALIZACIÓN DEL PROYECTO**

## **Descripción general del Lote de terreno del Proyecto:**

**Ubicación:** Provincia de Pichincha-Cantón Quito-Parroquia de Cumbayá,

Barrio Santa Inés, tras la capilla del sector.

**Superficie:** 2.432 metros cuadrados

**Relieve:** el terreno tiene una pendiente del 2%

**Vegetación:** El 100% del terreno está cubierto por sembríos de maíz.

**Fallas geológicas:** no existen fallas geológicas.

**Materiales:** el suelo es de tipo arcilloso, con cangagua a 1,5 metros de profundidad.

## **Límites del Lote de terreno:**

**Norte:** Calle sin nombre, con un frente de 69,11 m.

**Sur:** colindando con un lote de terreno de los herederos de la Flia. Garzón, en una extensión de 45,96 m.

**Este:** propiedad de la Sra. Hortensia Jibaja, con una longitud de 48,76m.

**Oeste:** calle sin nombre, con un frente de 33,89 m.

**Fuente:** Mapas parroquias Quito, IGM. **Elaboración:** Autor

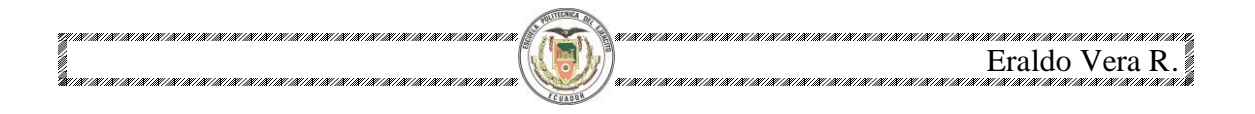

# **2.3 Ingeniería del proyecto.**

La descripción del producto(viviendas) se presenta a continuación:

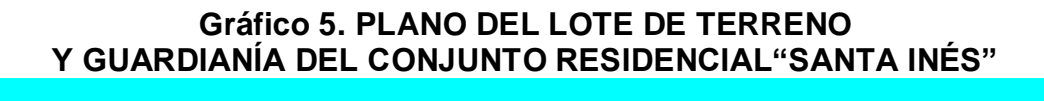

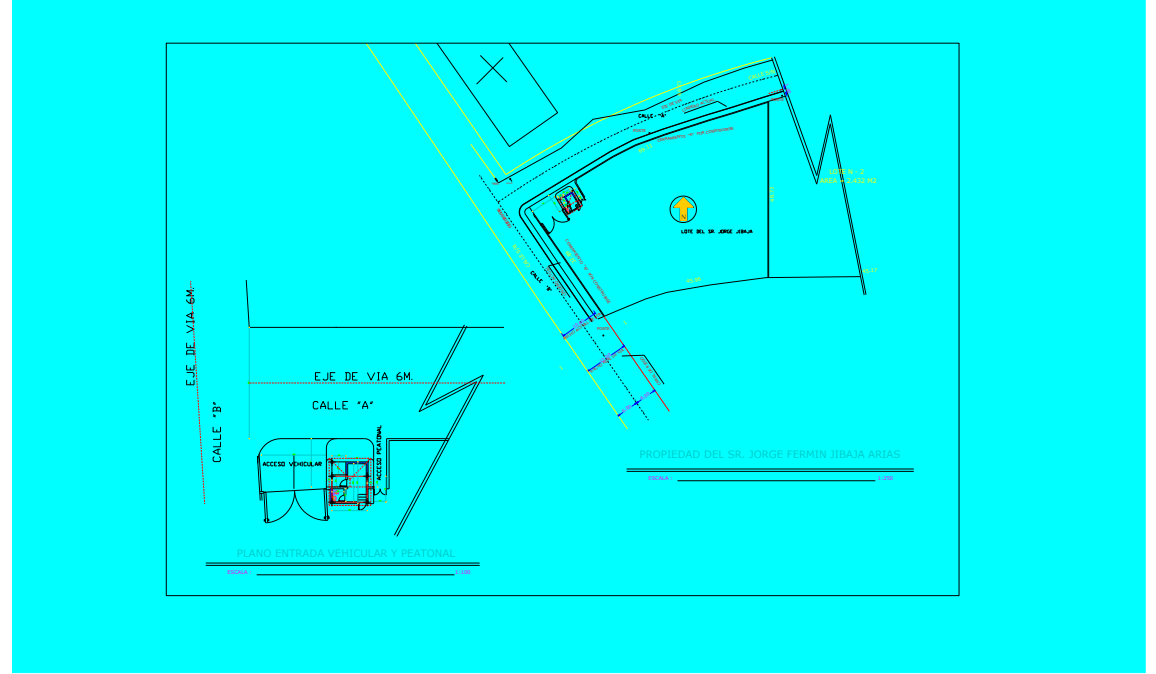

**Gráfico 6. CERRAMIENTO PERIMETRAL DEL CONJUNTO RESIDENCIAL "SANTA INÉS"**

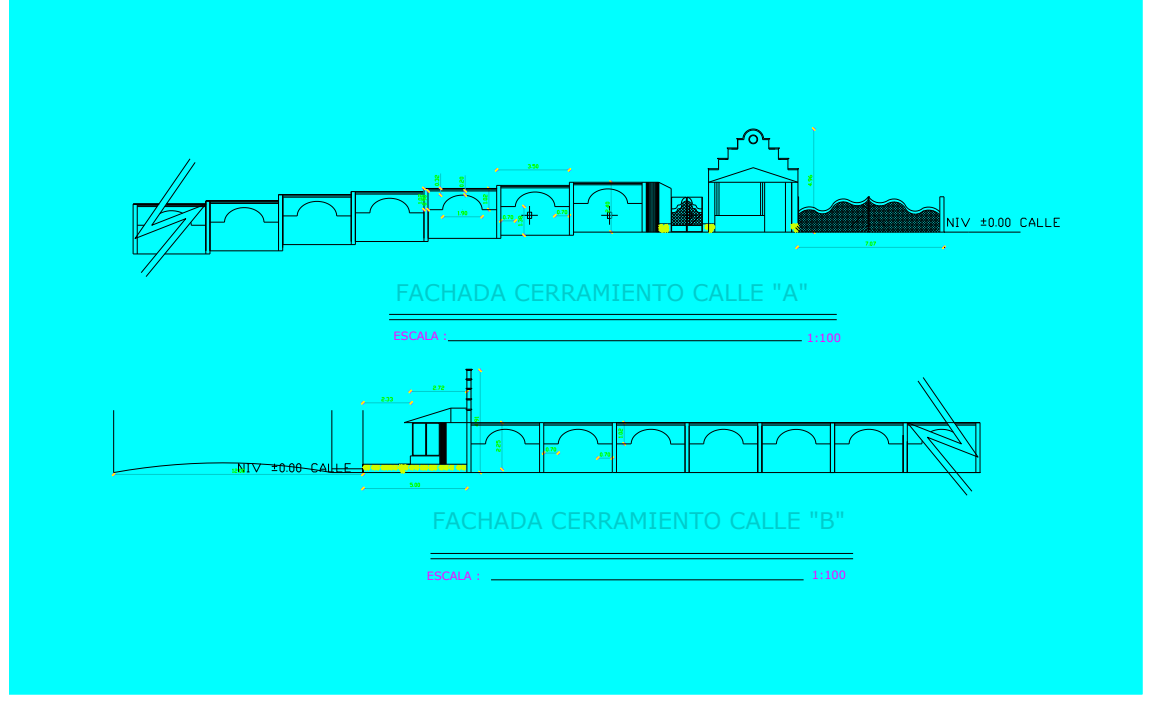

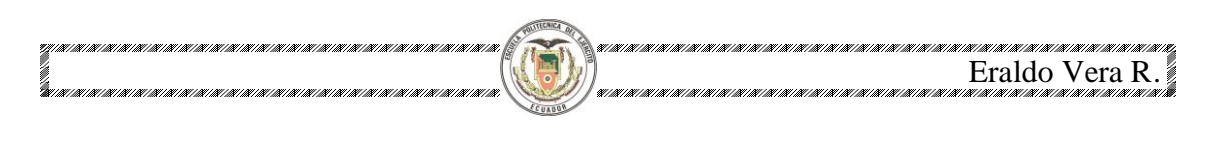

**Gráfico 7. PLANTA BAJA**

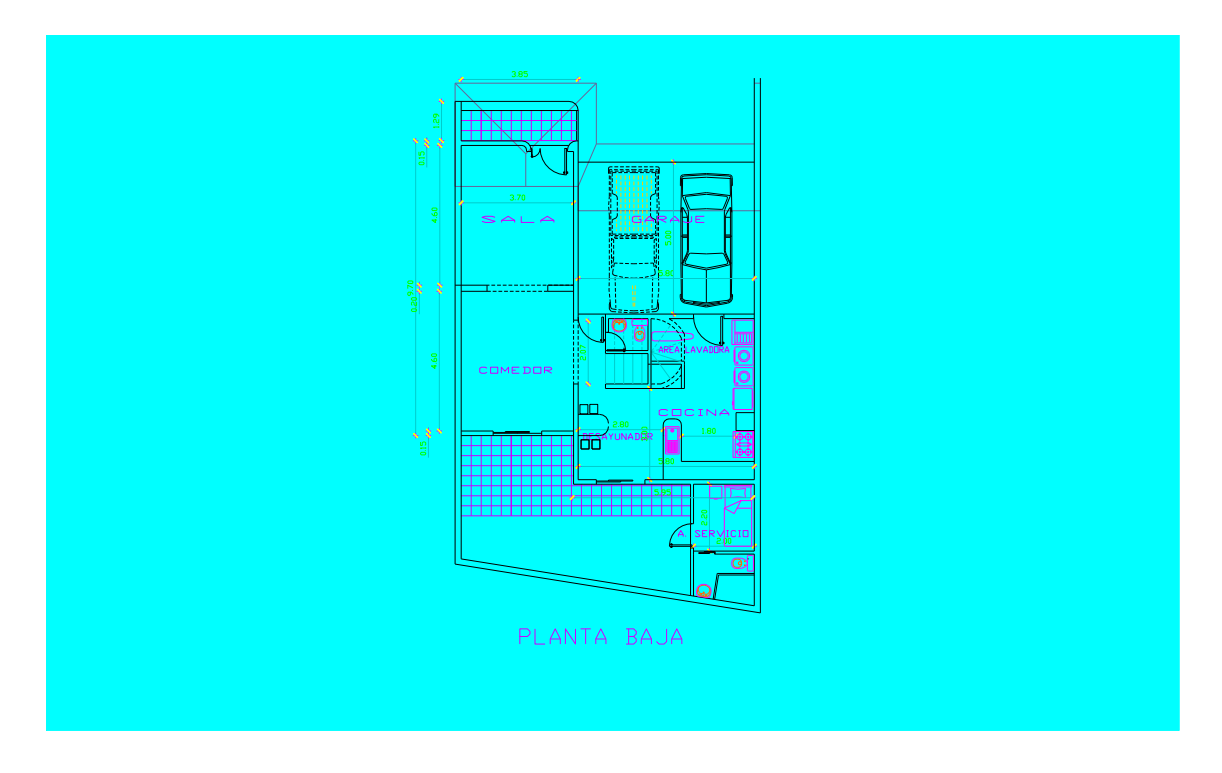

**Gráfico 8. PRIMER PISO**

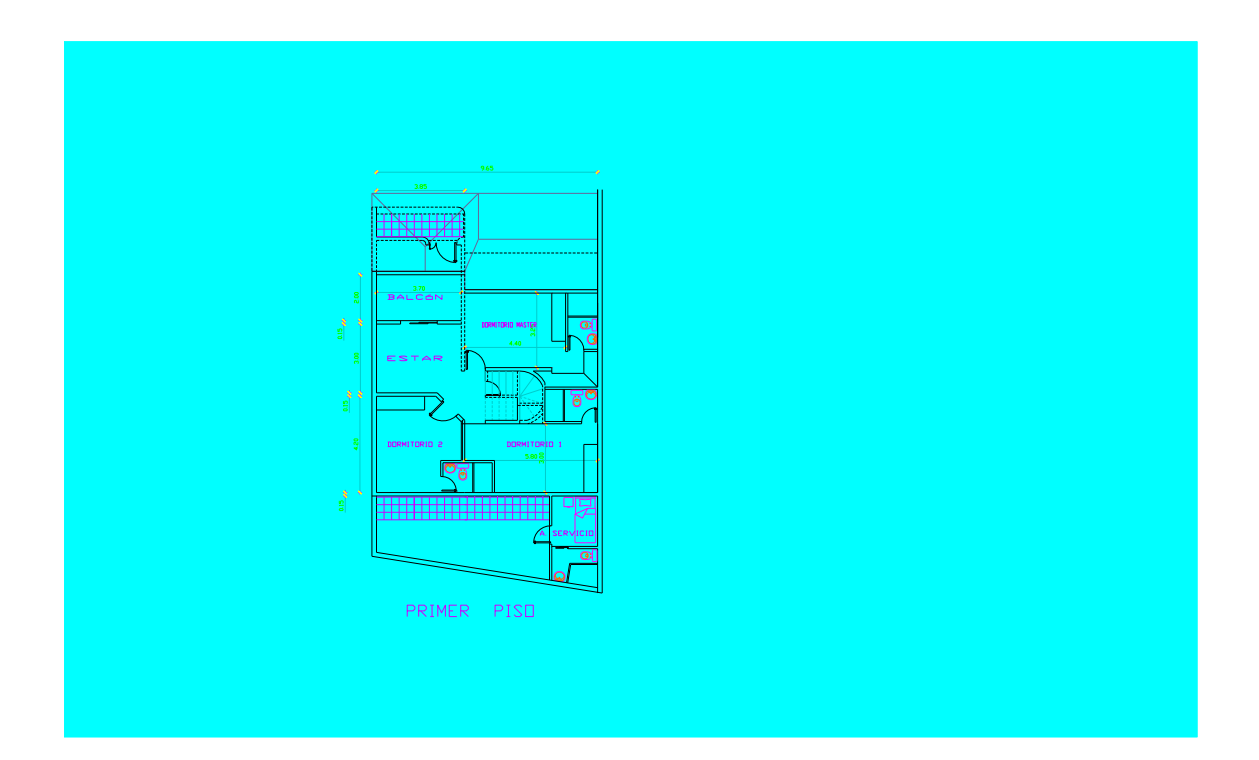

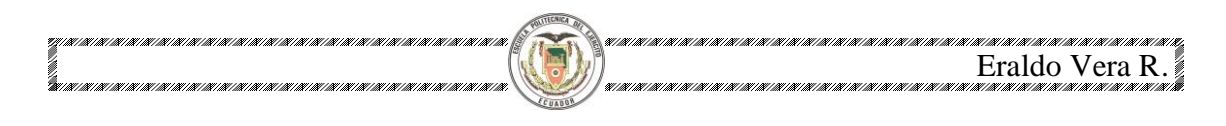

**Gráfico 9. SEGUNDO PISO**

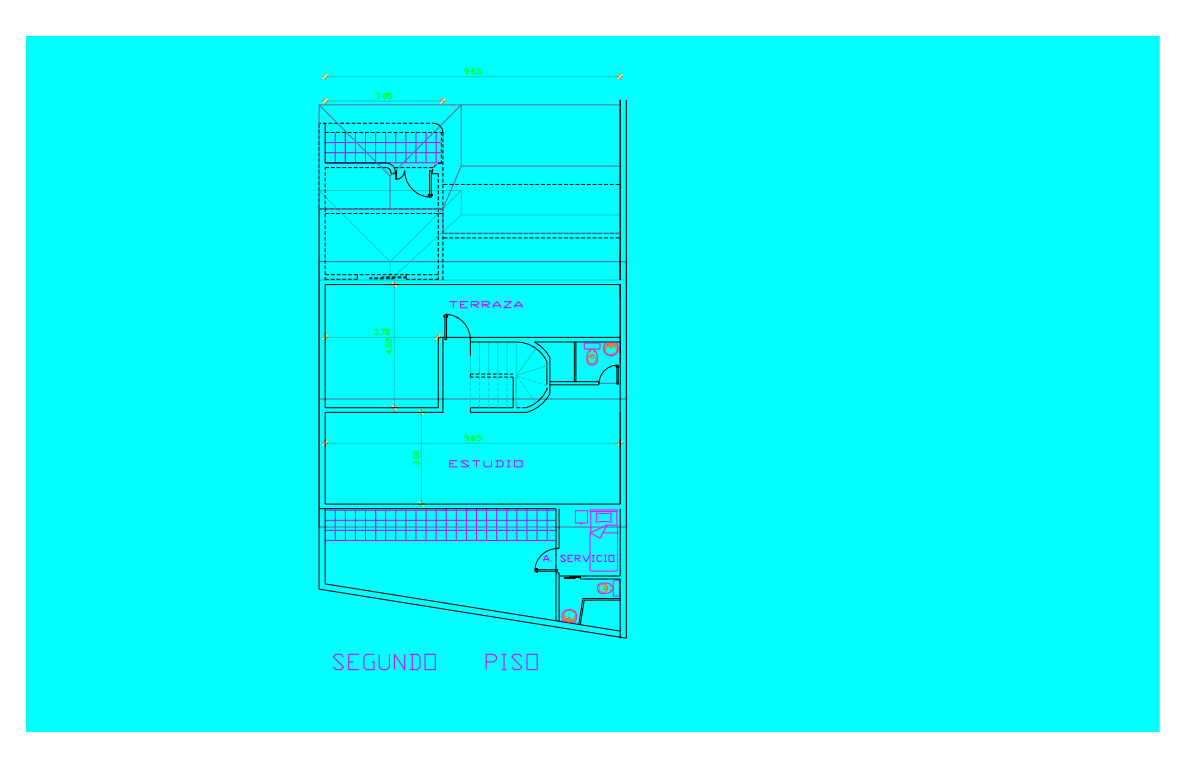

**Gráfico 10. PLANO DE IMPLANTACION DEL PROYECTO: CONJUNTO RESIDENCIAL "SANTA INES"**

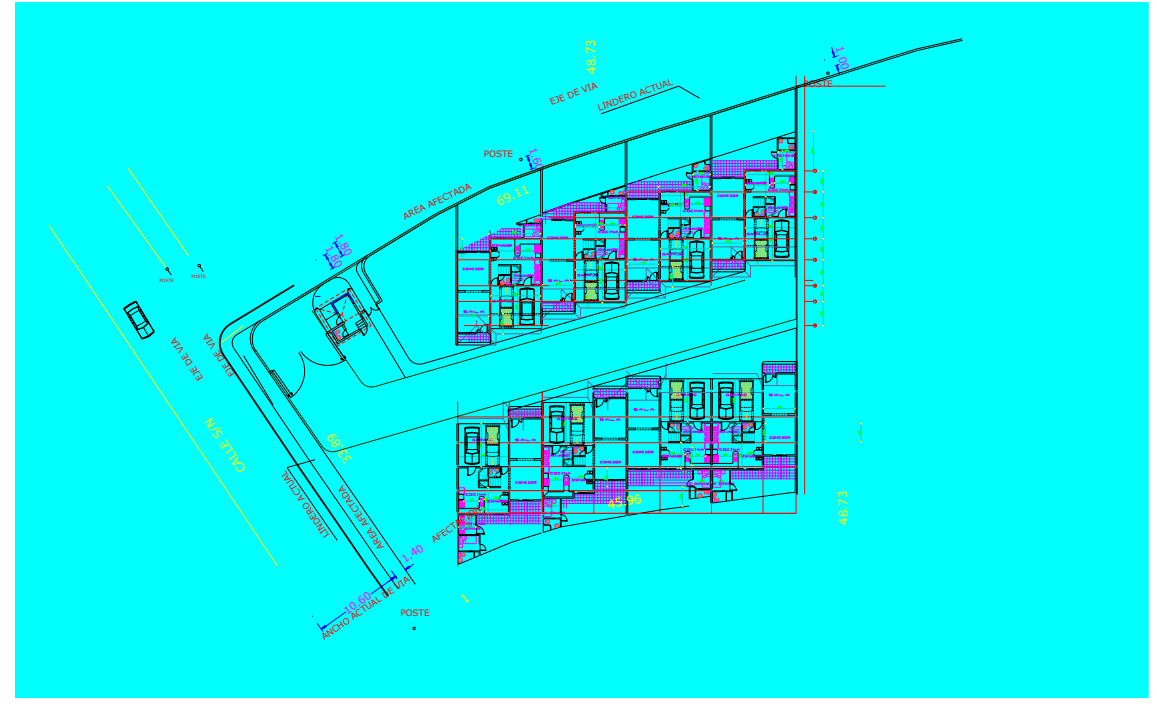

**Fuente:** Grupo de Profesionales, Constructores del Proyecto **Elaboración:** El autor

## **2.3.1 El Proceso de Producción. 2.3.1.1 Diagrama de Flujo.**

La simbología empleada en el diagrama de flujo que describe el proceso de construcción del Conjunto Residencial "SANTA INÉS", es la siguiente:

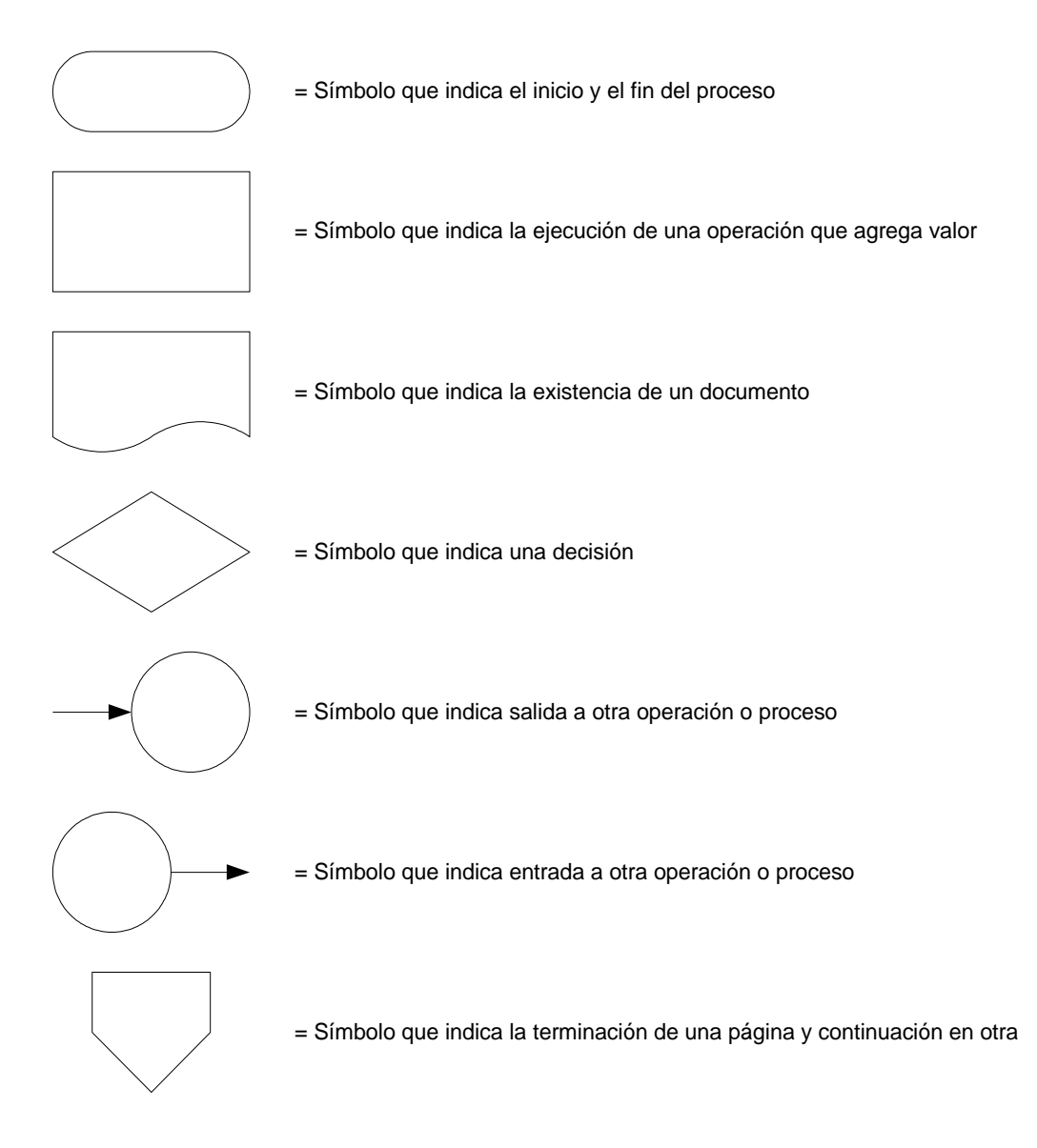

Empleando la simbología anterior, a continuación se muestra el diagrama de flujo del proceso de construcción del proyecto "SANTA INÉS", el cual consiste en un conjunto residencial de 8 casas.

# **Gráfico 11. DIAGRAMA DE FLUJO**

Ď

ç

.<br>81 | 181 | 181 | 181 | 181 | 181 | 181 | 181 | 181 | 181 | 181 |

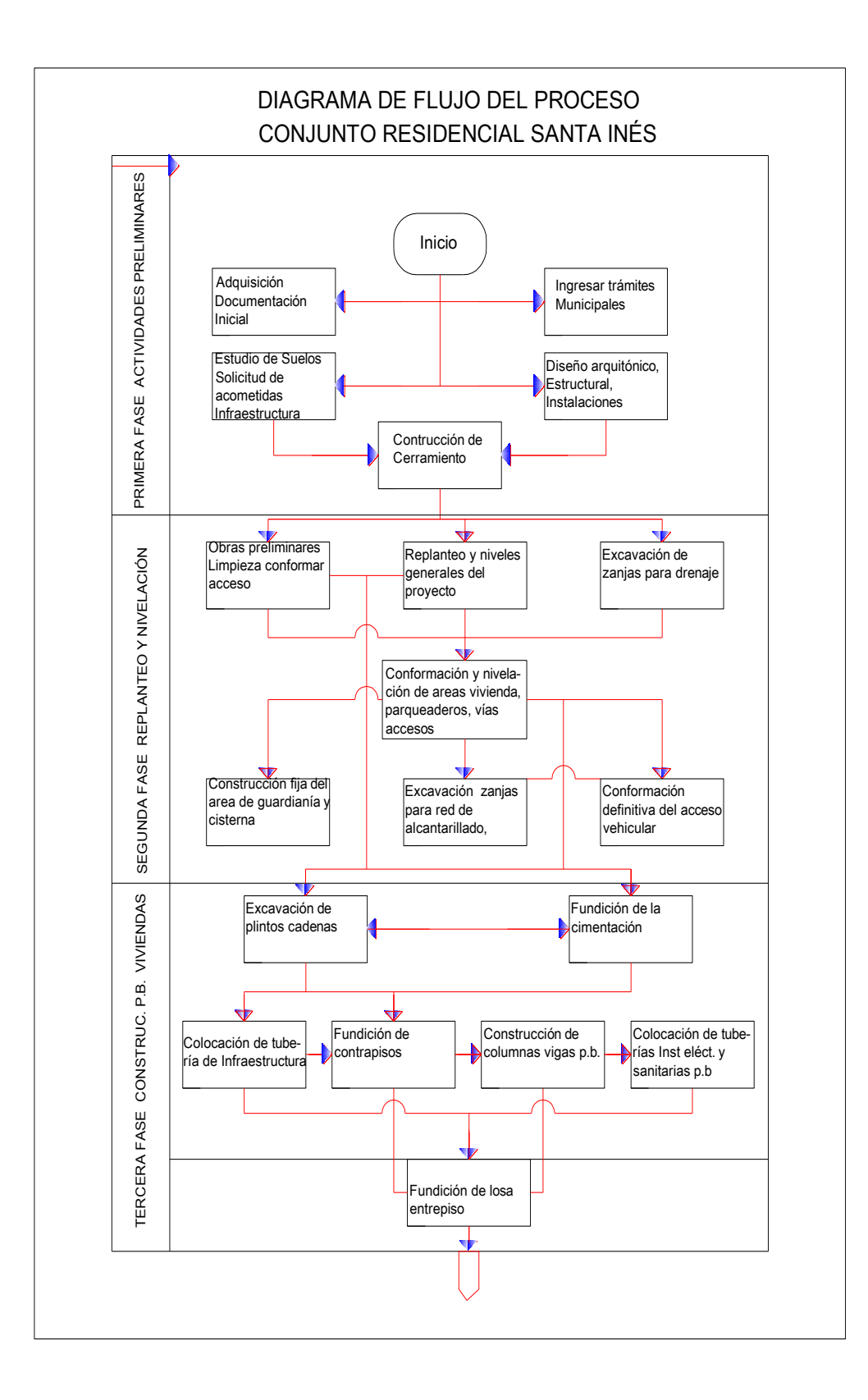
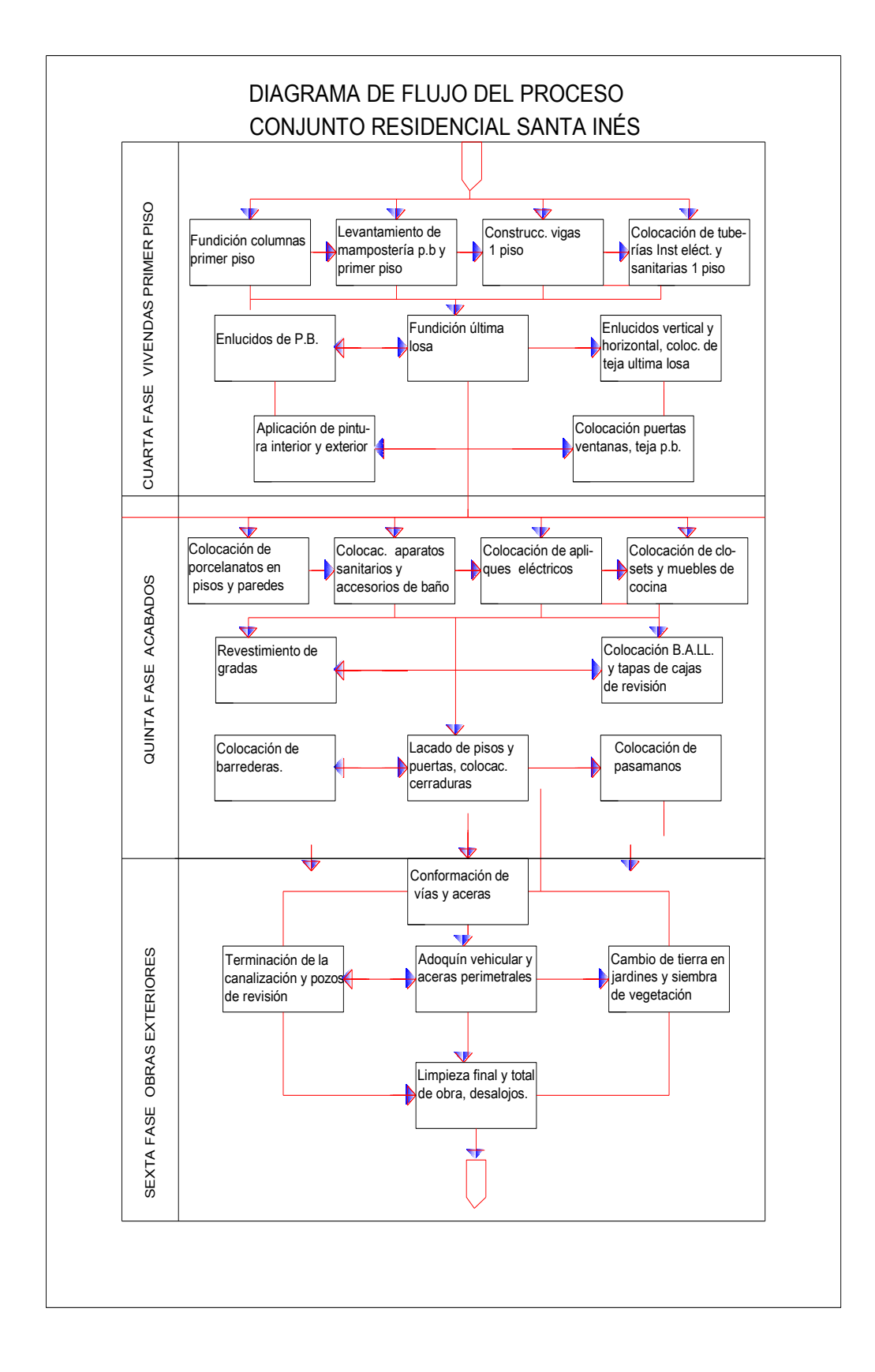

HJ

CUAB

ą

62

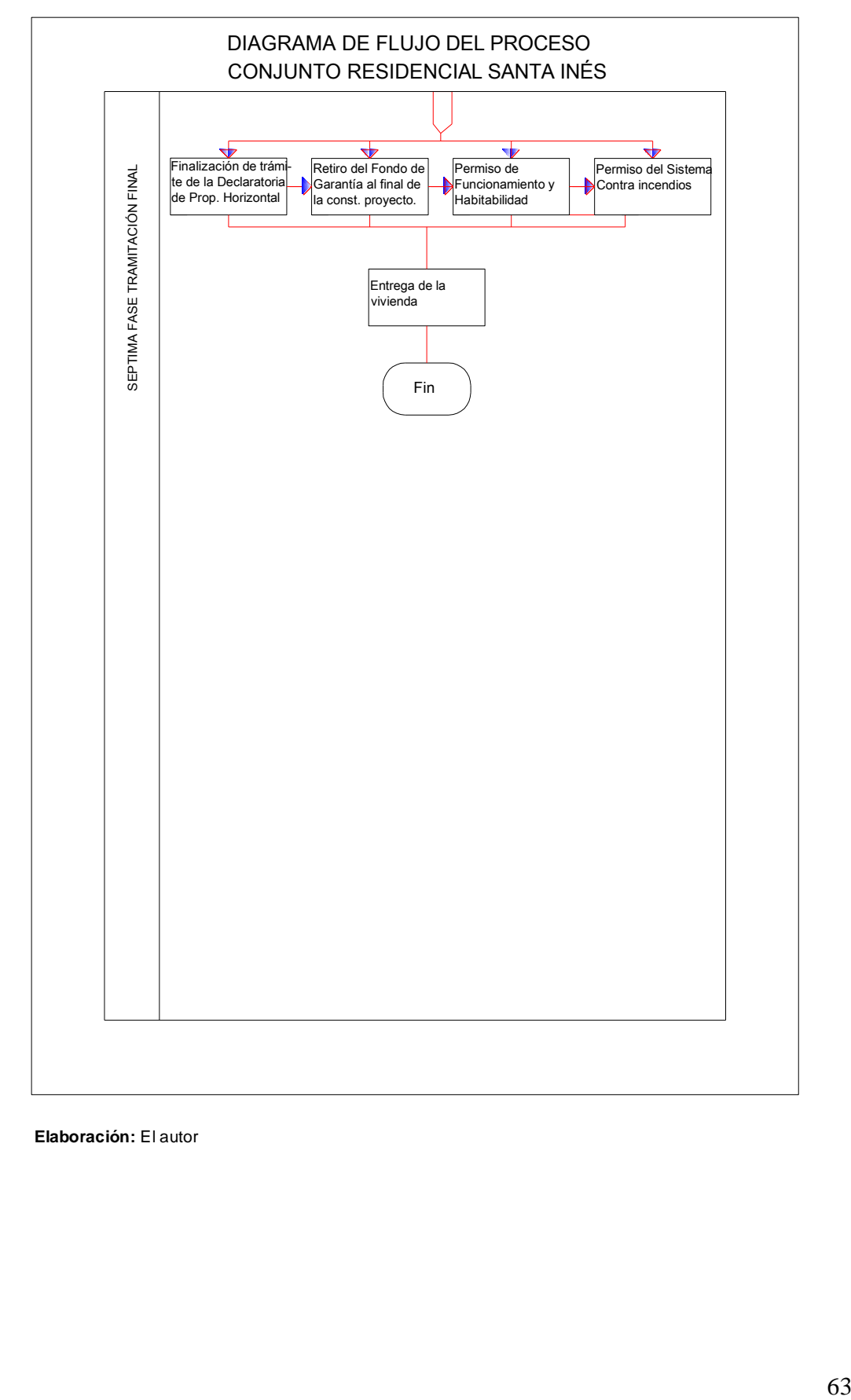

H

CUADO

e<br>M

**Elaboración:** El autor

## **2.3.1.2 Requerimiento de Mano de Obra.**

En nuestro proyecto, la mano de obra directa, es decir las personas que intervendrán en el proceso productivo o prestarán sus servicios, y que con su trabajo transforman la materia prima, y se obtiene el producto terminado, estará directamente a cargo del grupo de profesionales que asumirá la terciarización de la construcción del proyecto. En tal virtud, nos limitaremos a la contratación de mano de obra indirecta, en un mínimo número de trabajadores necesarios para la fiscalización de obra, administración del proyecto y el área administrativa, ventas y contabilidad. Considerando que existe suficiente mano de obra en el medio, no tendremos dificultades para el desarrollo de nuestro proyecto en el sector de Cumbayá. Sin embargo, si existe personal que cumpla nuestros requerimientos y que viva en las parroquias aledañas al valle de Tumbaco o Cumbayá, será mejor, especialmente en cuanto a costos y disponibilidad de tiempo.

#### **2.3.1.3 Requerimiento de Insumos y Servicios.**

Se encuentra tercerizado la construcción del producto viviendas, en tal virtud, no tengo control directo sobre los materiales y equipos necesarios para la construcción de las viviendas.

## **2.3.1.4 Estimación de la Inversión.**

El monto total de la inversión requerida para ejecutar el presente proyecto es de \$ 940,080 y tomando en cuenta un área total de construcción de 1.702 metros cuadrados, se concluye que el costo total de construcción para 8 casas es de \$700.000, a razón de \$ 400 el m<sup>2</sup>. A continuación se presenta el detalle.

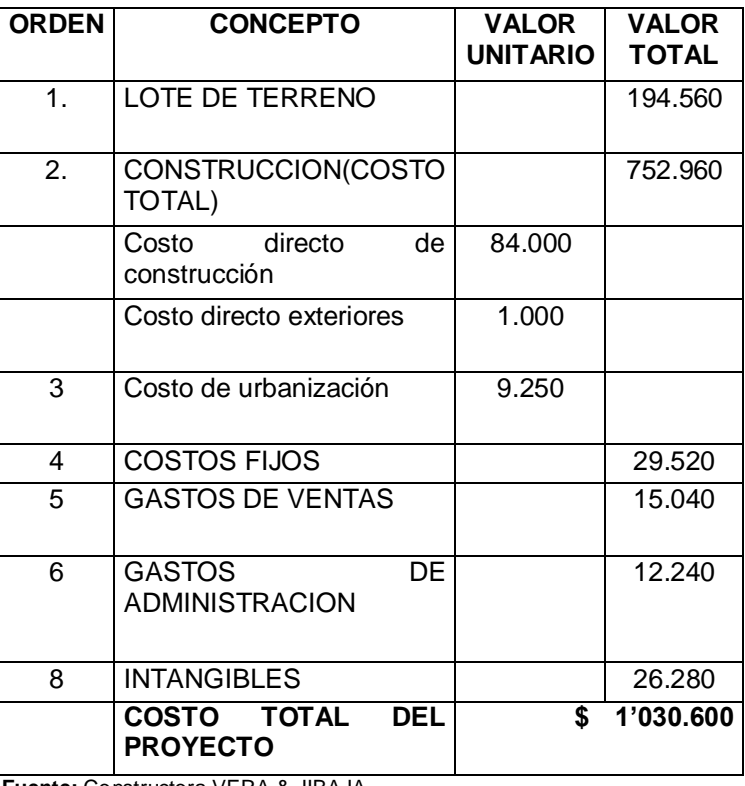

# **Tabla 27 ESTIMACIÓN DE LA INVERSIÓN**

**Fuente:** Constructora VERA & JIBAJA

**Elaboración:** Autor.

# **2.3.2 Calendario de Ejecución del Proyecto.**

El calendario de ejecución del proyecto, basado en las estimaciones de los tiempos requeridos para ejecutar cada actividad del proyecto, se presenta a continuación en anexo al final.

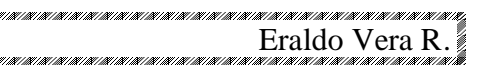

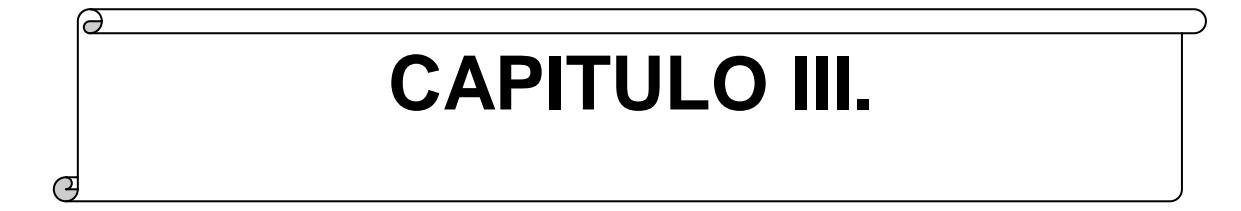

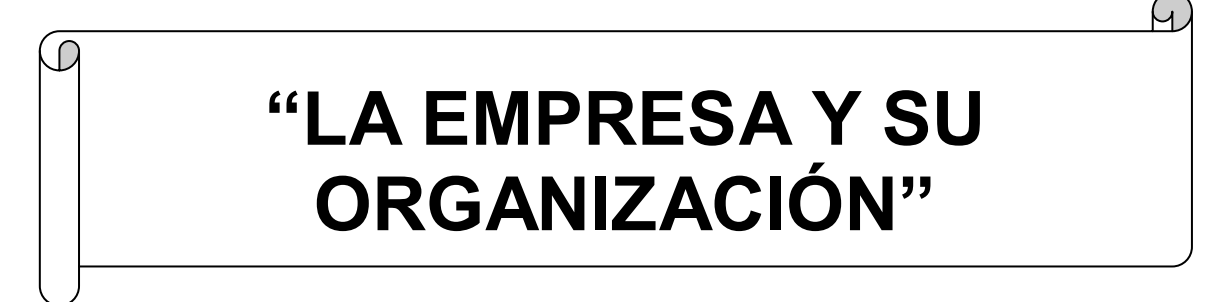

Eraldo Vera R.

#### **3 CAPITULO III: LA EMPRESA Y SU ORGANIZACION**

#### **3.1 La empresa.**

n<br>Maritan

La empresa, es la institución o agente económico que toma las decisiones sobre la utilización de factores de la producción para obtener los bienes y servicios que se ofrecen en el mercado. La actividad productiva consiste en la transformación de bienes intermedios (materias primas y productos semielaborados) en bienes finales, mediante el empleo de factores productivos (básicamente trabajo y capital). Para poder desarrollar su actividad la empresa necesita disponer de una [tecnología](http://www.monografias.com/Tecnologia/index.shtml) que especifique que tipo de factores productivos precisa y como se combinan. Asimismo, debe adoptar una organización y forma jurídica que le permita realizar contratos, captar recursos financieros, si no dispone de ellos, y ejerce sus derechos sobre los bienes que produce. La empresa, es el instrumento universalmente empleado para producir y poner en manos del publico la mayor parte de los bienes y servicios existentes en la economía. Para tratar de alcanzar sus objetivos, la empresa obtiene del entono los factores que emplea en la producción, tales como materias primas, maquinaria y equipo, mano de obra, capital, etc… Dado un objetivo u objetivos prioritarios hay que definir la forma de alcanzarlos y adecuar los medios disponibles al resultado deseado. Toda empresa engloba una amplia gama de personas e intereses ligados entre sí mediante relaciones contractuales que reflejan una promesa de colaboración. Desde esta perspectiva, la figura del empresario aparece como una pieza básica, pues es el elemento conciliador de los distintos intereses.<sup>14</sup>

En el presente estudio, se procederá a detallar una serie de características legales necesarias que la compañía inmobiliaria

<sup>14</sup> [http://www.monografias.com/trabajos11/empre/empre.shtml.](http://www.monografias.com/trabajos11/empre/empre.shtml)

constructora VERA & JIBAJA Cía. Ltda., debe cumplir para poder realizar operaciones de construcción de bienes raíces como una empresa legalmente constituida en la ciudad de Quito. A continuación se detallará la información concerniente al nombre, razón social, titularidad de propiedad y sector productivo de la empresa.

## **3.1.1 Constitución Legal de la Compañía**

en<br>Marian

La constitución legal de la Constructora del presente proyecto de inversión será la de una Compañía de Responsabilidad Limitada, la cual se constituirá oficialmente después de obtener la aprobación de sus escrituras de constitución por parte de la Superintendencia de Compañías y la subsiguiente publicación de un anuncio al respecto en el periódico de Quito de mayor circulación.

La compañía Constructora VERA & JIBAJA Cía. Ltda., por realizar los trámites legales, es la propietaria del proyecto "SANTA INES", que se pretende crear con la propuesta, es una persona jurídica que se creará bajo la forma de una Compañía Limitada, por lo que, se puede concluir que la titularidad de la propiedad de la empresa recae sobre cada uno de los socios que han aportado capital financiero o en especies para la ejecución de la propuesta. La compañía deberá contar al menos con tres socios y nunca más de quince; su capital inicial deberá ser superior a \$400, divididos en participaciones de \$10 o en múltiplos de 10. Al menos la mitad de su capital deberá estar desembolsado en el momento de la constitución y el resto deberá serlo en el transcurso del año siguiente. La responsabilidad del socio se limitará a la cantidad de su contribución al capital; las participaciones que representarán sus intereses no podrán ser transferidas sin la aprobación del 100% del capital. La Junta General de Accionistas, será el ente regulador de la Compañía Constructora y estará constituida por todos los socios. Sus resoluciones deberán ser aprobadas por la mayoría del capital presente en la junta. Deberá reunirse al menos una vez al año, pero el 20% de los miembros podrán convocar a una reunión en cualquier momento. También esta junta

deberá designar a un Gerente o Administrador que actuarán en su nombre, el mismo que deberá presentar los estados financieros a los socios dentro de los noventa días siguientes al término del año fiscal. Al menos el 5% de las utilidades anuales de la compañía deberán mantenerse separadas como reserva legal hasta que este fondo iguale al 20% del capital; si las pérdidas acumuladas de la compañía llegaran al 50% del capital, la entidad deberá ser liquidada o los socios deberán aportar el capital adicional necesario<sup>15</sup>.

# **3.1.2 Nombre o Razón Social**

El nombre con el que está constituida legalmente la compañía propietaria del presente proyecto es Constructora VERA & JIBAJA, y cuyo logotipo por de la empresa es el siguiente:

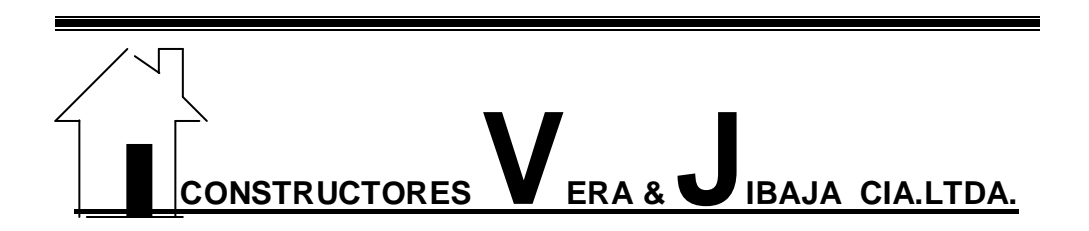

# **Gráfico 12. LOGOTIPO DE LA EMPRESA**

**Elaboración:** Autor

# **3.2 Base Filosófica de la Empresa**

#### **3.2.1 Visión**.

Ser una empresa líder en proyectos habitacionales, reconocida en el sector de la construcción y comercialización de viviendas en conjuntos residenciales para el sector socioeconómico medio alto, en todo el país. Utilizando sistemas constructivos innovadores, con acabados de lujo, y diseños al gusto del cliente, lo cual le permitirá posicionarse a corto plazo, en el mercado local y nacional. Manteniendo elevados niveles de

 <sup>15</sup> Fuente: Ley de Compañías.

responsabilidad, garantizados sistemas y estándares de calidad y gestión, excelencia y experiencia en el equipo de profesionales y la utilización de mano de obra calificada y equipos con tecnología de punta.

#### **3.2.2 Misión**

La Constructora "VERA & JIBAJA" Cía. Ltda., planificará y ejecutará proyectos de Ingeniería, diseño y construcción de viviendas tradicionales y modernas, en forma permanente, orientado a personas naturales o entidades públicas y privadas, en el Distrito Metropolitano de Quito.

#### **3.2.3 Estrategia Empresarial.**

La estrategia empresarial a adoptarse, para el horizonte de planeación del proyecto, consiste, en los primeros 6 meses de operaciones, mientras se realiza las primeras obras de urbanización del Conjunto, en una fuerte penetración publicitaria en el mercado demandante de vivienda del cantón Quito; para lo cual, la empresa adoptará una estrategia de diferenciación del producto centrada en ofrecer las unidades habitacionales del Conjunto Residencial "SANTA INES", a un precio de mercado de vivienda con acabados de construcción de primera, por debajo del rango de precios de mercado para viviendas de lujo, que ofrecen las empresas tradicionales de la construcción. Para, de esta manera, alcanzar un posicionamiento y una adecuada participación en el mercado, de la compañía Constructora Vera & Jibaja Cía. Ltda.

Por otro lado, en los 6 meses subsiguientes del primer año y en el segundo año de operaciones, la empresa del proyecto adoptará una estrategia de expansión de este producto, la misma que le permitirá incrementar, progresivamente a través del tiempo, su participación en el mercado de la construcción. Para lograr este incremento, la empresa implementará una estrategia de diferenciación del producto basada en la Administración de Gestión de la Calidad; además, realizando un constante seguimiento de sus clientes potenciales. Enviar a través de la Pagina de Web de la Cía. y en otros medios electrónicos, información

detallada de la empresa, y su proyecto habitacional, orientado a captar el mercado meta de demandantes de vivienda con acabados de lujo. Motivar permanentemente a la fuerza de ventas de la empresa, a fin de incrementar su potencial y productividad en la captación de clientes; y, finalmente, mantener actualizada a la empresa en el uso de tecnología de la información de punta, que permita integrar electrónicamente todos los procesos primarios y de apoyo que se ejecutan en el desarrollo de las operaciones de negocio de la compañía. Conjuntamente con la contratación de personal experto en ventas y fiscalizadores de obra, de reconocido prestigio.

En conclusión, la Compañía Vera & Jibaja, establecerá una estrategia Competitiva, que supone una acción ofensiva o defensiva con el objeto de mantener una posición defendible, frente a las cinco fuerzas competitivas, en el momento oportuno, tratando de obtener resultados iguales o superiores a la competencia. Y aprovechando los errores y limitaciones de la misma, para actuar agresivamente, en base a romper records de construcción en tiempos reducidos. La Gestión de Calidad, estará bajo la responsabilidad absoluta de la Alta gerencia, lo cual permitirá la maximiza optimización de lo procesos.

#### **3.2.4 Objetivos Estratégicos.**

Los objetivos estratégicos definidos por la gerencia de la Compañía Constructora VERA & JIBAJA Cía. Ltda., son los siguientes:

Obtener una rentabilidad justa y sostenida para sus accionistas, mediante la máxima optimización de los recursos financieros de la empresa, que permita hacer de la empresa sólida, con un capital suficiente y posicionada en el corto plazo, en el mercado nacional de la construcción.

- Superar las expectativas de nuestros clientes; mediante el diseño y ejecución de proyectos inmobiliarios que generen valor agregado para el cliente, con la finalidad de satisfacer sus necesidades.
- Desarrollar todas nuestras líneas de producción y servicios, mediante la innovación de todos los productos que maneja la empresa, con el objeto de mantener satisfechas las necesidades y expectativas de los clientes de la empresa.
- Implantar el Sistema Administrativo Estratégico con un modelo de Gestión de Procesos, con el objeto de adoptar un modelo de administración orientado al logro de objetivos mediante el uso de procesos eficientes.
- Implantar un modelo de Gestión de la Calidad a nivel de toda la empresa, a través del uso de modelos de mejoramiento continuo en todos los procesos de la empresa, con el objeto de garantizar la satisfacción de expectativas tanto de clientes internos como externos de la empresa.
- Promover la productividad laboral, a través del desarrollo de sistemas de motivación y evaluación del desempeño del recurso humano, con la finalidad de alcanzar estándares de calidad de alto nivel, así como la consecución de mayores ventajas del liderazgo en costos.
- Desarrollar programas de capacitación permanentes, con la finalidad de mantener siempre un recurso humano capacitado, motivado y comprometido con los objetivos organizacionales.

## **3.2.5 Principios y Valores.**

Los principios y valores de la Constructora VERA & JIBAJA Cía. Ltda., son los siguientes:

- **Clientes:** saber escuchar a nuestros clientes para mejorar nuestros productos a fin de satisfacer sus necesidades actuales y futuras.
- **Personal:** nuestro éxito depende del personal altamente competente que trabaje unido en un lugar seguro y saludable donde se valoren y se reconozcan la diversidad, el desarrollo profesional y el trabajo en equipo.
- **Calidad:** nuestra organización estará permanentemente comprometida con la calidad total en el producto, por lo que todo nuestro personal tiene desarrollada una cultura de calidad total en nuestros productos y en la atención al cliente.
- **Responsabilidad:** esperamos desempeño superior y somos responsables de nuestras propias acciones y resultados. Nuestros líderes establecen metas y expectativas claras, apoyan, suministran y buscan retroalimentación constante.
- **Responsabilidad legal:** siempre desarrollamos nuestras operaciones de negocio sujetos a la Ley, y nunca cometeremos fraude alguno a la Legislación Ecuatoriana.
- **Responsabilidad financiera:** somos prudentes y efectivos en el uso de los recursos a nosotros encomendados.

**Ciudadanía:** apoyamos a las comunidades donde desarrollamos operaciones, mantenemos los mayores estándares de conducta ética y responsabilidad ambiental.

# **3.3 La Organización**

 $\overline{a}$ 

# **AGENTES QUE INTERVIENEN EN LA CONSTRUCCIÓN**

Promotor: Concibe, pone en marcha todo el proceso. Es la persona o empresa que tiene una necesidad constructiva y tiene capacidad económica para realizarla.

Proyectista: Técnico competente, resuelve aspectos técnicos y de diseño.

Contratista: Contrata la ejecución de la obra.

Constructor: Ejecución material del proyecto.

Dirección facultativa: Asesores técnicos.

Arquitecto/s + Aparejador/es (en el caso de edificación).

Normalmente el contratista y el constructor son la misma persona.

El arquitecto puede ser promotor, proyectista, director de obra, contratista y constructor de la misma obra.<sup>16</sup>

<sup>16</sup>http://www.monografias.com/trabajos15/organizac-gral/organizac-gral.shtml#ORGANIZ

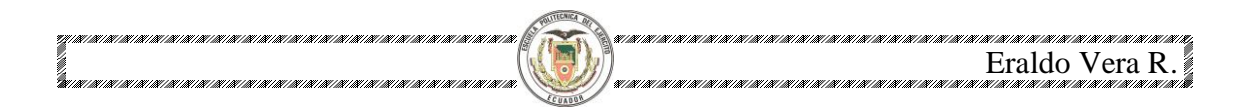

# **3.3.1 Organigrama Estructural**

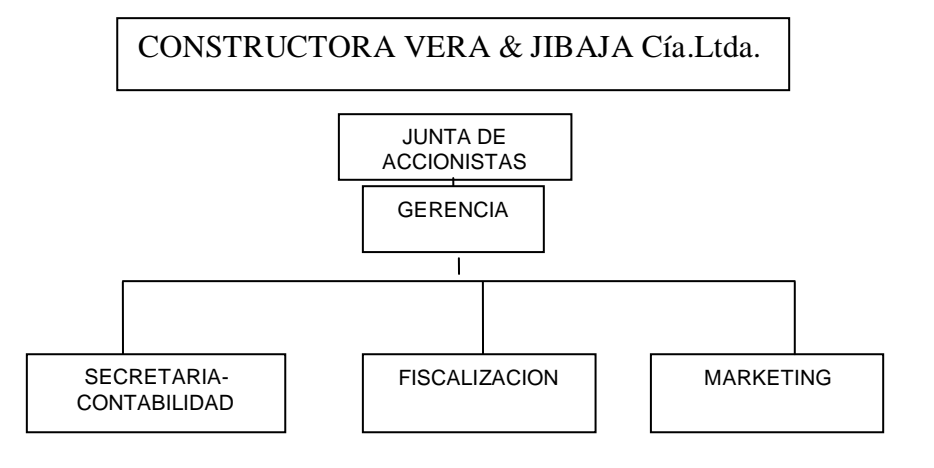

#### **3.3.2 Organigrama funcional.**

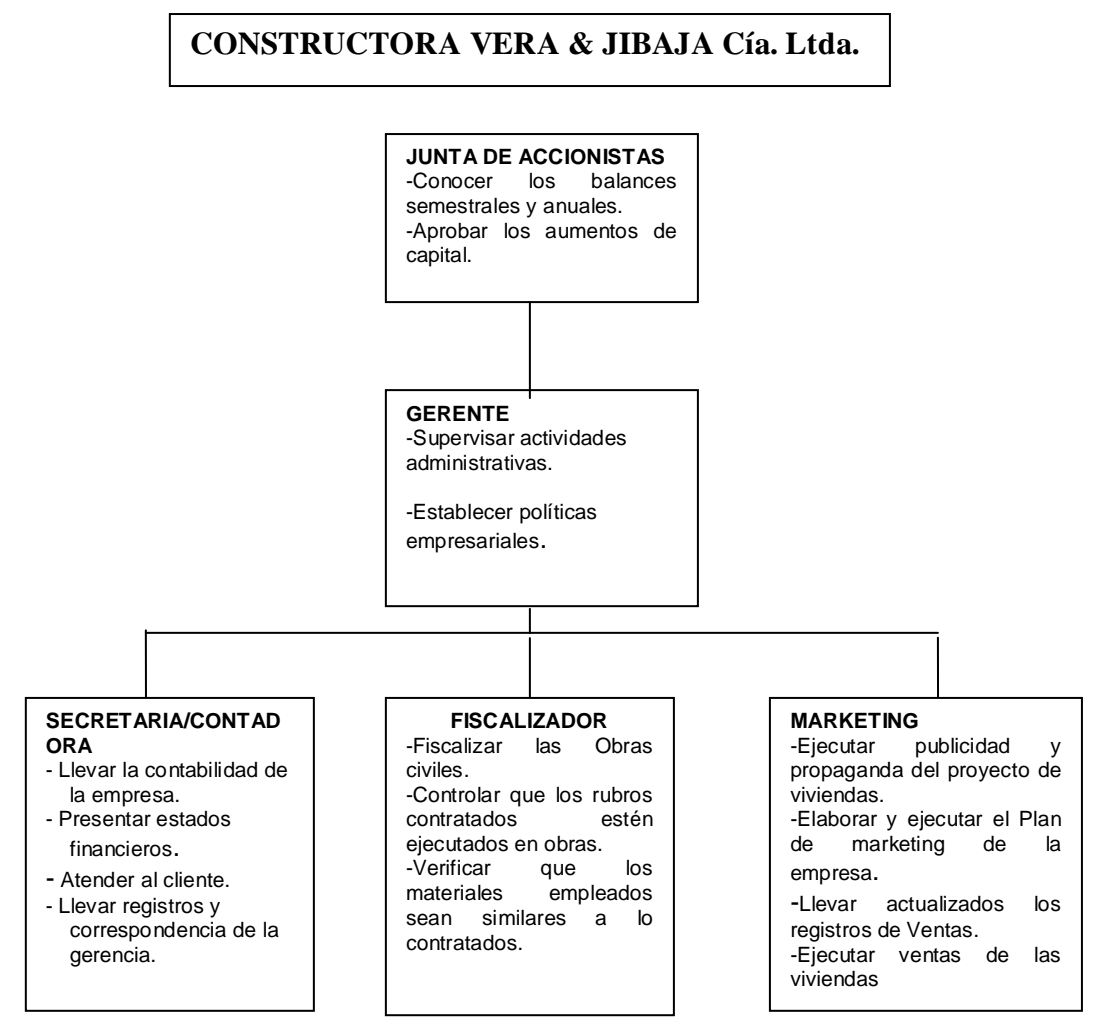

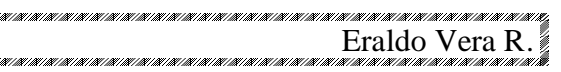

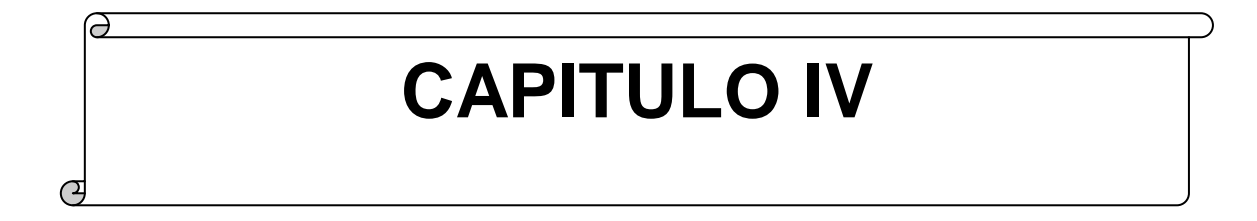

D)

ł

M

# **"ESTUDIO FINANCIERO"**

 $\omega$ 

## **4 CAPITULO IV: ESTUDIO FINANCIERO**

#### **4.1 Presupuestos.**

#### **4.1.1 Presupuesto de Inversión**

Después de establecer el estudio de mercado, la demanda insatisfecha, el estudio técnico, es necesario conocer la inversión total que se requiere para poner en marcha el proyecto.

## **4.1.1.1 Activos Fijos.**

En la tabla siguiente se presentan los activos fijos que se estima se requerirán en el proyecto.

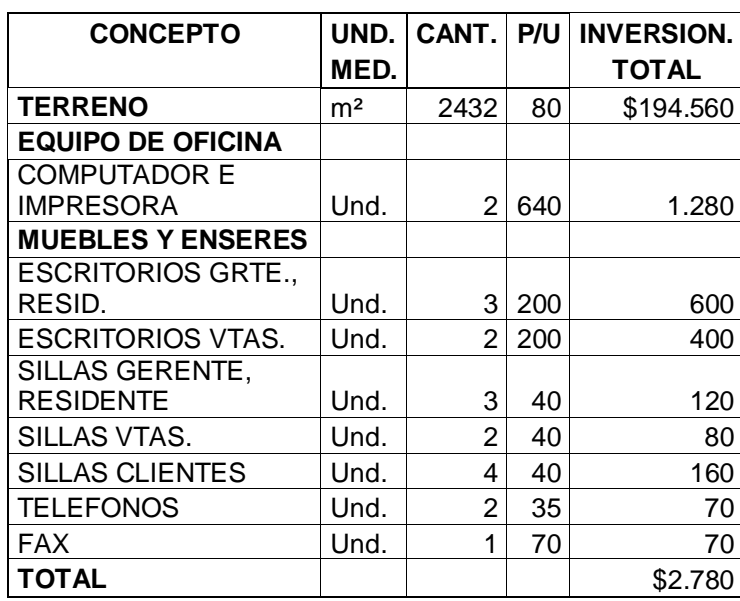

## **Tabla 28 ACTIVOS FIJOS**

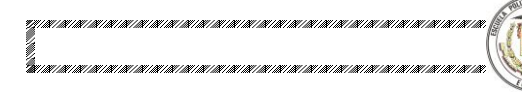

# **4.1.1.2 Activos Intangibles.**

Los activos intangibles se presentan a continuación:

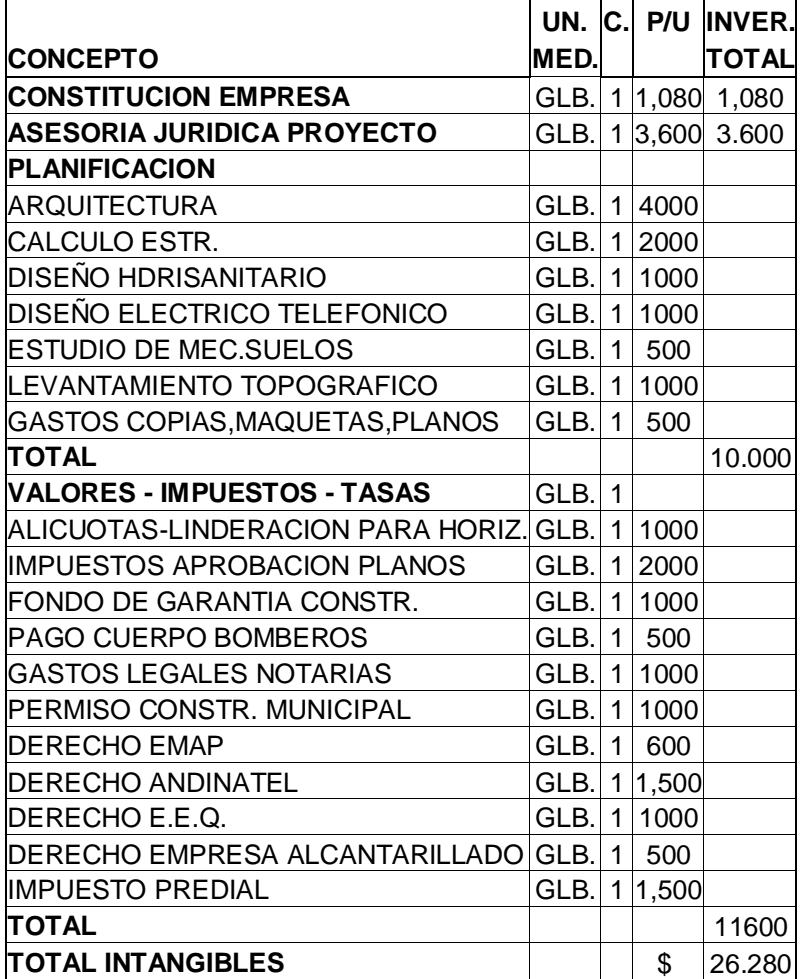

# **Tabla 29 ACTIVOS INTANGIBLES**

**Elaboración:** Autor

#### **4.1.1.3 Capital de Trabajo**

El capital de trabajo, es el conjunto de recursos, en forma de activos corrientes, necesarios para la operación normal del proyecto durante el ciclo productivo, para una capacidad y tamaño determinados.<sup>17</sup> En nuestro proyecto, el capital de trabajo está dado por los recursos en efectivo que el inversionista empleará en la etapa inicial del proyecto, y

 $\overline{a}$ <sup>17</sup> SAPAC Nassir y SAPAC Reinaldo. Preparación y Evaluación de proyectos. Mac Graw Hill, Colombia, 2000. Pág. 236

que permitirá cubrir los activos fijos, intangibles, y los egresos de los primeros 7 meses. Para calcular el capital de trabajo de nuestro proyecto, se consideró el método de déficit acumulado máximo, que no es ora cosa que calcular para cada mes los flujos de ingresos y egresos proyectados, y determinar su diferencia, como el equivalente al déficit máximo.

En la tabla que se presenta a continuación, se puede constatar que al acumular los flujos negativos, se alcanza un déficit acumulado máximo en el mes 7., con un valor de \$-122.431, el mismo que representa nuestro capital de trabajo. En los meses subsiguientes, aparecen los flujos positivos, que genera el proyecto, los mismos que permitirá solventar los diferentes egresos.

**Tabla 30 METODO DEL DEFICIT ACUMULADO MAXIMO** 

| AÑO 1                                                              |  |  |  |  |  |  | CAPITAL                                  |
|--------------------------------------------------------------------|--|--|--|--|--|--|------------------------------------------|
|                                                                    |  |  |  |  |  |  | DE                                       |
| MES <sub>1</sub>                                                   |  |  |  |  |  |  | $ MES2 MES3 MES4 MES5 MES6 MES7 TRABAJO$ |
| -10,860   -10,860   -10,860   -10,860   -10,860   -58,890   -9,241 |  |  |  |  |  |  | -122.431                                 |

**Elaboración: Autor**

# **4.1.1.4 Resumen del Presupuesto de Inversiones**

En la tabla siguiente se determina en resumen la inversión requerida para el proyecto:

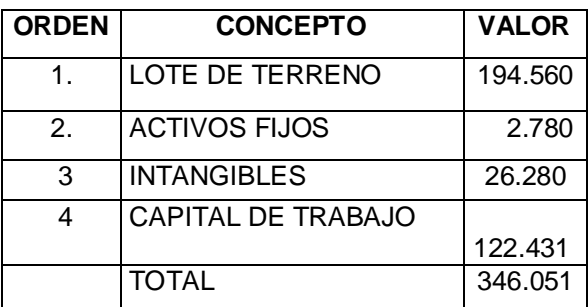

# **Tabla 31 PRESUPUESTO DE INVERSION**

# **4.1.2 Cronograma de Inversiones.**

Las inversiones previas a la puesta en marcha del proyecto, son aquellas inversiones que se realizan previo a la iniciación del proyecto(mes 0), y en nuestro proyecto son el terreno, activos fijos depreciables, activos intangibles y capital de trabajo.

El cronograma de inversiones para el proyecto se limita básicamente a la inversión inicial, al inicio del mismo, como se presenta a continuación.

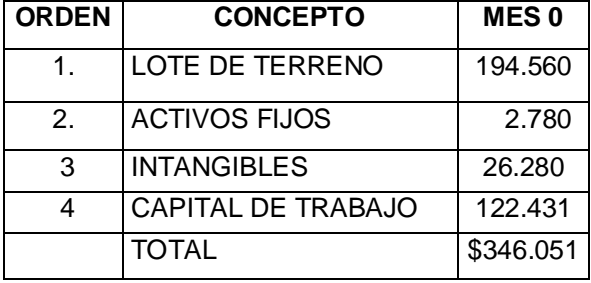

#### **Tabla 32 CRONOGRAMA DE INVERSIONES**

**Elaboración:** Autor

# **4.1.3 Presupuestos de Operación.**

## **4.1.3.1 Presupuesto de Ingresos.**

#### **4.1.3.1.1 Presupuesto de ingresos operacionales.**

La tabla que se presenta a continuación detalla, los ingresos operacionales que se obtienen de la venta de 8 casas:

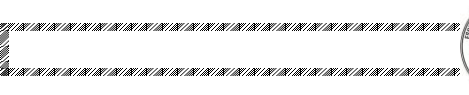

#### **CONCEPTO** M1 M2 M3 M4 M5 M6 M7 M8 M9 M10 M11 M12 No. CASAS CONSTRUIDAS  $\begin{matrix} \hspace{.15cm} \raisebox{.15cm}{\hspace{.15cm}} 0 \hspace{.15cm} \hspace{.15cm} 0 \hspace{.15cm} \end{matrix}$   $\hspace{.15cm}$   $\hspace{.15cm}$   $\hspace{.15cm}$   $\hspace{.15cm}$   $\hspace{.15cm}$   $\hspace{.15cm}$   $\hspace{.15cm}$   $\hspace{.15cm}$   $\hspace{.15cm}$   $\hspace{.15cm}$   $\hspace{.15cm$ No. CASAS VENDIDAS | 4 | 0 | 0 | 0 | 0 | 0 | 1 | 0 | 1 | 0 **CONCEPTO** 0 M1 M2 M3 M4 M5 M6 M7 M8 M9 M10 M11 M12 VENTA CONST.-CLIENTE 20% ENTRADA | ∥ 0| 0| 0| 0| 0| 38,850| 0| 38,850 0| 38,850 0| 38,850 10% ENTRADA(12 MESES) 1,619 1,619 1,619 1,619 1,619 1,619 1,619 1,619 1,619 1,619 1,619 1,619 70% ENTREGA CASA **TOTAL RECAUDAC. VTA.**  $\begin{bmatrix} 0 & 0 & 0 & 0 \end{bmatrix}$  0 0 0 38,850 1,619 40,469 3,238 42,088 4,856 43,706 **CONCEPTO** M13 M14 M15 M16 M17 M18 M19 M20 M21 M22 M23 M24 No. CASAS CONSTRUIDAS  $\begin{vmatrix} 8 & 0 & 1 & 0 \end{vmatrix}$  0 0 0 2 No. CASAS VENDIDAS  $\begin{array}{|c|c|c|c|c|}\n\hline\n & 4 & 1 & 0 & 1 & 0 \\
\hline\n\end{array}$ **CONCEPTO** 0 M13 M14 M15 M16 M17 M18 M19 M20 M21 M22 M23 M24 VENTA CONST.-CLIENTE 20% ENTRADA 0 38,850 0 38,850 0 38,850 0 38,850 0 0 0 0 0 10% ENTRADA(6 MESES) 1,619 1,619 1,619 1,619 1,619 1,619 1,619 1,619 1,619 1,619 1,619 1,619 1,619 1,619 1,619 1,619 1,619 1,619 1,619 1,619 1,619 1,619 1,619 1,619 1,619 1,619 1,619 1,619 1,619 1,619 1,619 1,619 1,619 1,619 1,619 1,619 1,943 1,943 1,943 1,943 1,943 1,943 1,943 1,943 1,943 1,943 2,158 2,158 2,158 2,158 2,158 2,158 2,158 2,158 2,158 2,775 2,775 2,775 2,775 2,775 2,775 2,775 3,885 3,885 3,885 3,885 3,885 70% 6MESES 1 35,975 271,950 271,950 407,925 **TOTAL RECAUDAC. VTA.** 0 45,325 142450 47,268 10575.83 49,426 13,351 50,582 287,567 13,998 285,948 12,380 420,305 **AÑO 1 AÑO 1 AÑO 2 AÑO 2**

# **Tabla 33 INGRESOS POR VENTAS**

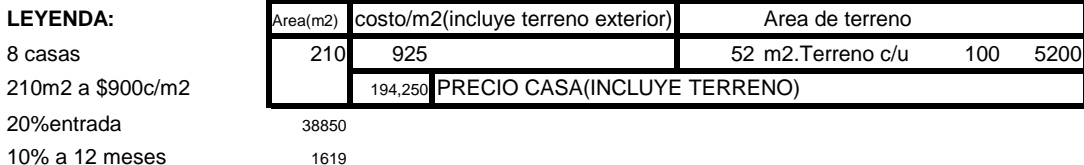

70% a la entrega de la casa 135975

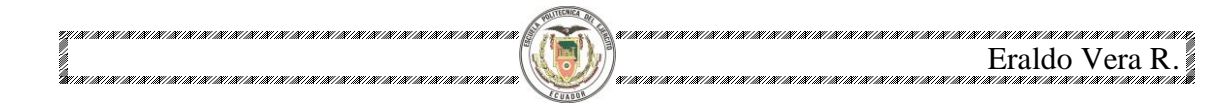

# **4.1.3.2 Presupuesto de Egresos. 4.1.3.2.1 Costos Variables**

La tabla que se presenta a continuación detalla, los costos directos de construcción para 8 casas:

# **Tabla 34 COSTOS DE CONSTRUCCION (TERCERIZADO)**

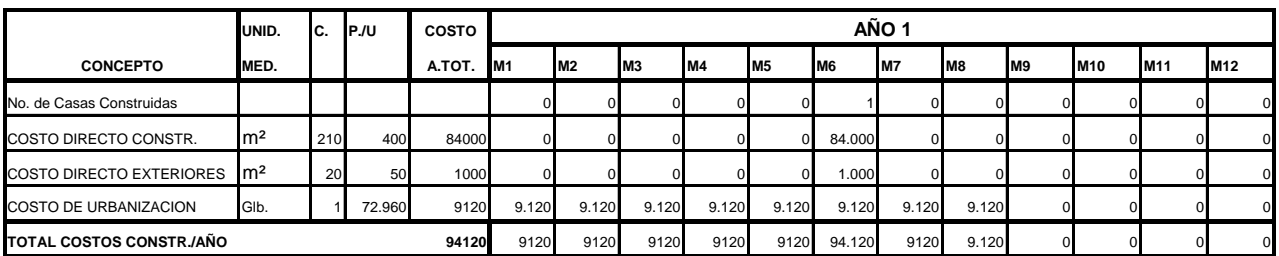

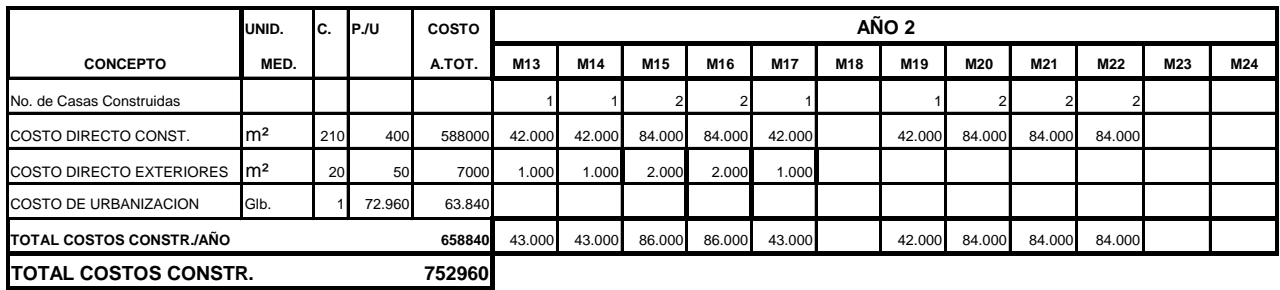

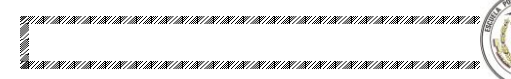

# **4.1.3.2.2 Costos Fijos**

Los costos fijos se muestran en la tabla siguiente:

CUADO

# **Tabla 35 COSTO FIJOS**

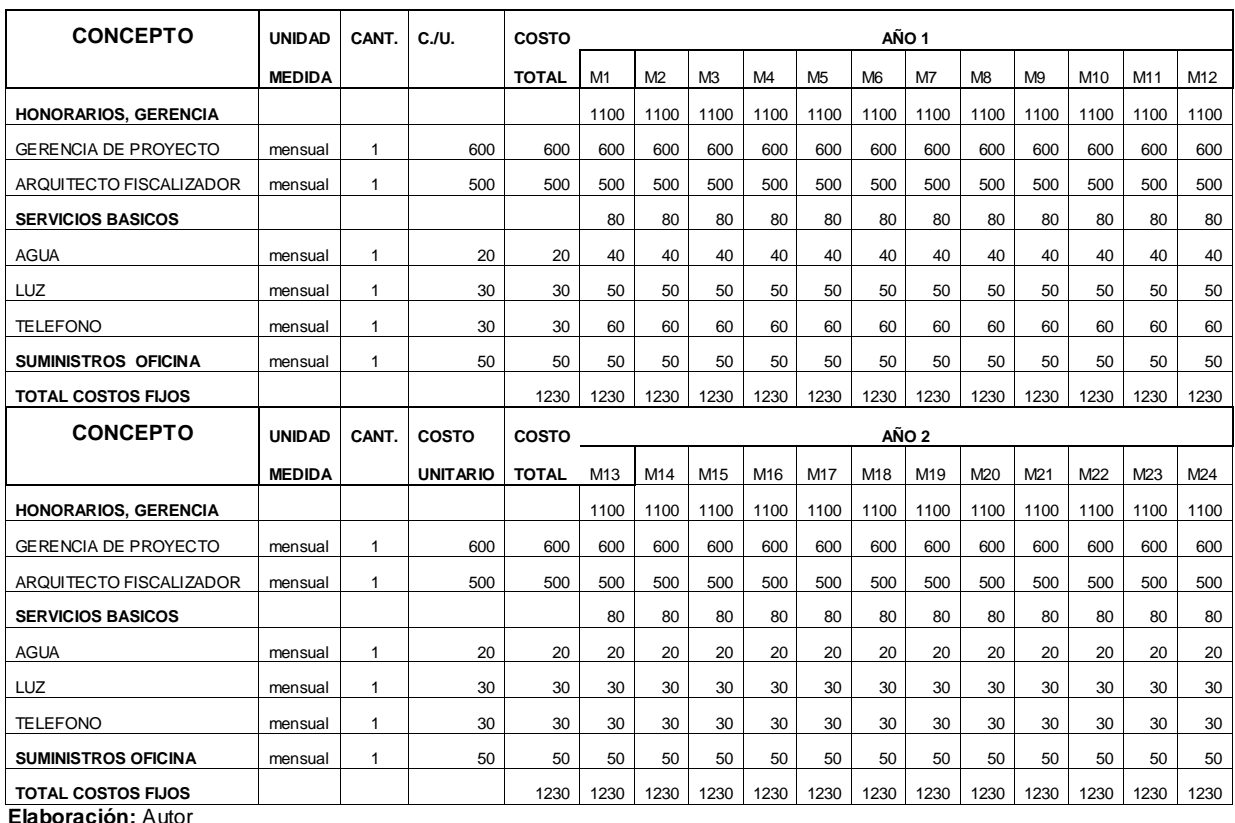

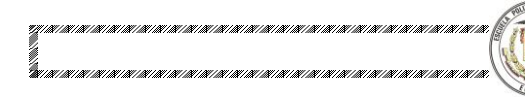

# **4.1.3.2.3 Gastos de Administración**

La tabla siguiente indica los gastos de administración del proyecto:

# **Tabla 36 GASTOS DE ADMINISTRACIÓN**

CUADO

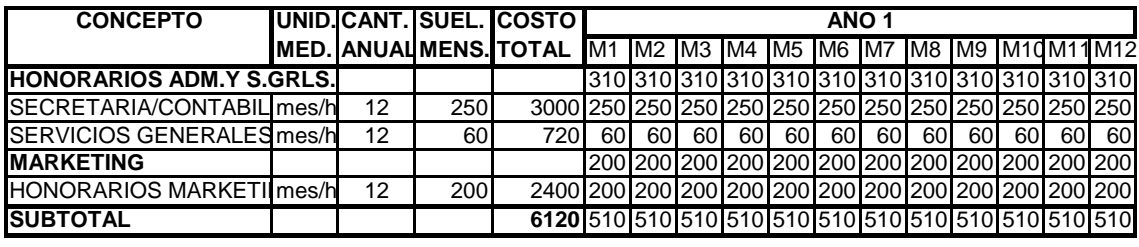

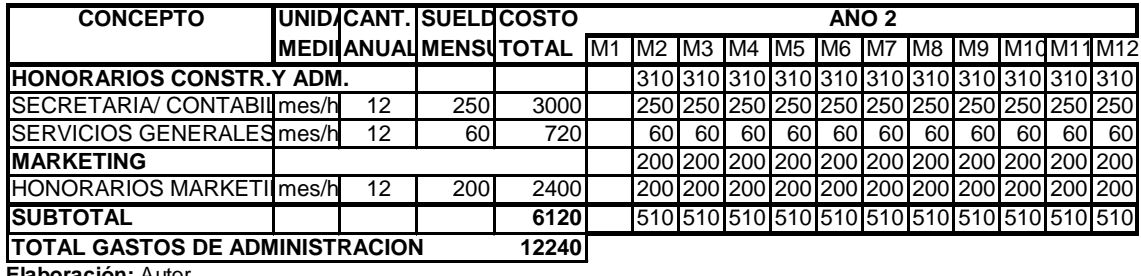

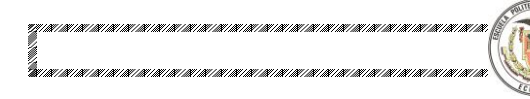

## **4.1.3.2.4 Gastos de ventas**

Los gastos de ventas se presentan en la tabla siguiente:

# **Tabla 37 GASTOS DE VENTAS**

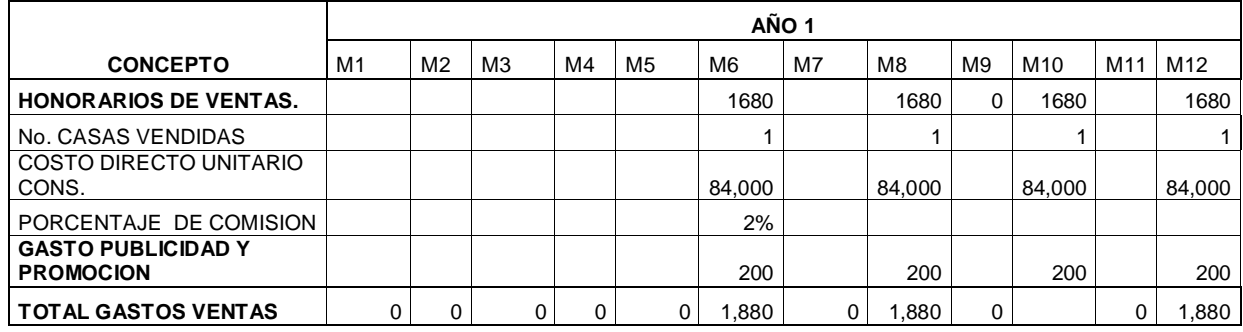

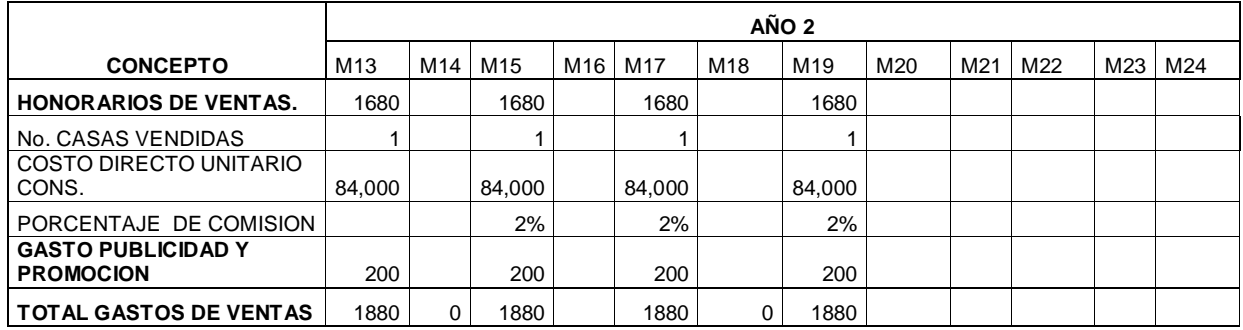

**Elaboración:** Autor

#### **4.1.3.2.5 Gastos Financieros**

Los gastos financieros están determinados por el 14% de interés anual, a pagar por el crédito a solicitarse en una institución financiera, el mismo que servirá para cubrir el capital de trabajo, conforme se presenta en la tabla a continuación:

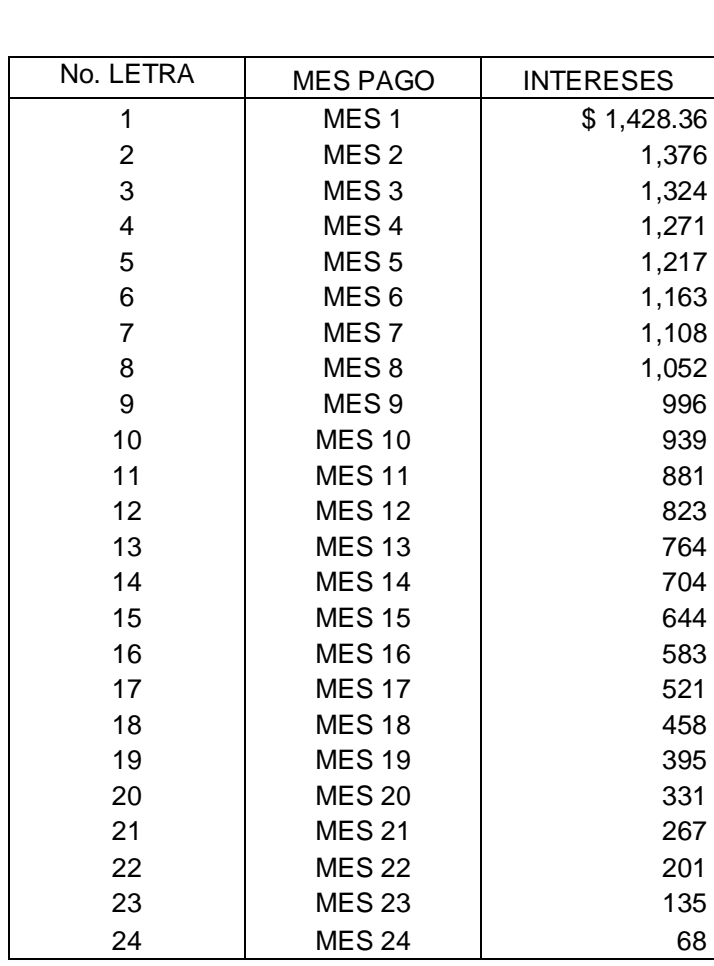

## **Tabla 38 GASTOS FINANCIEROS TASA: 14%**

**Elaboración:** Autor

# **4.1.3.2.6 Depreciaciones.**

é

El método de depreciación aplicado a este proyecto es el método legal, considerando los porcentajes de depreciación que establece la Ley de Régimen Tributario Interno. Se aplica la fórmula:

Depreciación= (Valor actual-Valor residual) \* % de Depreciación.

La tabla No. 39 muestra el detalle de depreciación:

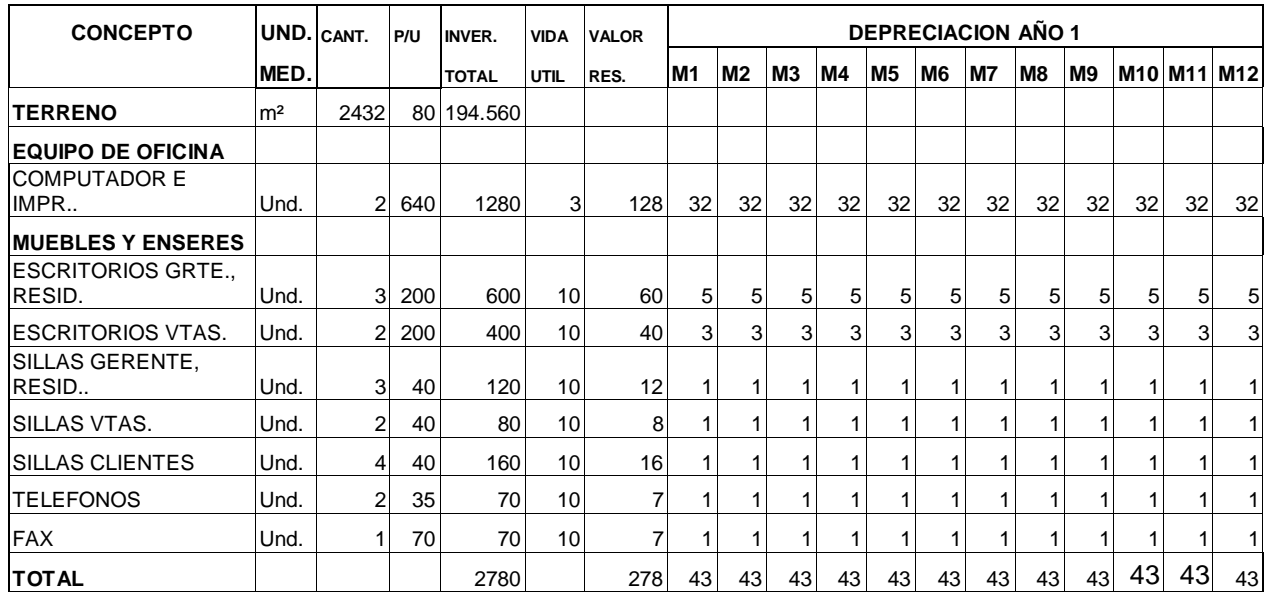

# **Tabla 39 DEPRECIACIONES**

圖

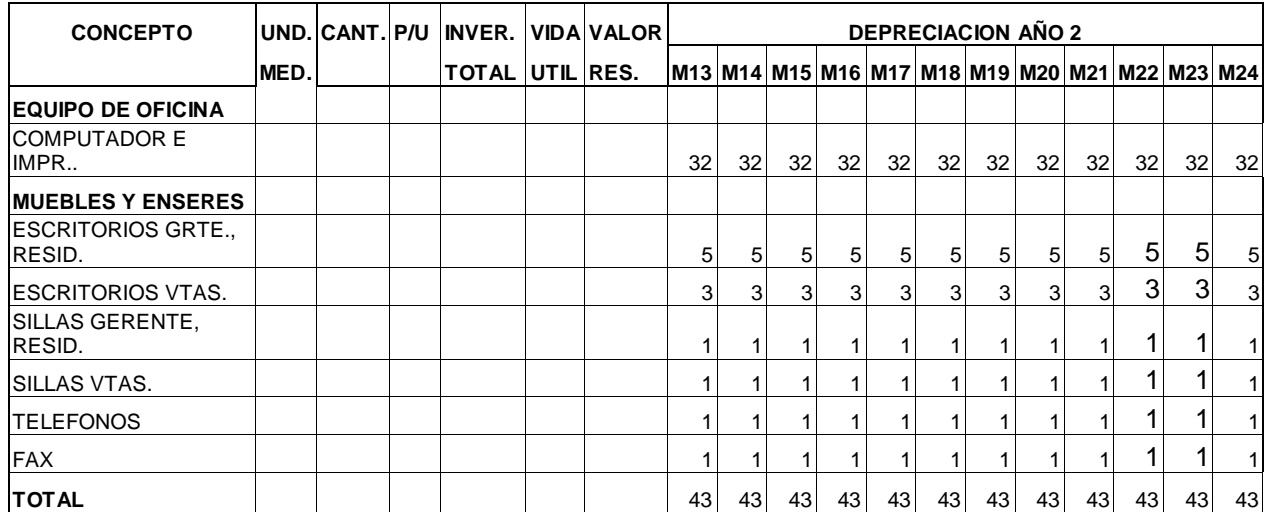

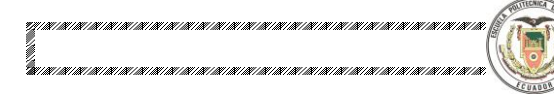

# **4.1.3.2.7 Amortizaciones**

La tabla No. 40, muestra el presupuesto de amortizaciones:

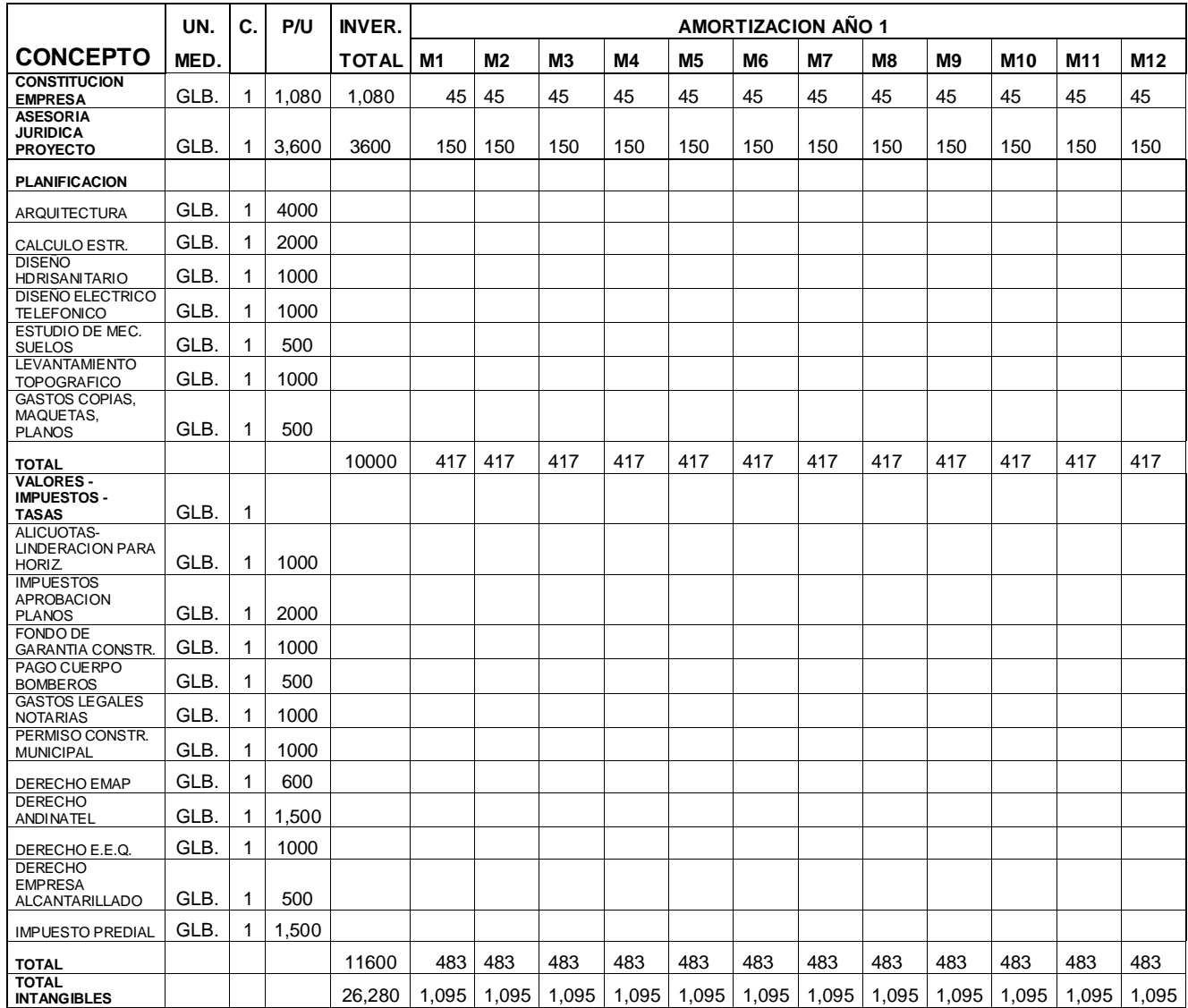

#### **Tabla 40 AMORTIZACIONES AÑO 1**

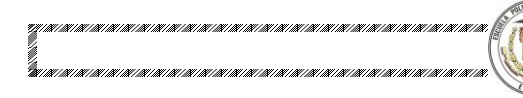

# **AMORTIZACIONES AÑO 2**

 $\overline{\mathbf{h}}$ 

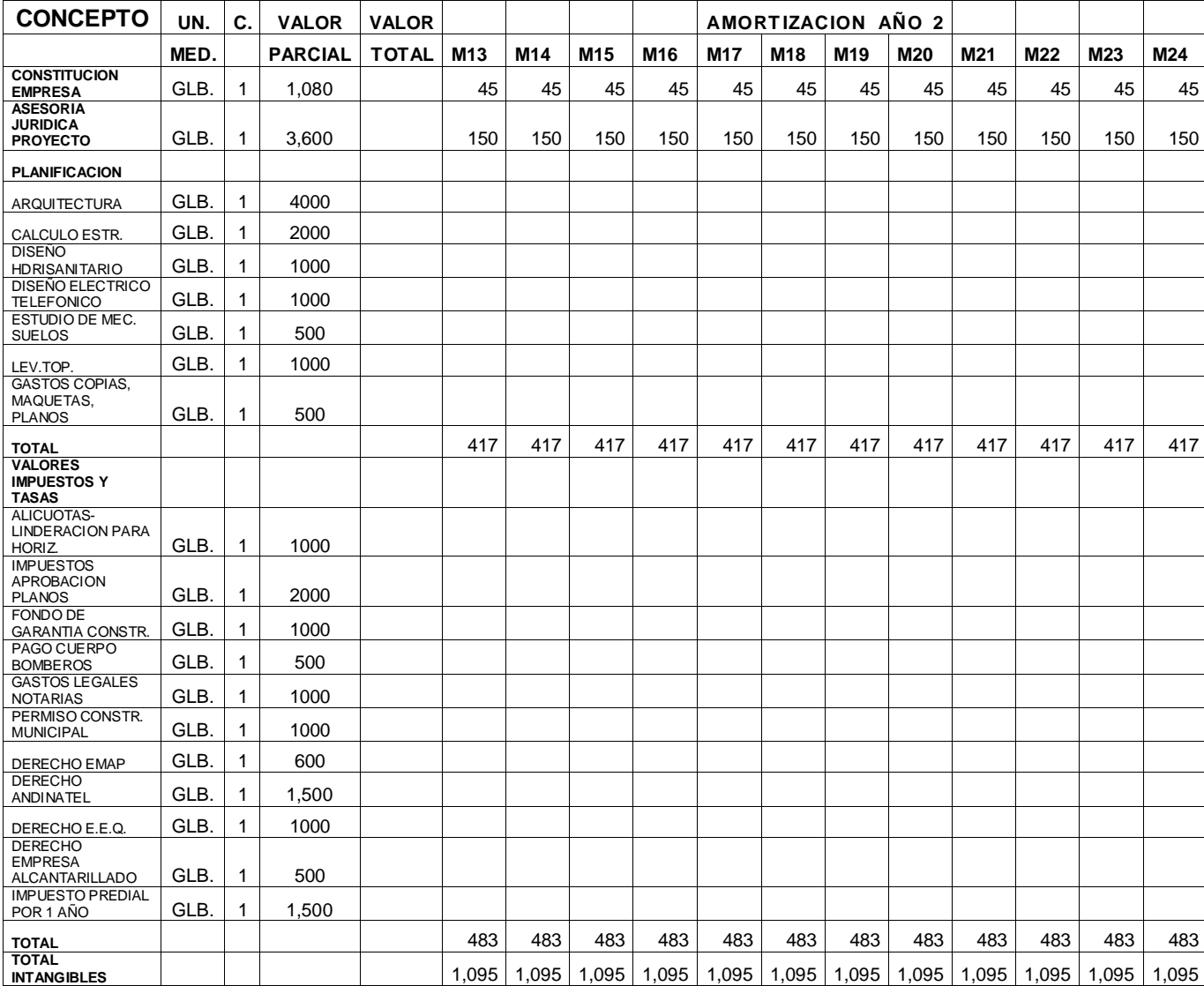

Eraldo Vera R.

## **4.1.3.2.8 Estructura de Financiamiento.**

á

La estructura de financiamiento muestra la procedencia de los recursos para la inversión del proyecto. El aporte más importante proviene del inversionista, el 64,62%, y solo el 35,38% de recursos serán prestados, como indica en la tabla a continuación.

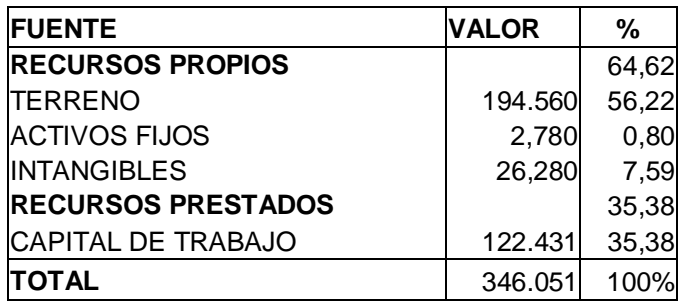

# **Tabla 41 ESTRUCTURA DE FINANCIAMIENTO**

 $\overline{\mathbf{L}}$ 

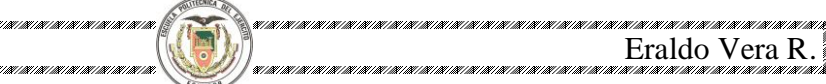

# **4.1.4 Punto de Equilibrio.**

ł

El punto de equilibrio viene dado cuando los ingresos son iguales a los costos; es decir, en un punto en el cual ni se gana ni se pierde. La fórmula, utilizada es la siguiente:

$$
IT = CT
$$
  
\n
$$
PQ = CVT + CFT
$$
  
\n
$$
PQ = CVaQ + CFT
$$
  
\n
$$
PQ - CVaQ = CFT
$$
  
\n
$$
Q = \frac{254967}{194250 - 126926} = 4 \text{ cases}
$$

#### **Tabla 42 COSTO FIJOS TOTALES**

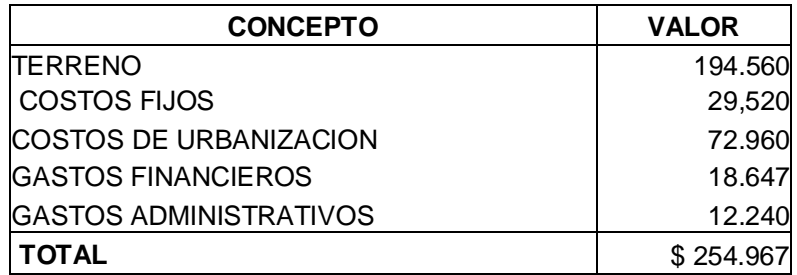

**Elaboración:** Autor

# **Tabla 43 COSTO TOTAL DE CONSTRUCCION**

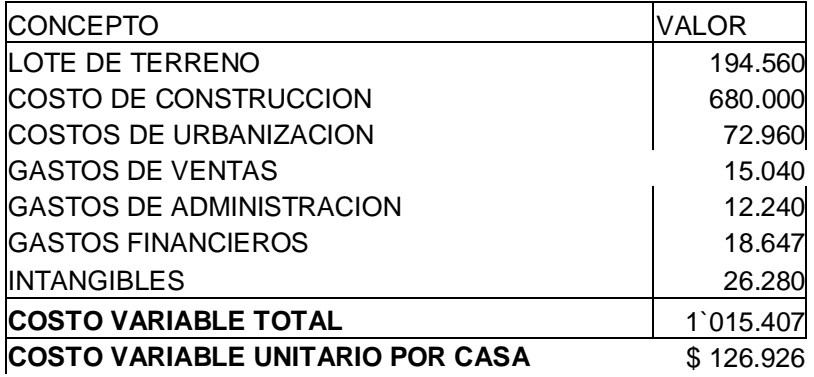

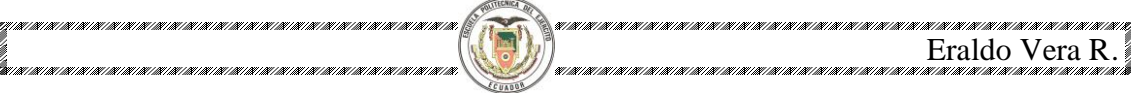

# **4.2 Estados Financieros Pro Forma. 4.2.1 Estado de Resultados.(Pérdidas y Ganancias)**

Se presentan a continuación los estados financieros del proyecto y del inversionista.

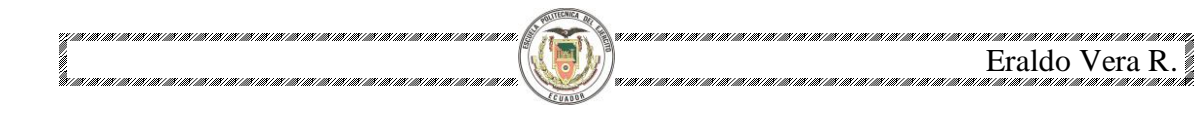

# **Tabla 44 ESTADO DE RESULTADOS DEL PROYECTO**

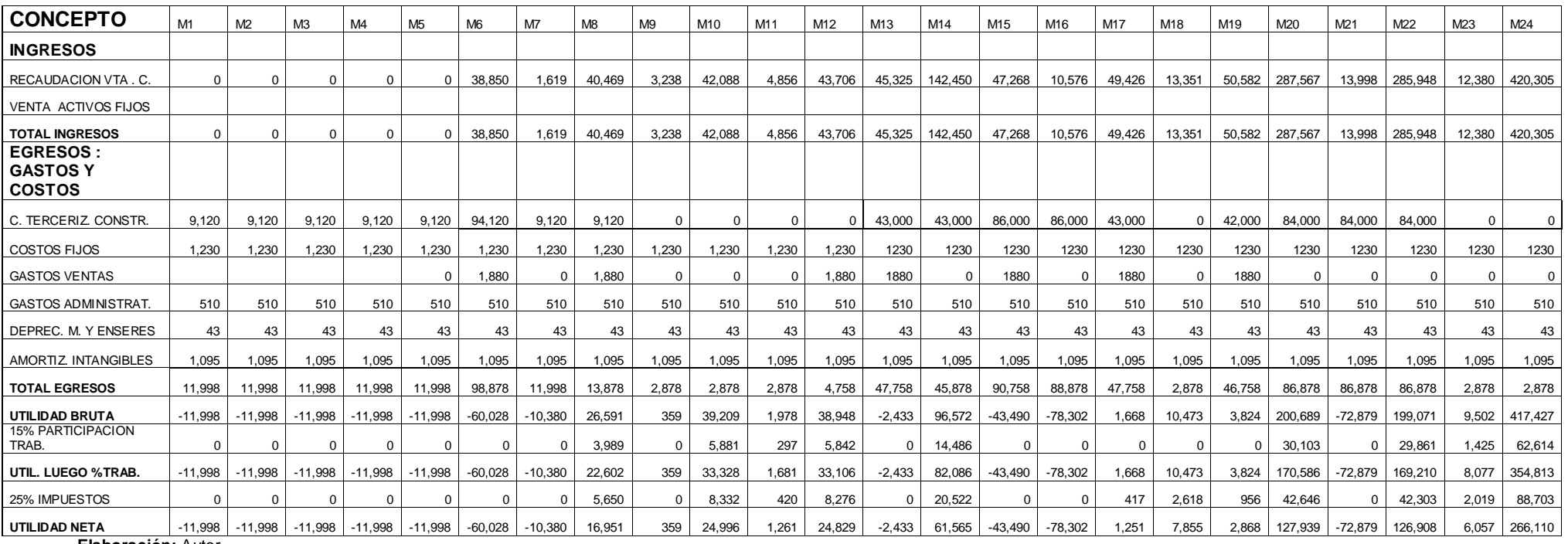

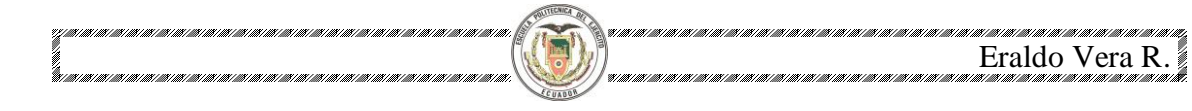

# **Tabla 45 ESTADO DE RESULTADOS DEL INVERSIONISTA**

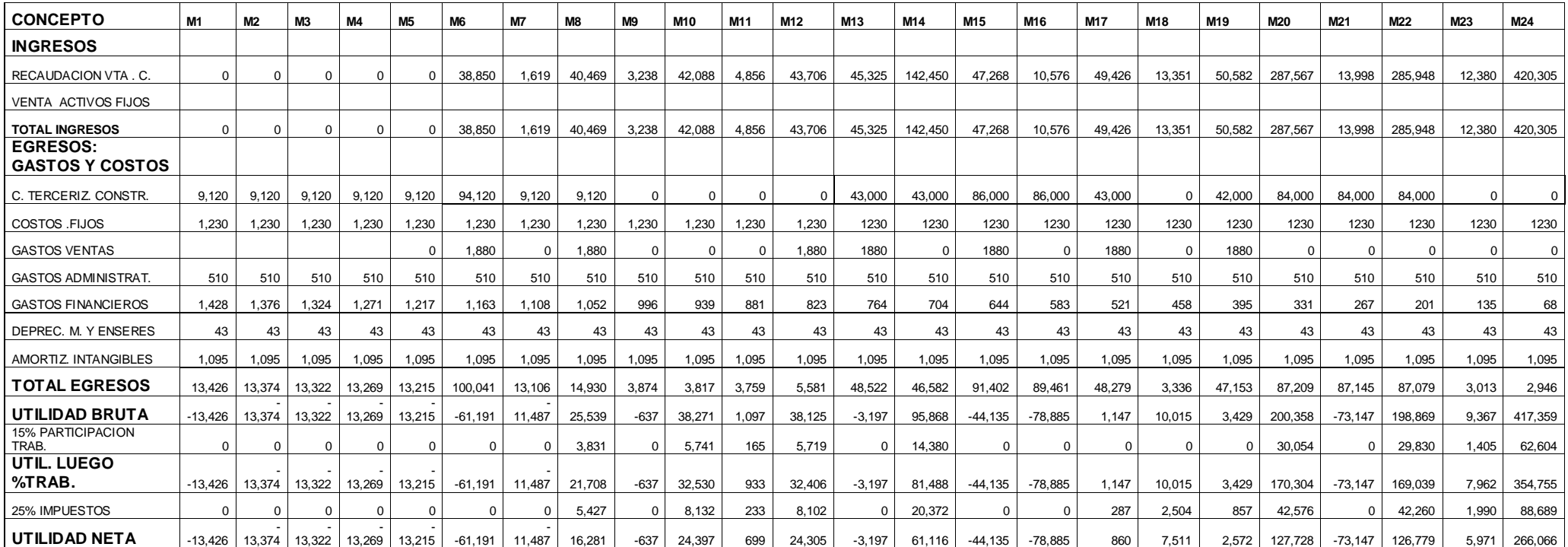

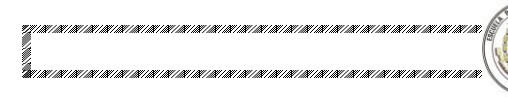

# **4.2.2 Estado de Origen y Aplicación de Fondos**

A continuación se presenta la descripción del origen de los recursos:

# **Tabla 46 ESTADO DE ORIGEN Y APLICACIÓN DE FONDOS**

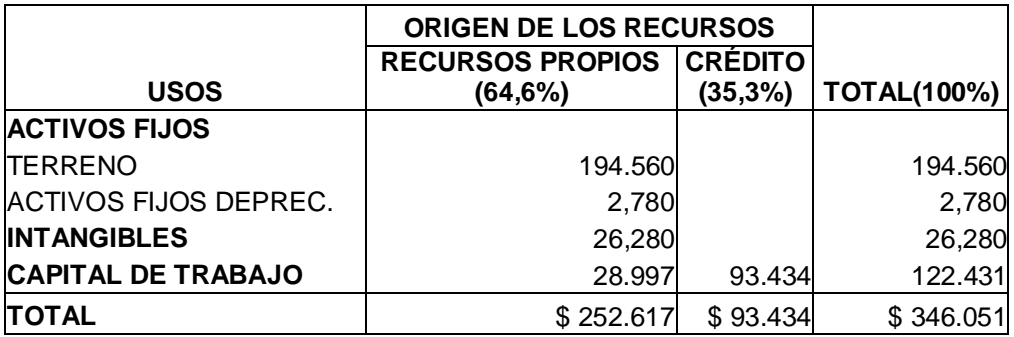

**Elaboración:** Autor

## **4.3 Flujo de Fondos.**

# **4.3.1 Flujo de Fondos del Proyecto y del Inversionista**

Se presentan a continuación los flujos de fondos del proyecto y del inversionista.

# **Tabla 47 FLUJO DE FONDOS DEL PROYECTO**

Eraldo Vera R.

967 10067 10067 10067 10067 10067 10067 10067 10067 10067 10067 10067 10067 10067 10067 10067 10067 1006

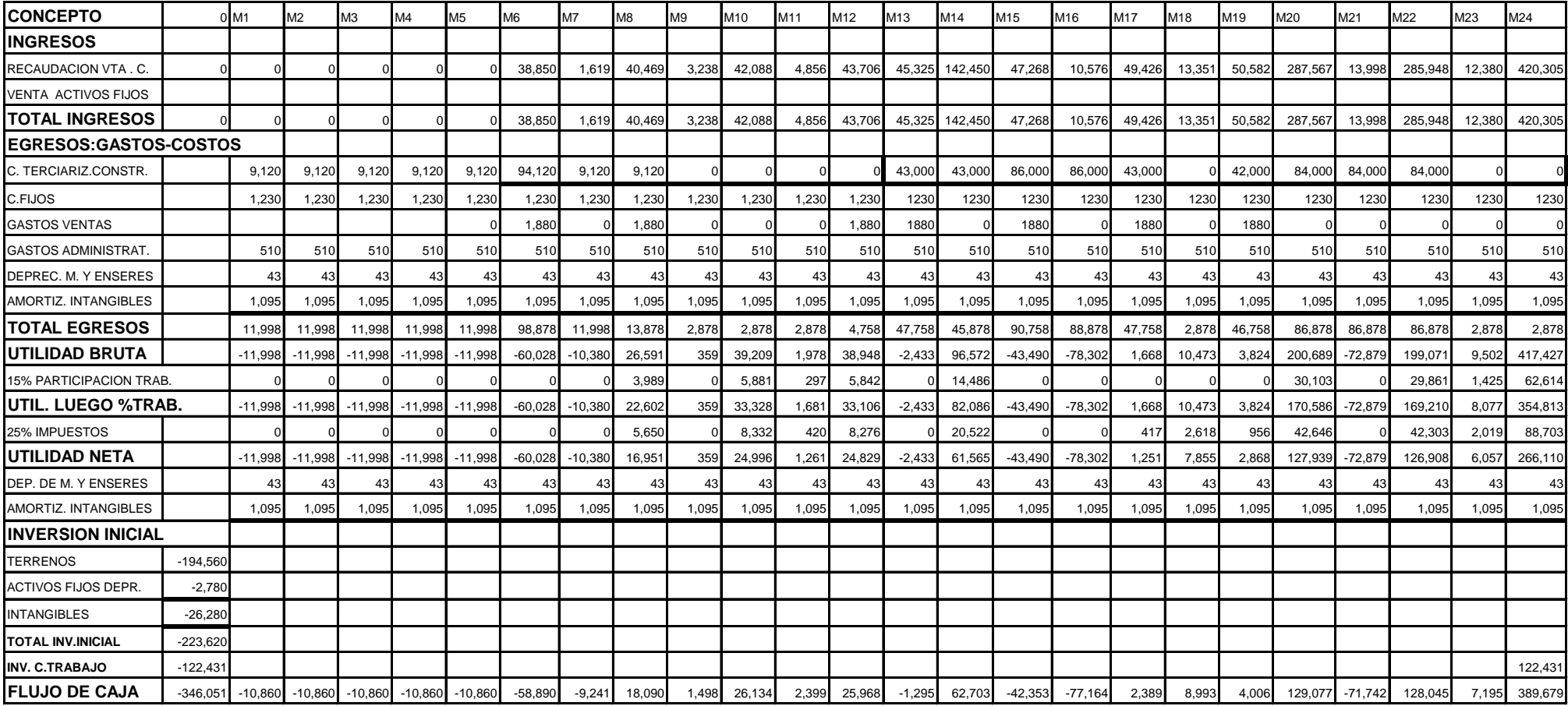

**Elaboración:** Autor

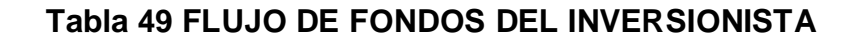

n e mar e mar e mar e mar e mar e mar e mar e mar e mar e mar e mar e mar e mar e mar e mar e mar e mar.

Eraldo Vera R.

**Grad** 

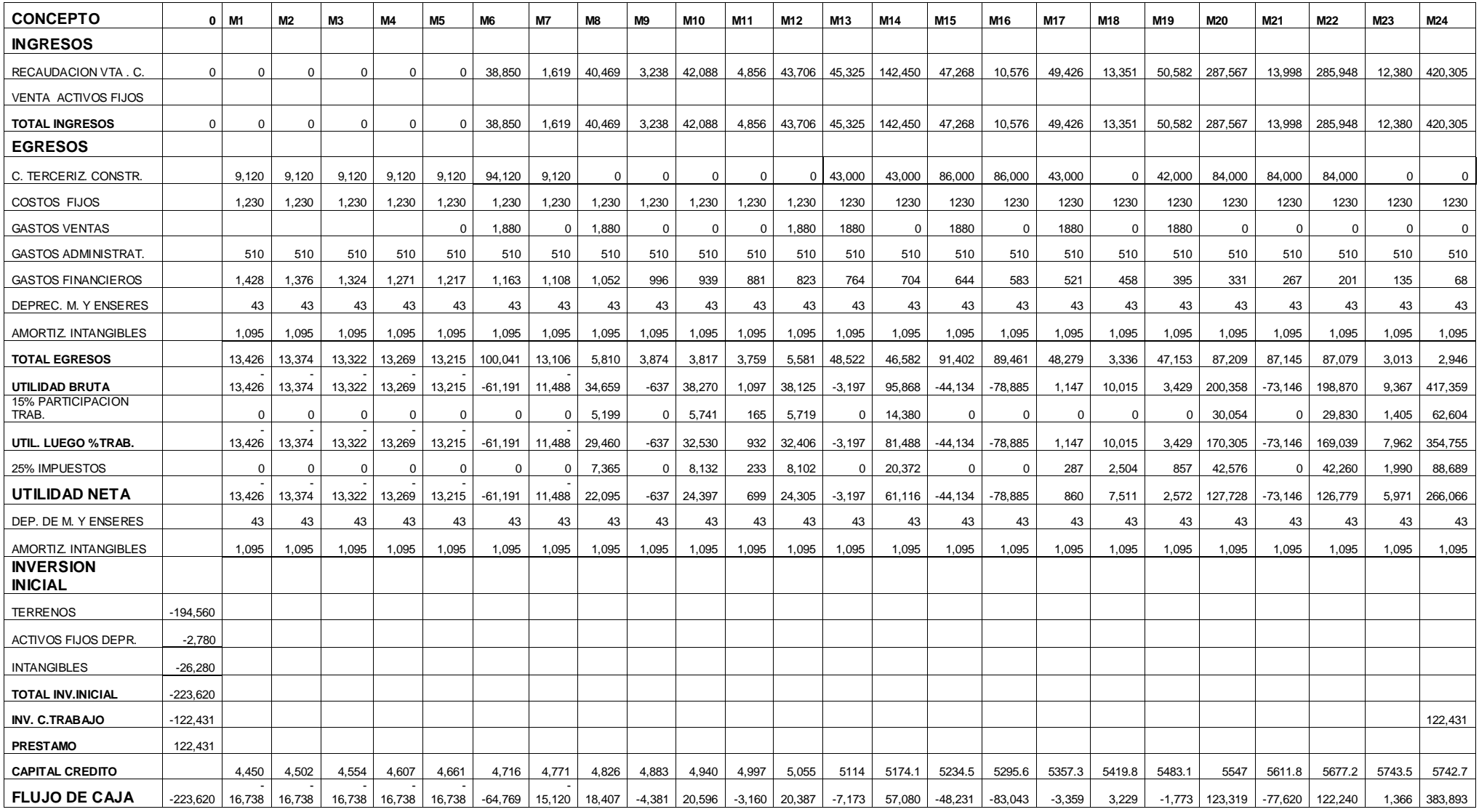
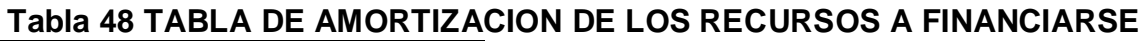

na i maa cinna i maa cinna cinna cinna cinna cinna cinna cinna cinna cinna cinna cinna cinna cinna cinna cinna

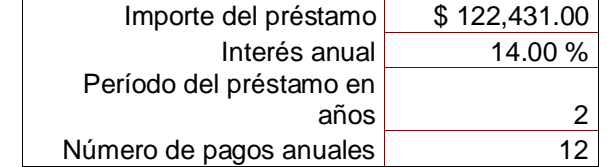

967 10067 10067 10067 10067 10067 10067 10067 10067 10067 10067 10067 10067 10067 10067 10067 10067 10067 100

**Eraldo Vera R. .**<br>Eraldo Vera R. .

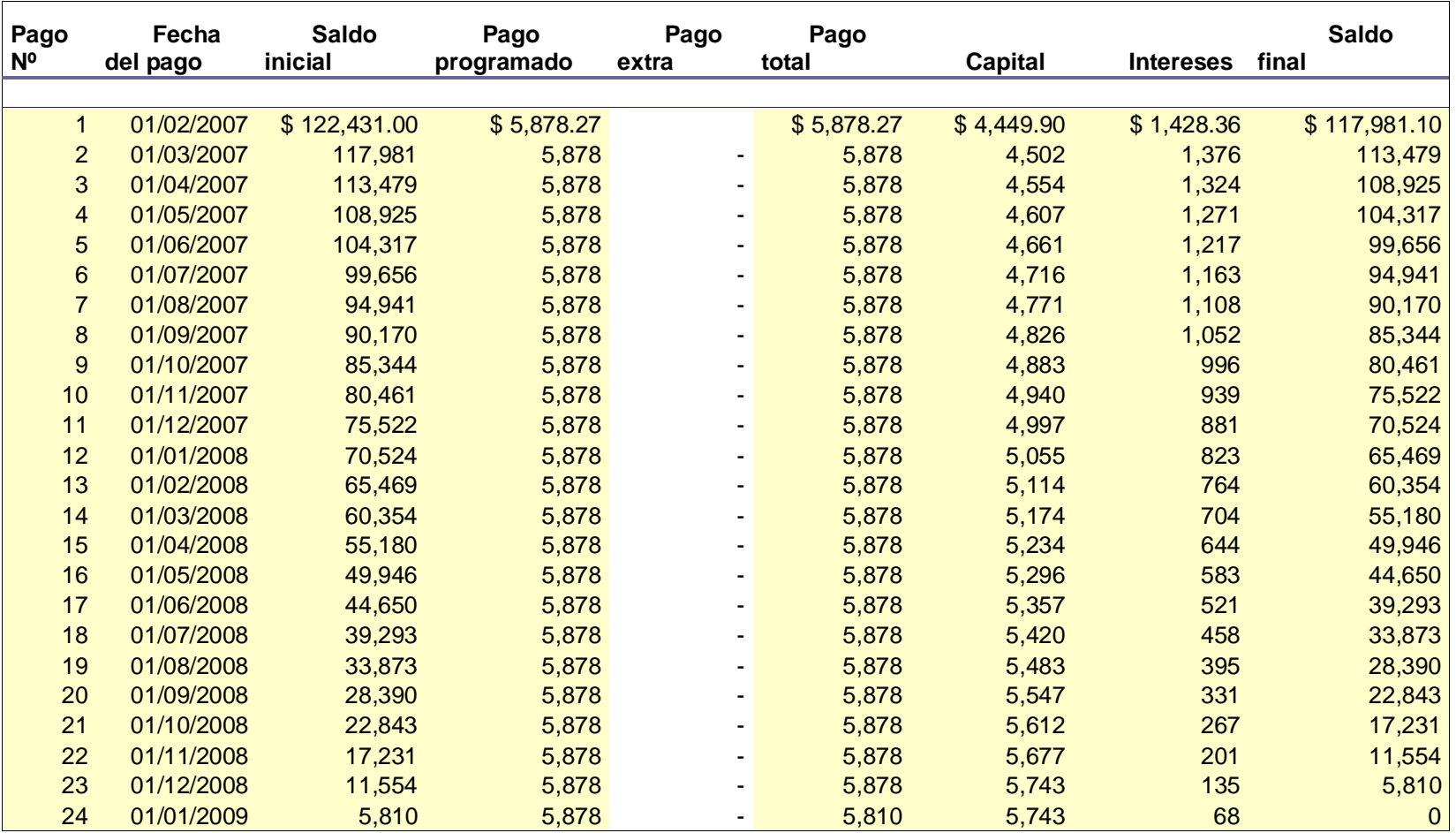

98

Eraldo Vera R.

## **4.4 Evaluación Financiera.**

## **4.4.1 Determinación de la Tasa de Descuento.**

La tasa de descuento se utiliza para calcular el valor presente de los flujos de efectivo que se van a tener a futuro; es decir los rendimientos que se esperan después de haber realizado la inversión. Los factores mas importantes que intervienen en la determinación de esta tasa, se encuentran:

- El tiempo.  $\bullet$
- El mercado donde opera la empresa,
- Situación política y económica del país, y
- Sector bancario.

## **4.4.1.1 Del proyecto.**

Para la evaluación del proyecto, se considera como opción la tasa de oportunidad de invertir en bonos del Estado Ecuatoriano, considerando que es un tipo de inversión de riesgo cero. La tasa de descuento que se estima es 12.5%.

### **4.4.1.2 Del Inversionista.**

Considerando el criterio de costo ponderado de capital, tomando en cuenta que se ha establecido el costo del préstamo y la rentabilidad exigida al capital propio; se calcula la tasa de descuento ponderada que involucra los dos factores. Por tanto, la tasa de descuento viene dada por la siguiente expresión:

14%(1-0,3625)0,353+(12,5%)0,646 14%(0,6375)0,353+0,08075  $0,03150+0,08075 = 11,23%$ 

Eraldo Vera R.

#### **4.4.2 Criterios de Evaluación. 4.4.2.1 Valor Actual Neto.**

Es un procedimiento que permite calcular el valor presente, de un determinado número de flujos de caja futuros. El método, además, descuenta a una determinada tasa o tipo de interés igual para todo el período considerado. La obtención del VAN constituye una herramienta fundamental para la evaluación y gerencia de proyectos, así como para la [administración financiera.](http://es.wikipedia.org/wiki/Finanzas_Corporativas)

La fórmula que permite calcular el Valor Presente Neto es:

$$
VAN = \sum_{n=0}^{N} \frac{I_n - E_n}{(1+i)^n}
$$

La determinación del Valor Presente Neto de la inversión **(VPN)**, sin que implique dificultad su cálculo, se realiza mediante el descuento o actualización de todos los ingresos y egresos (flujo), con una TASA seleccionada y/o establecida, esencialmente la Tasa de Rendimiento Mínima Atractiva**. 18**

La diferencia que se produce en la comparación de los flujos corrientes y los que son actualizados, constituye el punto de verificación con el que se concluye acerca de si la inversión es o no atractiva para el inversionista. En cuanto a su resultado, si en la comparación que se hace, ese valor es mayor que cero, el proyecto en principio se considera aceptable, de lo contrario debe rechazarse.

<sup>18</sup> http://www.mailxmail.com/curso/empresa/rentabilidadtasa/capitulo9.htm.

ł

Para que la decisión sea adecuada, el **VPN** debe ser cuando menos igual al resultado de los flujos netos descontados y obtenidos con la aplicación de la TASA de Rendimiento Mínima Atractiva.<sup>19</sup>

 $\overline{1}$ <sup>19</sup> ["http://es.wikipedia.org/wiki/Flujos\\_de\\_Fondos\\_Descontados"](http://es.wikipedia.org/wiki/Flujos_de_Fondos_Descontados)

![](_page_112_Picture_105.jpeg)

## **Tabla 49 TASAS DE DESCUENTO**

**Elaboración:** Autor

El VAN del Proyecto, a una tasa de descuento de 12,5%, es igual a \$23.996,5; es decir, el proyecto es rentable. El VAN del Inversionista, a una tasa de descuento de 11,23%, es de \$-35.674,0, quiere decir que el proyecto proporciona un remanente sobre el valor que exige el inversionista.

## **4.4.2.2 Tasa Interna de Retorno.**

Es la tasa de descuento que hace que el Valor Actual Neto (V.A.N.) de una inversión sea igual a cero. (V.A.N. =0). Este método considera que una inversión es aconsejable si la T.I.R. resultante es igual o superior a la tasa exigida por el inversor, y entre varias alternativas, la más conveniente será aquella que ofrezca una T.I.R. mayor.

La T.I.R. es un indicador de rentabilidad relativa del proyecto, por lo cual cuando se hace una comparación de tasas de rentabilidad interna de dos proyectos no tiene en cuenta la posible diferencia en las dimensiones de los mismos. Una gran inversión con una T.I.R. baja puede tener un V.A.N. superior a un proyecto con una inversión pequeña con una T.I.R. elevada.

![](_page_113_Figure_0.jpeg)

Eraldo Vera R.

Algebraicamente: VAN = 0 =  $\Sigma_{i=1...n}$  BN<sub>i</sub> / (1+TIR)<sup>i</sup> Donde:

VAN: Valor Actual Neto BNi: Beneficio Neto del Año i TIR: Tasa interna de retorno

En el Flujo de Caja del Proyecto, se obtuvo una TIR del 15,9% anual, que es superior a la tasa de oportunidad considerada del 12,5%. Mientras el Flujo de Caja del Inversionista, presenta un 16,48% anual, lo que nos da la pauta para determinar que, conviene invertir en el proyecto. Siendo la TIR mayor que la tasa de interés, el rendimiento que obtendría el inversionista con el proyecto es mayor que el que obtendría en la mejor inversión alternativa; por lo tanto, se debe realizar la inversión.

### **4.4.2.3 Periodo de recuperación de la Inversión.**

El Método Periodo de Recuperación basa sus fundamentos en la cantidad de tiempo que debe utilizarse, para recuperar la inversión, sin tener en cuenta los intereses. Es decir, que si un proyecto tiene un costo total y por su implementación se espera obtener un ingreso futuro, en cuanto tiempo se recuperará la inversión inicial.

Al realizar o invertir en cualquier proyecto, lo primero que se espera es obtener un beneficio o unas utilidades, en segundo lugar, se busca que esas utilidades lleguen a manos del inversionista lo más rápido que sea posible, este tiempo es por supuesto determinado por los inversionistas, ya que no es lo mismo para unos, recibirlos en un corto,

mediano o largo plazo, es por ello que dependiendo del tiempo es aceptado o rechazado.<sup>20</sup>

## **4.4.2.3.1 Período de recuperación de la inversión: Proyecto.**

El periodo de recuperación del proyecto es 24 meses. Conforme se detalla en la tabla subsiguiente.

## **Tabla 50 PERIODO DE RECUPERACIÓN DEL PROYECTO**

![](_page_114_Picture_270.jpeg)

**Elaboración:** Autor

ä

<sup>&</sup>lt;sup>20</sup> http://www.gestiopolis.com/canales/financiera/articulos/27/mpri.htm

## **4.4.2.3.2 Periodo de recuperación de la inversión: Inversionista.**

El periodo de recuperación del inversionista es 24 meses. Conforme se detalla en la tabla subsiguiente..

## **Tabla 51 PERIODO DE RECUPERACIÓN DEL INVERSIONISTA**

![](_page_115_Picture_322.jpeg)

**Elaboración:** Autor

### **4.4.2.4 Relación Beneficio/Costo.**

La relación Beneficio/costo esta representada por la relación:

$$
R_{B/C} = \frac{\sum_{i=0}^{n} \frac{y_{n}}{(1+i)^{n}}}{\sum_{i=0}^{n} \frac{E_{n}}{(1+i)^{n}}}
$$

El análisis de la relación B/C, toma valores mayores, menores o iguales a 1, lo que implica que:

B/C > 1 implica que los ingresos son mayores que los egresos, entonces el proyecto es aconsejable.

B/C = 1 implica que los ingresos son iguales que los egresos, entonces el proyecto es indiferente.

B/C < 1 implica que los ingresos son menores que los egresos, entonces el proyecto no es aconsejable $^{21}$ 

## **4.4.2.4.1 Relación beneficio Costo del Proyecto.**

![](_page_116_Picture_240.jpeg)

## **Tabla 52 DEL PROYECTO**

**Elaboración:** Autor

Z

<sup>&</sup>lt;sup>21</sup> http://www.gestiopolis.com/canales/financiera/articulos/26/bc.htm

![](_page_117_Picture_0.jpeg)

![](_page_117_Picture_243.jpeg)

La RCB, es igual a 1,02, lo cual significa que por cada dólar invertido, obtenemos 0,02 de utilidad, entonces el proyecto es rentable.

## **4.4.2.4.2 Relación beneficio Costo del Inversionista.**

![](_page_117_Picture_244.jpeg)

## **Tabla 53 DEL INVERSIONIST[A](../../../Datos%20de%20programa/Microsoft/Word/RELACION%20BENEFICIO%20-COSTO%20INVERSIONISTA.xls#Hoja1!A3)**

**Elaboración:** Autor

![](_page_118_Picture_160.jpeg)

RBC 1,363,003.73 1.09702908 1,242,449.95

La RCB, es igual a 1.097, esto significa que por cada dólar invertido, se obtiene 0,097 de utilidad, entonces el proyecto es rentable.

## **4.4.2.5 Análisis de Sensibilidad.**

Se analizó algunos escenarios pesimistas, para aquello se aplicó variaciones a ciertas variables que pueden ser sensibles, así tenemos:

- Variación 1: Se disminuye el precio de venta en un 5%
- Variación 2: Se incrementa el costo variable en un 5%
- Variación 3: Se disminuye el PV y se incrementa el CV, en los porcentajes anteriores, conjuntamente.

Aplicando los criterios antes mencionados, se presentan los siguientes resultados, en el proyecto:

![](_page_118_Picture_161.jpeg)

## **Tabla 54 ANÁLISIS DE SENSIBILIDAD (PROYECTO)**

**Elaboración:** Autor

Como se puede observar en la tabla anterior, el proyecto es sensible ante una disminución de precios en un 5%, el VAN varia de \$23.996,5 a \$-17.497,4; de igual manera con el incremento de los costos variables en un 5%, desciende el VAN de \$23.996,5 a \$ 750,5. Mientras las dos variaciones en conjunto, sería complicado para el proyecto, puesto que presenta un VAN negativo de \$-35.674. Igualmente, lo ratifica la TIR, al descender al 7,8%.

Por otra parte, aplicando las variaciones antes mencionadas, se presentan los siguientes resultados, para el inversionista:

| <b>CRITERIOS SITUACIÓN INICIAL</b> |          | <b>CON SENSIBILIDAD</b> |                   |             |
|------------------------------------|----------|-------------------------|-------------------|-------------|
|                                    |          |                         |                   | $P(-5%)$    |
|                                    |          | P(-5%)                  | $\text{ICV}(+5%)$ | $CV(+5%)$   |
| <b>VAN</b>                         | 34.442,7 | $-9.307,6$              | 9.614,5           | $-34.944,2$ |
| TIR                                | 16,29%   | 9,8%                    | 12,6%             | 5,9%        |
| B/C                                | 1,096    | 0,99                    | 1,065             | 0,92        |

**Tabla 55 ANALISIS DE SENSIBILIDAD (INVERSIONISTA)**

**Elaboración:** Autor

Como se puede observar en la tabla anterior, hay incidencia considerable para el inversionista, de darse las variaciones planteadas en precios y costos, tenemos que los VAN, disminuyen considerablemente, incluso se convierten en valores negativos; sin embargo, las TIR., al variar costos, no es menor a la tasa de descuento del 12,5%, mientras al variar precios y los precios y costos juntos, si es menor. Es decir, para el inversionista, sigue siendo poco sensible al variar costos, no así al variar precios y precios y costos juntos, son muy sensibles.

![](_page_120_Picture_0.jpeg)

![](_page_120_Figure_1.jpeg)

![](_page_120_Picture_2.jpeg)

## **5 CAPITULO V: CONCLUSIONES Y RECOMENDACIONES**

#### **5.1 Conclusiones.**

- El estudio de mercado permitió definir el bien que la empresa proveerá al cliente, lo cual se resume en las siguientes características de la vivienda y proyecto a ofrecer:
	- $\triangleright$  Viviendas de 200 m<sup>2</sup>, en adelante.
	- $\triangleright$  Acabados de primera.
	- $\triangleright$  El 60,6%, desean 2 estacionamientos y que sean cubiertos.
	- El 55%, del total de encuestados, manifiestan la necesidad de disponer de una buena seguridad, fácil acceso a vías principales, distante de los centros poblados, además, mencionan la necesidad de áreas verdes, jardines, áreas de recreación y juegos infantiles.
- Mediante el estudio de mercado, se logró determinar que existe para el año 2007, una oferta de 450 viviendas, en el sector de Cumbayá, y una demanda de 28.684 viviendas; estimándose una demanda insatisfecha de 28.234 unidades habitacionales, para familias correspondientes a los cuarto y quinto quintiles.
- Asimismo, se concluyó que la presente propuesta de inversión se debe concentrar en la construcción de un conjunto habitacional de viviendas con estructura tradicional, enfocando al segmento conformado por las familias del cantón Quito, con ingresos familiares mensuales superiores a los \$ 2500 y que están interesados en adquirir una vivienda en el sector de Cumbayá.
- De igual manera el estudio de mercado, permitió auscultar que existe interés de familias del cantón Quito, para disponer de una vivienda en el sector de Cumbayá, hasta un valor de acuerdo al siguiente detalle: un 44% del total de encuestas válidas en el rango de \$100.000 a \$ 120.000, el 17% de \$121.00 a \$ 140.000, entre \$ 141.000, a \$160.000, en un porcentaje de 39% del total de encuestas válidas, y en las mismas,

expresan que están dispuestos a adquirir una casa a precios superiores, pero con acabados de lujo y no menor a un área de 200 $m^2$ ; concluyéndose que el precio tope debería no ser mayor a \$ 200.000, con las características de viviendas que se ofertan.

- Luego de haber realizado el estudio técnico, y analizar 3 tamaños: de 8, 9 y 10 casas, se concluye que el mejor tamaño, en función del espacio de terreno predeterminado de 2.432 m $^2$  , es de 8 casas.
- Después de analizar los aspectos legales en el país, se concluye que la Cía. Ltda. es la mejor opción para la organización de la empresa que ejecutará el proyecto habitacional. Por tanto, el nombre será: CONSTRUCTORA VERA & JIBAJA CÏA. LTDA. La titularidad de la propiedad de la empresa recae sobre cada uno de los socios que han aportado capital financiero o en especies para la ejecución de la propuesta. La compañía deberá contar al menos con tres socios y nunca más de quince. La Junta General de Accionistas, será el ente regulador de la Compañía y estará constituida por todos los socios, quienes deberán designar a un Gerente o Administrador que actuará en su nombre.
- El análisis financiero permite concluir que se necesita una inversión inicial de \$ 346.051, de los cuales \$ 194.560 corresponde al terreno, \$2.780 al resto de activos fijos, \$26.280, a los intangibles, y \$122.431, al capital de trabajo. Del total, el 64,62% (\$223.620) serán fondos propios y el 35,38% (\$122.431), tendrán que ser financiados vía crédito.
- La evaluación del proyecto permite concluir que el proyecto es financieramente viable; pues arroja un VAN positivo de \$23.996,5 y una TIR de 15,52% anual. De igual manera para el inversionista, una TIR de 16,29% anual, y un VAN de \$34.442,7, a una tasa de descuento de 11,23%; es decir que, el proyecto proporciona un remanente sobre el valor que exige el inversionista.
- Al obtener un VAN negativo de \$ -17.497,4 y una disminución de la TIR de 15,52% a 10,2%, se concluye que el proyecto es muy sensible a una disminución del 5% en precios y a un incremento de costos y precios del 5%, conjuntamente.
- Finalmente, se concluye que, el proyecto es viable económica, técnica, y financieramente, y desde el punto de vista organizacional, se ajusta a las normas legales vigentes en nuestro país.

## **5.2 Recomendaciones.**

- Realizar la inversión requerida, para poner en marcha el Proyecto Residencial "SANTA INES", en el sector de Cumbayá, bajo las consideraciones preestablecidas; puesto que, el inversionista podría recuperar su inversión inicial, y obtener un margen de rentabilidad superior, al costo de oportunidad de riesgo cero.
- Establecer una estrategia Competitiva, que supone una acción ofensiva y/o defensiva, en el momento oportuno, con el objeto de mantener una posición defendible, frente a las cinco fuerzas competitivas, tratando de obtener resultados iguales o superiores a la competencia.
- Adquirir los materiales de construcción y acabados, al por mayor, a los distribuidores y con la debida anticipación, a fin de evitar el incremento en los costos de construcción.
- Ejecutar el plan de ventas lo más pronto posible, logrando ventas en planos, mediante una agresiva campaña de marketing.

## **6 Bibliografía.**

JEAN-JACQUES LAMBIN, Marketing estratégico, tercera edición

STATON, Fundamentos de Marketing. Onceava Edición

NACIONAL FINANCIERA DE MÉXICO, Guía para la Formulación y Evaluación de proyectos de Inversión

SANTON. ETZEL. WALKER , Fundamentos de marketing, edición 11, McGraw Hill

http://www.geocities.com/omarfm99/finanzas3/etecnico.htm

http://www.geocities.com/omarfm99/finanzas3/etecnico.htm

http://es.wikipedia.org/wiki/Econom%C3%ADa\_de\_escala

SAPAG Nassir y SAPAG Reinaldo, PREPARACIÓN Y EVALUACIÓN DE PROYECTOS. Mac Graw Hill, Colombia.

[http://www.monografias.com/trabajos11/empre/empre.shtml.](http://www.monografias.com/trabajos11/empre/empre.shtml)

<http://www.monografias.com/trabajos11/vepeme/vepeme.shtml#INTERVNEIRA>

http://www.mailxmail.com/curso/empresa/rentabilidadtasa/capitulo9.htm.

[http://es.wikipedia.org/wiki/Flujos\\_de\\_Fondos\\_Descontados.](http://es.wikipedia.org/wiki/Flujos_de_Fondos_Descontados)

[http://www.gestiopolis.com/canales/financiera/articulos/27/mpri.htm.](http://www.gestiopolis.com/canales/financiera/articulos/27/mpri.htm)

http://www.gestiopolis.com/canales/financiera/articulos/26/bc.htm

![](_page_125_Picture_0.jpeg)

# **ANEXOS**

T

 $\sigma$ 

![](_page_126_Picture_0.jpeg)

## **ANEXO 1 ENCUESTAS**

ä

## **ENCUESTA PILOTO**

Esta encuesta esta dirigida a personas con criterio formado; y constituye fuente de información importante para EL ESTUDIO DE IMPLANTACIÓN DE UN CONJUNTO RESIDENCIAL EN EL SECTOR DE CUMBAYA, por lo cual agradezco de antemano las sugerencias, que sin lugar a duda constituirá una valiosa aportación para el mismo.

![](_page_127_Picture_127.jpeg)

![](_page_128_Picture_130.jpeg)

H

CUADO

![](_page_129_Picture_25.jpeg)

![](_page_130_Picture_0.jpeg)

ł

## **ANEXO 2 PROCESAMIENTO DE ENCUESTAS**

## **Frecuencias Tabla de frecuencia**

ł

#### **¿Dispone de vivienda propia?**

HJ

CUAB

![](_page_131_Picture_286.jpeg)

#### **¿Cuál es su edad**

![](_page_131_Picture_287.jpeg)

**¿Lugar de residencia?**

|         |                 | Frecuencia | Porcentaje | Porcentaje<br>válido | Porcentaje<br>acumulado |
|---------|-----------------|------------|------------|----------------------|-------------------------|
| Válidos | <b>CUMBAYA</b>  | 20         | 28,2       | 28,2                 | 28,2                    |
|         | <b>GUAYAQUI</b> | 2          | 2,8        | 2,8                  | 31,0                    |
|         | <b>NANEGALI</b> | 1          | 1,4        | 1,4                  | 32,4                    |
|         | <b>PIFO</b>     | 1          | 1,4        | 1,4                  | 33,8                    |
|         | QUITO           | 40         | 56,3       | 56,3                 | 90,1                    |
|         | <b>TUMBACO</b>  | 4          | 5,6        | 5,6                  | 95,8                    |
|         | V. CHILL        | 3          | 4,2        | 4,2                  | 100, 0                  |
|         | Total           | 71         | 100, 0     | 100,0                |                         |

ł

![](_page_132_Picture_383.jpeg)

#### letermine el Número de ambientes que le interese para su casa en Cumba<sub>)</sub>

CUADO

**¿Cuál es su nivel de ingreso familiar?**

|          |                      | Frecuencia | Porcentaje | Porcentaje<br>válido | Porcentaje<br>acumulado |
|----------|----------------------|------------|------------|----------------------|-------------------------|
| Válidos  | menos de \$2.500     | 20         | 28,2       | 30,3                 | 30,3                    |
|          | de \$2.501 a \$3.000 | 22         | 31,0       | 33,3                 | 63,6                    |
|          | de \$3.001 o más     | 24         | 33,8       | 36,4                 | 100,0                   |
|          | Total                | 66         | 93,0       | 100,0                |                         |
| Perdidos | Sistema              | 5          | 7,0        |                      |                         |
| Total    |                      | 71         | 100,0      |                      |                         |

**¿Cuántos dormitorios le gustaría para su casa en Cumbayá?**

|          |         | Frecuencia | Porcentaje | Porcentaje<br>válido | Porcentaje<br>acumulado |
|----------|---------|------------|------------|----------------------|-------------------------|
| Válidos  | 2       | 2          | 2,8        | 3,0                  | 3,0                     |
|          | 3       | 37         | 52,1       | 56,1                 | 59,1                    |
|          | 4       | 21         | 29,6       | 31,8                 | 90,9                    |
|          | 5       | 6          | 8,5        | 9,1                  | 100, 0                  |
|          | Total   | 66         | 93,0       | 100, 0               |                         |
| Perdidos | Sistema | 5          | 7.0        |                      |                         |
| Total    |         | 71         | 100, 0     |                      |                         |

![](_page_133_Picture_393.jpeg)

#### **¿Cuántos baños le gustaría tener en su casa?**

#### **¿Cuántos estacionamientos le gustaría para su vivienda?**

![](_page_133_Picture_394.jpeg)

#### **¿De cuántos pisos le gustaría su vivienda?**

![](_page_133_Picture_395.jpeg)

**¿Qué área de construcción le interesa tener?**

|          |           | Frecuencia | Porcentaje | Porcentaje<br>válido | Porcentaje<br>acumulado |
|----------|-----------|------------|------------|----------------------|-------------------------|
| Válidos  | 121 a 140 | 18         | 25,4       | 27,3                 | 27,3                    |
|          | 141-160   | 33         | 46,5       | 50,0                 | 77,3                    |
|          | otra      | 15         | 21,1       | 22,7                 | 100,0                   |
|          | Total     | 66         | 93,0       | 100, 0               |                         |
| Perdidos | Sistema   | 5          | 7,0        |                      |                         |
| Total    |           | 71         | 100,0      |                      |                         |

![](_page_134_Picture_389.jpeg)

![](_page_134_Picture_390.jpeg)

#### **¿Qué tipo de vivienda prefiere?**

#### **¿Qué Carácterísticas debe tener su conjunto habitacional?**

![](_page_134_Picture_391.jpeg)

#### **¿Hasta cuánto invertiría en una vivienda en Cumbayá?**

![](_page_134_Picture_392.jpeg)

#### **¿Cómo financiaría la compra de su vivienda?**

![](_page_134_Picture_393.jpeg)

![](_page_135_Picture_329.jpeg)

#### **¿Qué porcentaje daría como entrada? ¿A través de que organización adquiriría su vivienda?**

## **Tablas de contingencia**

#### **Resumen del procesamiento de los casos**

![](_page_135_Picture_330.jpeg)

#### **Tabla de contingencia ¿Cuál es su nivel de ingreso familiar? \* ¿Hasta cuánto invertiría en una vivienda en Cumbayá?**

Recuento

![](_page_135_Picture_331.jpeg)

![](_page_136_Figure_0.jpeg)

## **Tablas de contingencia**

#### **Resumen del procesamiento de los casos**

N

![](_page_136_Picture_279.jpeg)

#### **Tabla de contingencia ¿Cuál es su edad \* ¿Cómo financiaría la compra de su vivienda?**

Recuento 0 | 9 | 9 1 21 22  $1 | 32 | 33$ 0 | 2 | 2 2 64 66 25 a 35 36 a 45 46 a 55 56 a 65 ¿Cuál es su edad Total de contado con financiam iento ¿Cómo financiaría la compra de su vivienda? Total

## **Tablas de contingencia**

#### **Tabla de contingencia ¿Lugar de residencia? \* ¿Le gustaría adquirir una vivienda en Cumbayá?**

Recuento

![](_page_136_Picture_280.jpeg)

![](_page_137_Figure_0.jpeg)

## **Tablas de contingencia**

#### **Resumen del procesamiento de los casos**

 $\overline{\mathbf{h}}$ 

![](_page_137_Picture_313.jpeg)

#### **Tabla de contingencia ¿Cuál es su edad \* ¿A qué plazo en años pagaría el crédito?**

![](_page_137_Picture_314.jpeg)

## **Tablas de contingencia**

#### **Resumen del procesamiento de los casos**

![](_page_137_Picture_315.jpeg)

#### **Tabla de contingencia ¿Cuál es su edad \* ¿Qué porcentaje daría como entrada?**

Recuento

![](_page_137_Picture_316.jpeg)

![](_page_138_Picture_0.jpeg)

š

## **ANEXO 3 FLUJO DE CAJA (TAMAÑO 8 CASAS)**

![](_page_139_Picture_0.jpeg)

, The contract of the contract of the contract of the contract of the contract of the contract of the contract of the contract of the contract of the contract of the contract of the contract of the contract of the contract

## **ANEXO 3a FLUJO DE CAJA DEL PROYECTO**

.<br>NIKI YA 1991 YA 1991 YA 1991 YA 1991 YA 1991 YA 1991 YA 1991 YA 1991 YA 1991 YA 1991 YA 1991 YA 1991 YA 1991 YA 1991 YA 1991 YA 1991 YA 1992,

![](_page_139_Picture_992.jpeg)

23,996.5 VAN

1.29% TIR MENSUAL

15.52% TIR ANUAL

.<br>7 ABC | ABC | ABC | ABC | ABC | ABC | ABC | ABC | ABC | ABC | ABC | ABC | ABC | ABC | ABC | ABC |

**ANEXO 3b INGRESOS** 

M

![](_page_140_Picture_621.jpeg)

Z a<br>Variaria

> 20%entrada 38850 10% a 12 meses 1619

LEYENDA: Area(m2) costo/m2(incluye terreno exterior) Area de terreno 8 casas 210 925 52 m2.Terreno c/u 100 5200 210m2 a \$900c/m2 194,250 PRECIO CASA(INCLUYE TERRENO)

**Elaboración:** Autor

70% a la entrega de la casa 135975

## **ANEXO 3c COSTOS DE CONSTRUCCION**

![](_page_141_Picture_391.jpeg)

**E** 

CUADO

![](_page_141_Picture_392.jpeg)

**Elaboración:** Autor

## **ANEXO 3d COSTOS FIJOS**

H

CUADO

![](_page_142_Picture_694.jpeg)

![](_page_142_Picture_695.jpeg)

**Elaboración:** Autor

![](_page_143_Figure_1.jpeg)

## **ANEXO 3e GASTOS DE VENTAS**

H.

CUADO

![](_page_143_Picture_236.jpeg)

![](_page_143_Picture_237.jpeg)

**Elaboración:** Autor
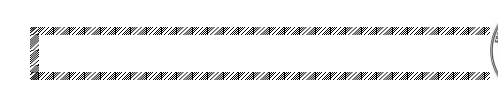

### **ANEXO 3f GASTOS DE ADMINISTRACION**

M

CUADO

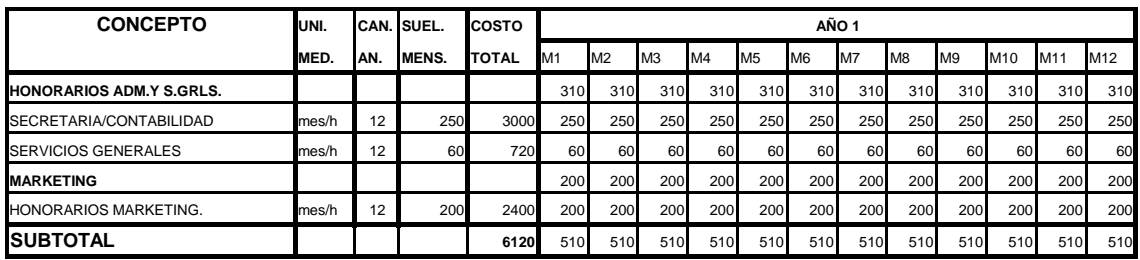

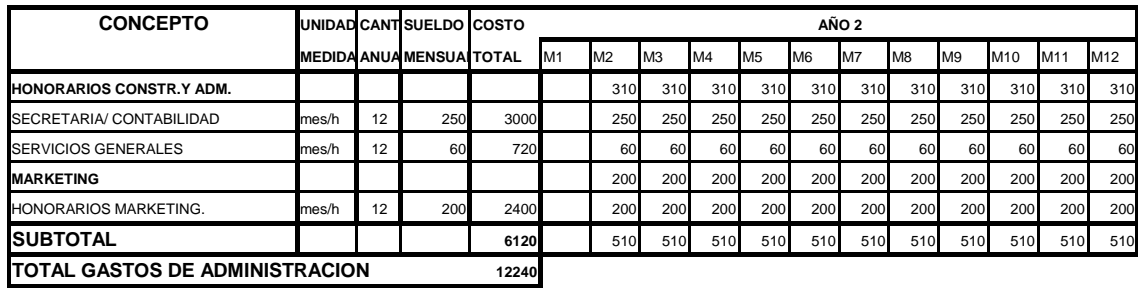

## **ANEXO 3g INVERSIONES INICIALES: ACTIVOS FIJOS**

**Fi** 

CUADO

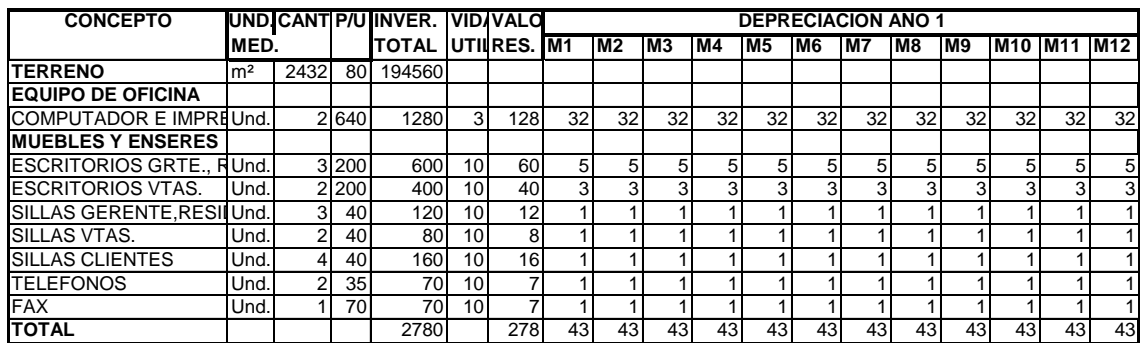

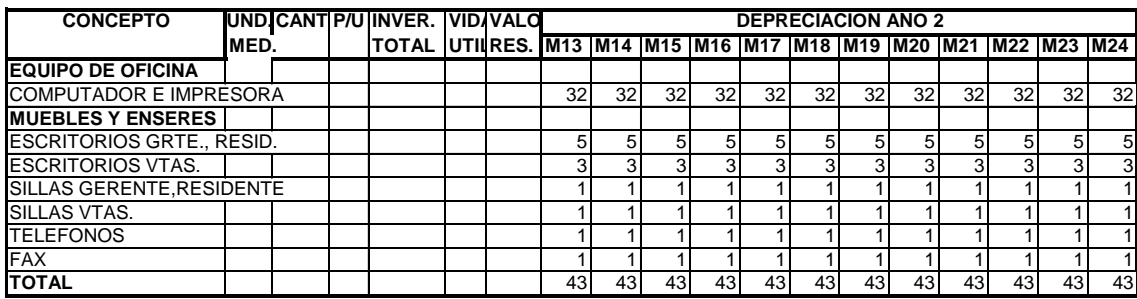

**Elaboración:** Autor

9<br>12/12/

#### **ANEXO 3h INVERSIONES INICIALES: INTANGIBLES**

N.

CUADO

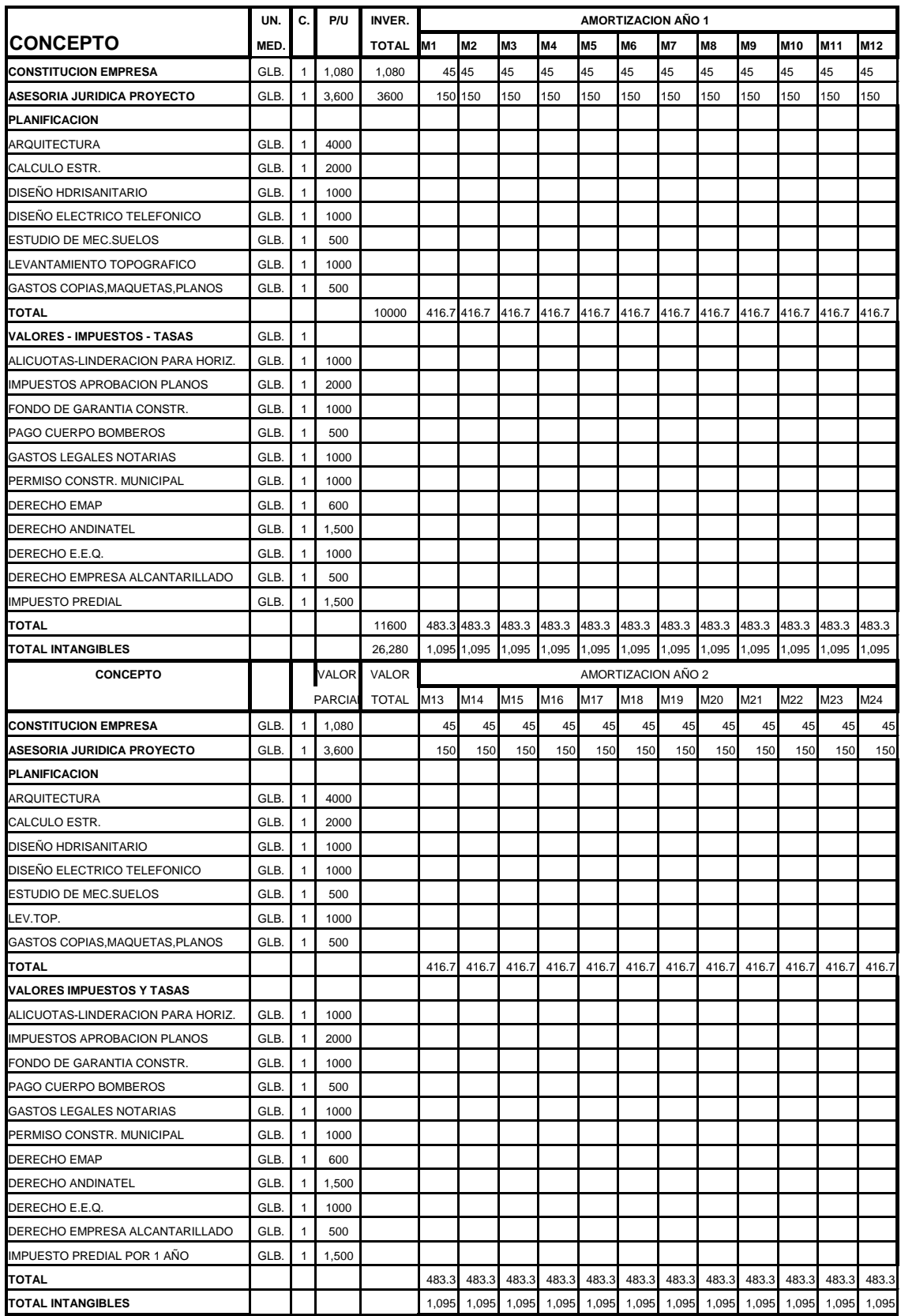

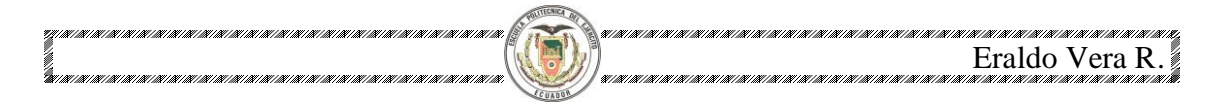

# **ANEXO 4 FLUJO DE CAJA (TAMAÑO 9 CASAS)**

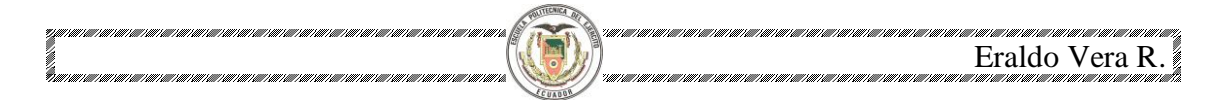

#### **ANEXO 4a FLUJO DE CAJA DEL PROYECTO**

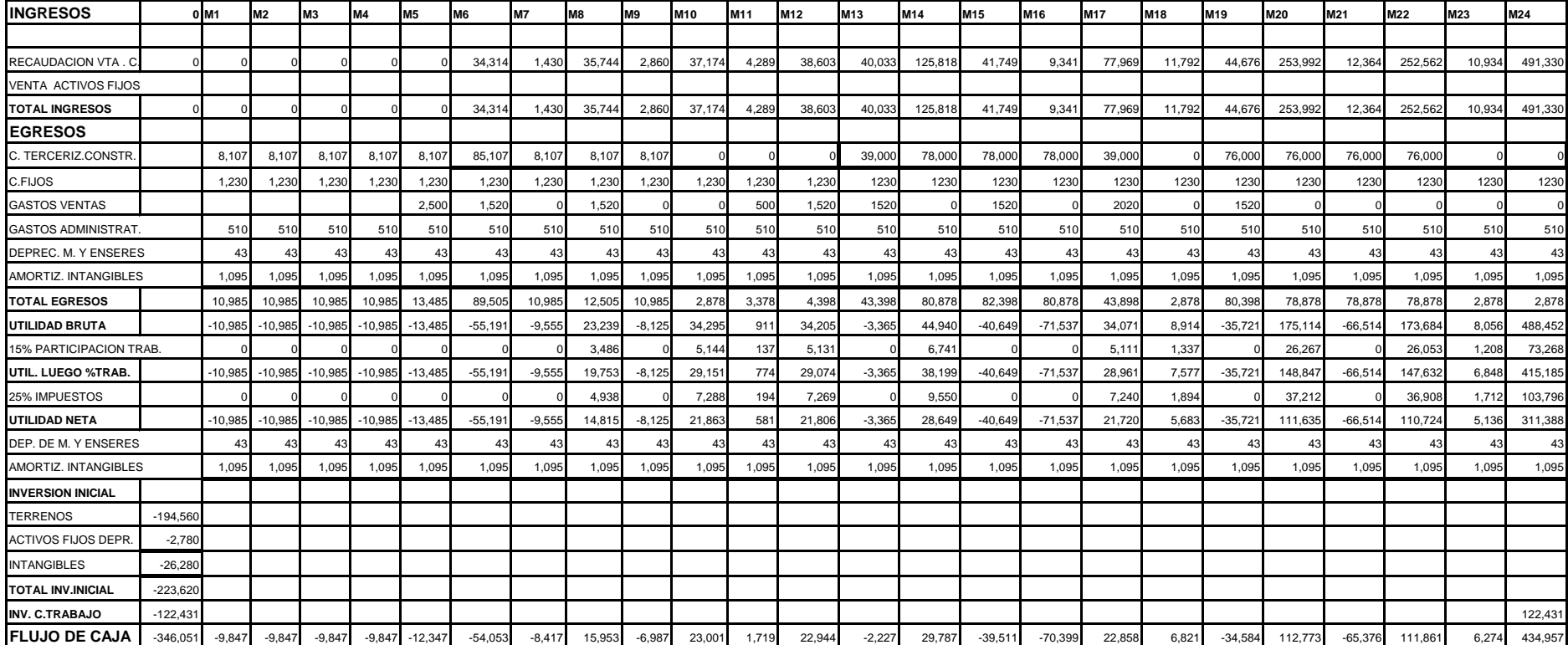

- 4,848.4 VAN 1.0% TIR MENSUAL

11.89% TIR ANUAL

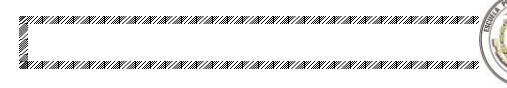

#### **ANEXO 4b INGRESOS**

E

CUADO

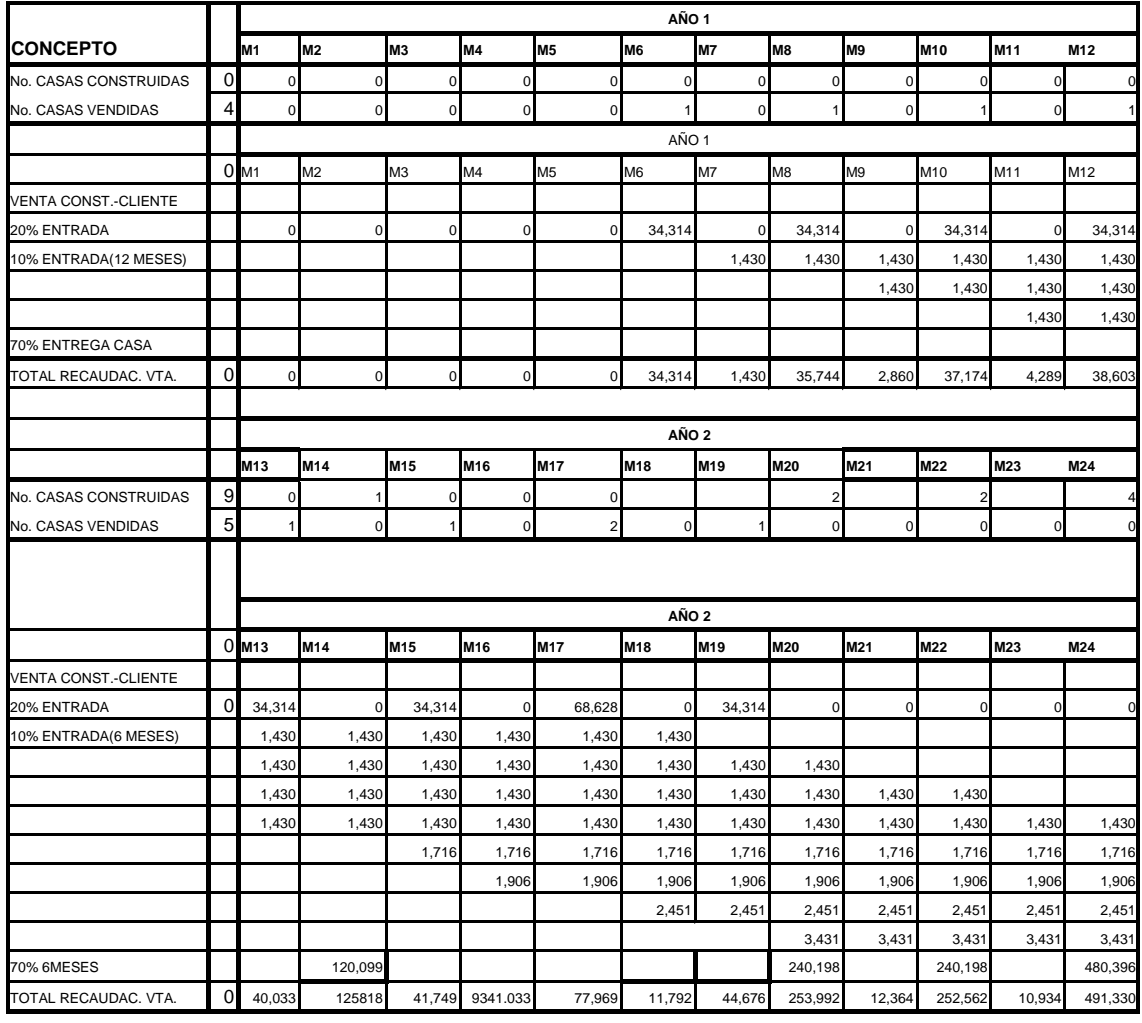

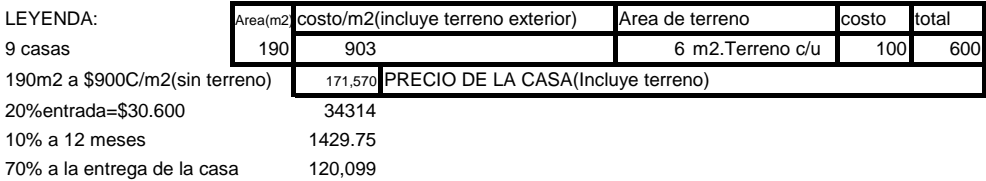

### **ANEXO 4c COSTOS DE CONSTRUCCION**

N.

CUADO

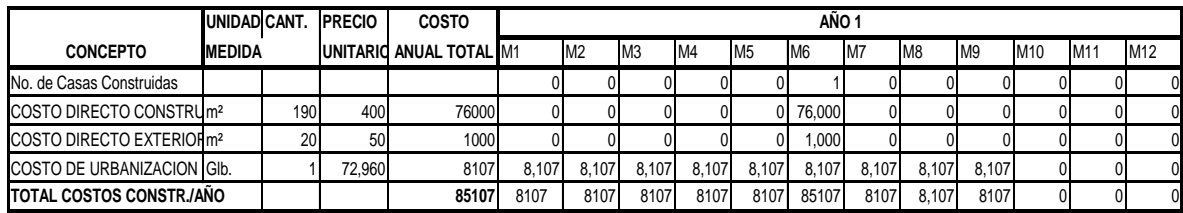

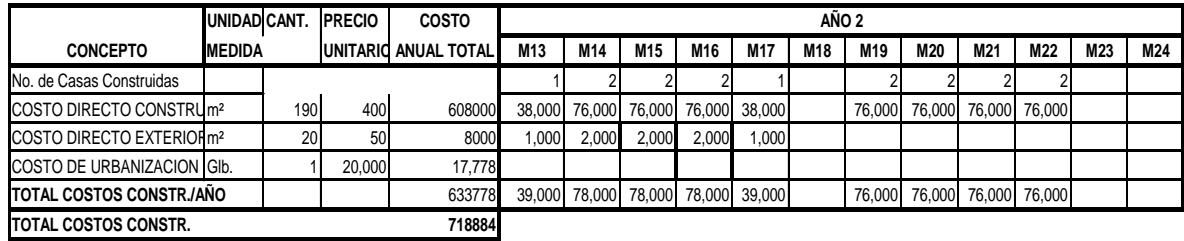

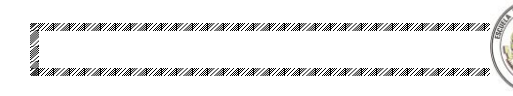

#### **ANEXO 4d COSTOS FIJOS**

H

CUADO

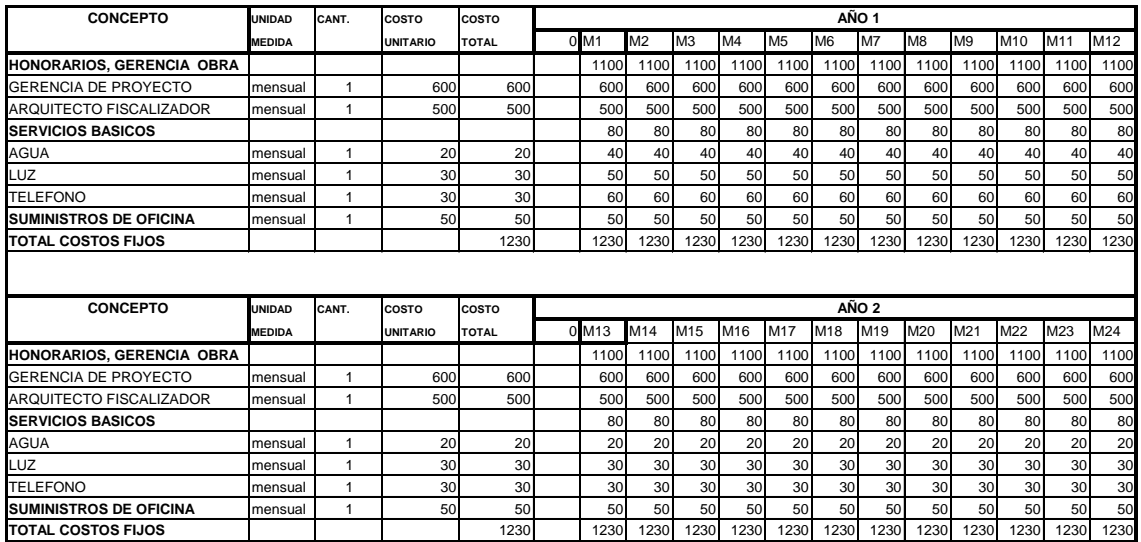

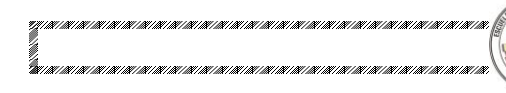

## **ANEXO 4e GASTOS DE VENTAS**

H

CUADO

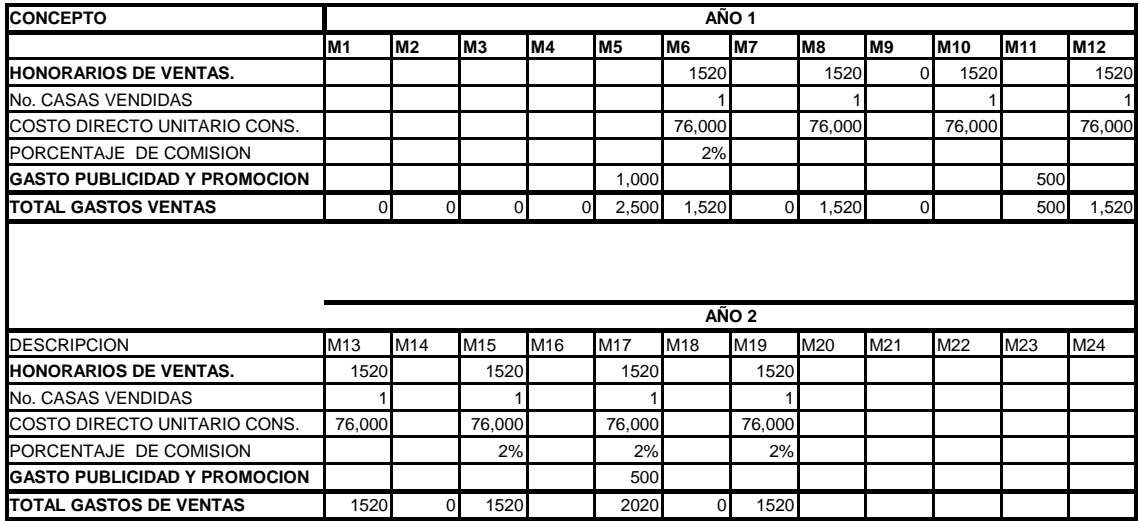

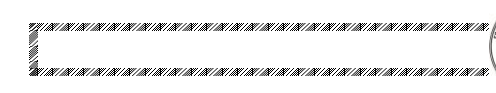

### **ANEXO 4f GASTOS DE ADMINISTRACION**

H.

CUADO

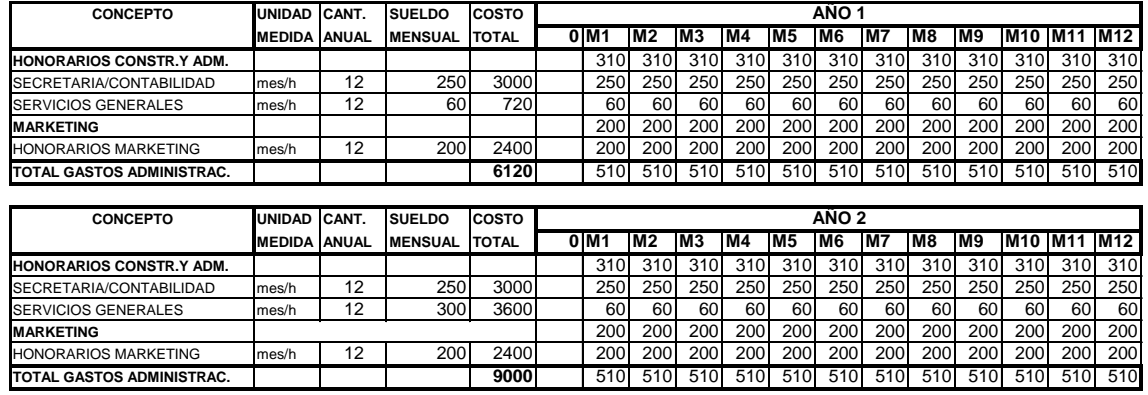

### **ANEXO 4g INVERSIONES INICIALES: ACTIVOS FIJOS**

N.

CUADO

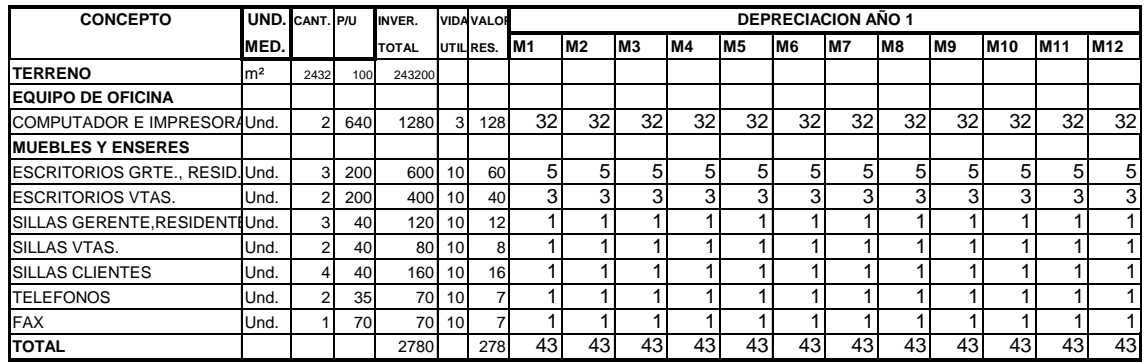

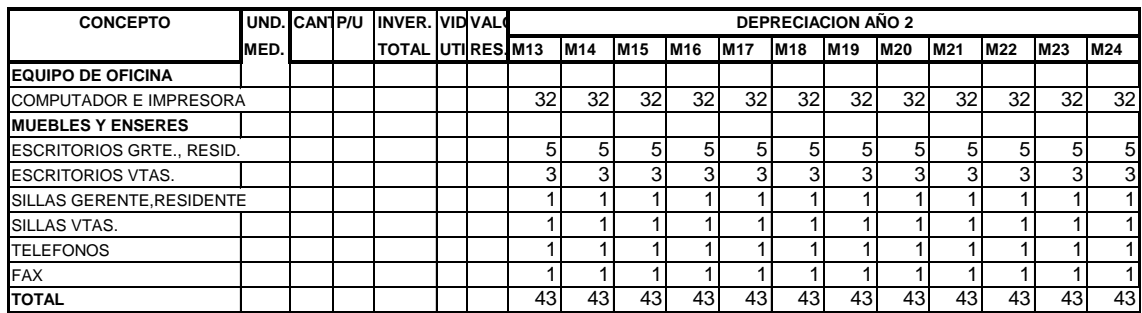

**Elaboración:** Autor.

#### **ANEXO 4h INVERSIONES INICIALES: INTANGIBLES**

**E** 

CUADO

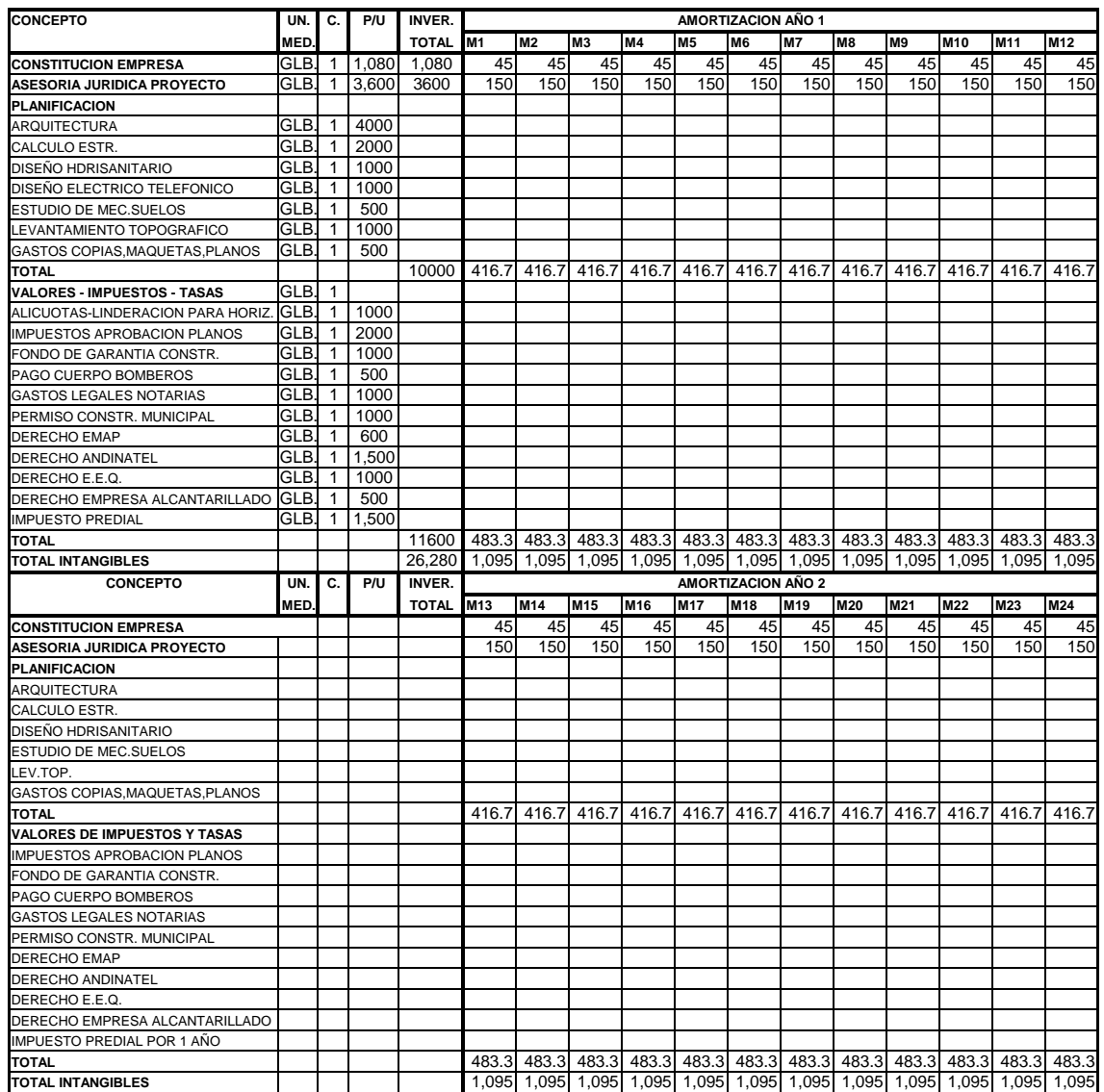

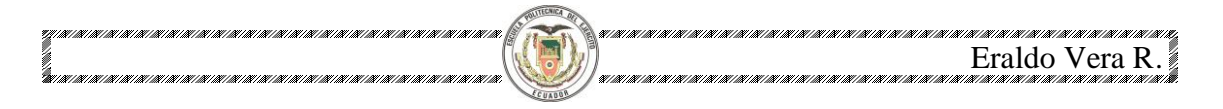

# **ANEXO 5 FLUJO DE CAJA ( TAMAÑO 10 CASAS)**

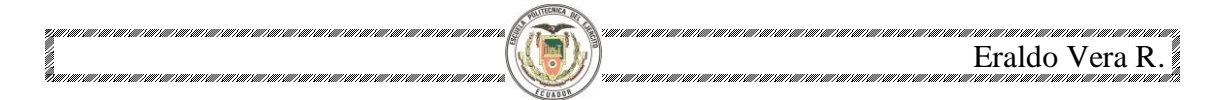

#### **ANEXO 5a FLUJO DE CAJA DEL PROYECTO**

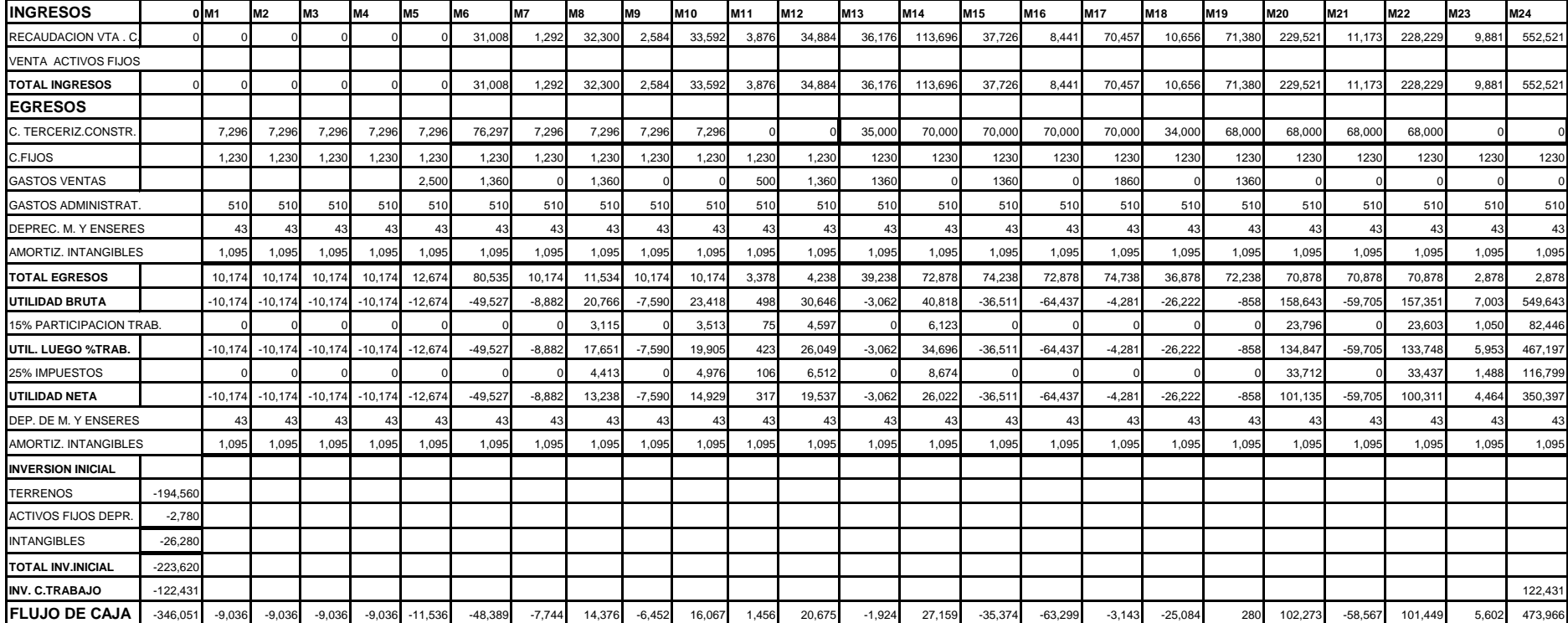

 1,952.3 VAN 1.1% TIR MENSUAL 12.74% TIR ANUAL

#### **ANEXO 5b INGRESOS**

H.

CUADO

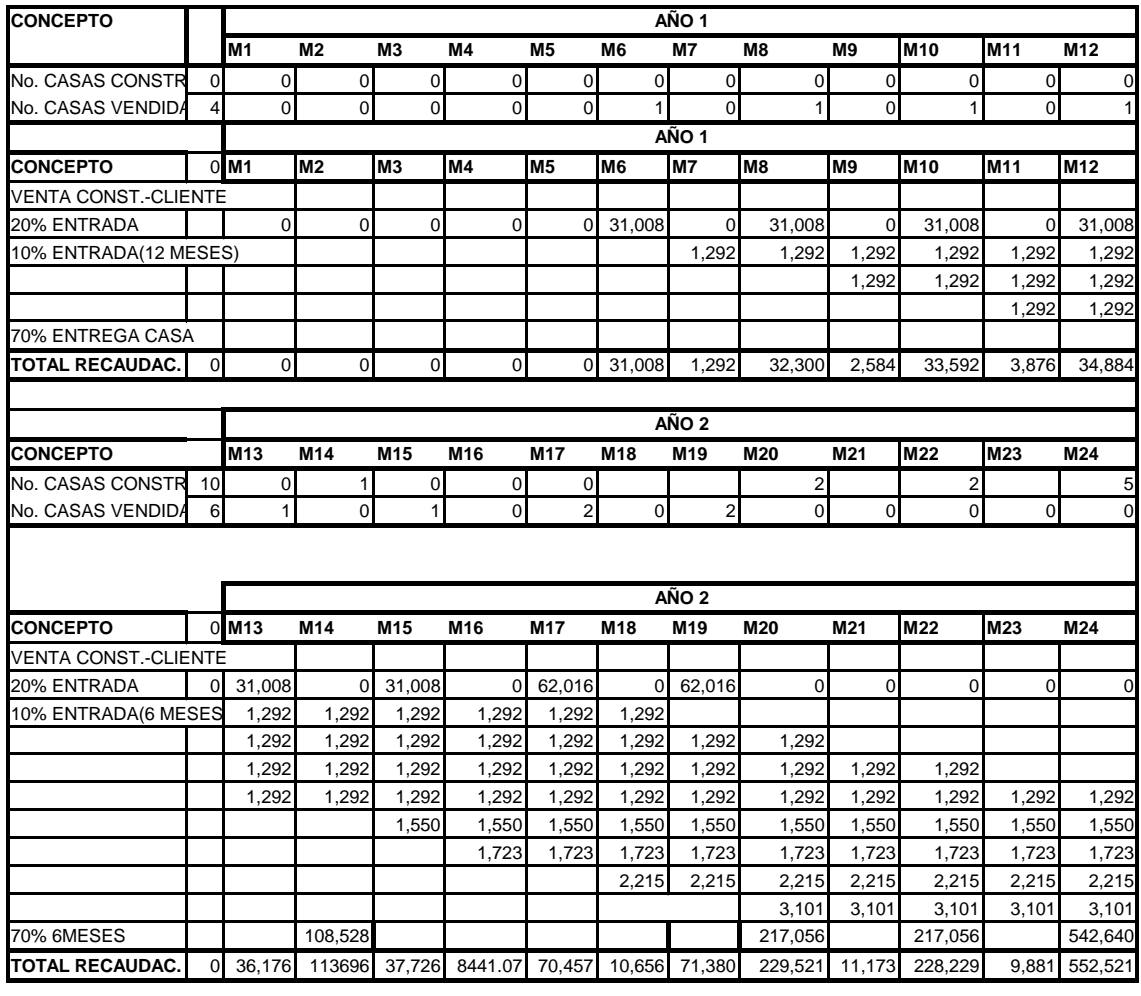

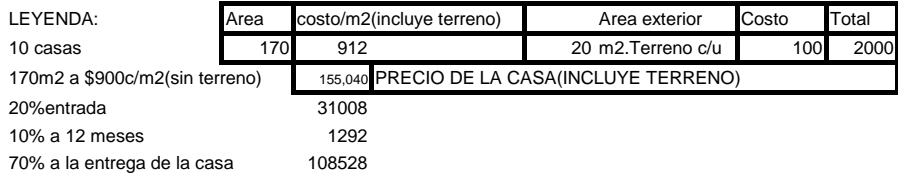

**Elaboración:** Autor.

142118711871187118711

## **ANEXO 5c COSTOS DE CONSTRUCCION**

H.

CUADO

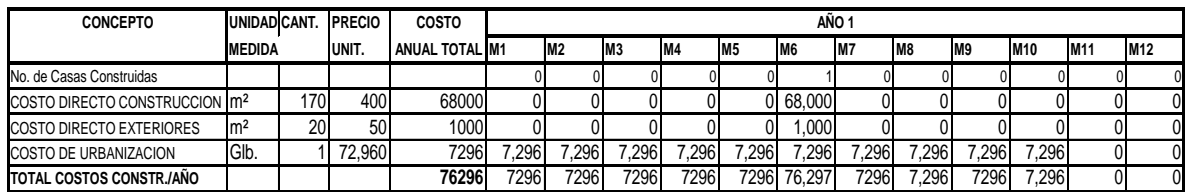

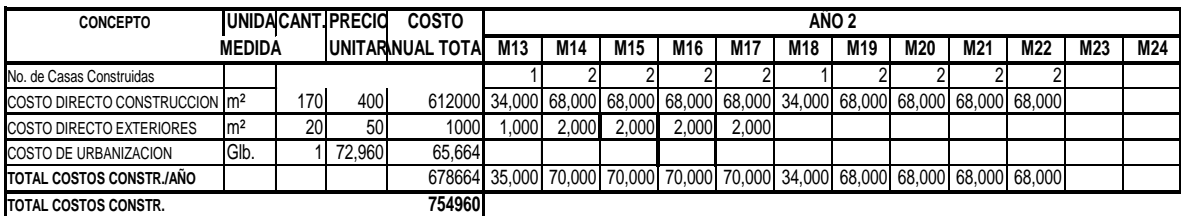

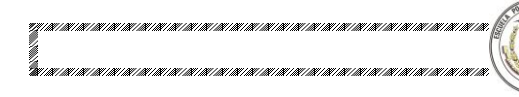

#### **ANEXO 5d COSTOS FIJOS**

H.

CUADO

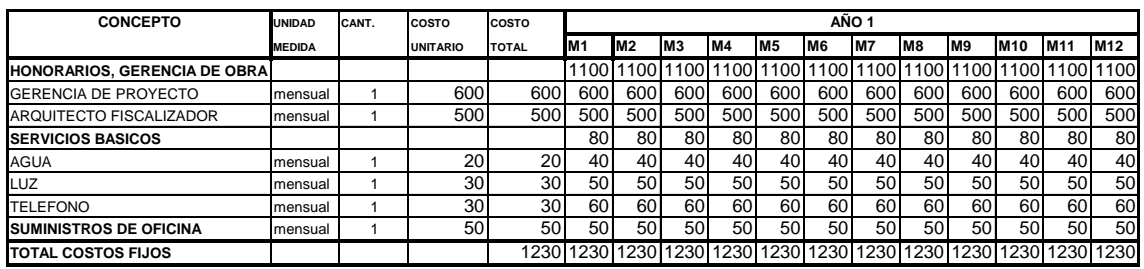

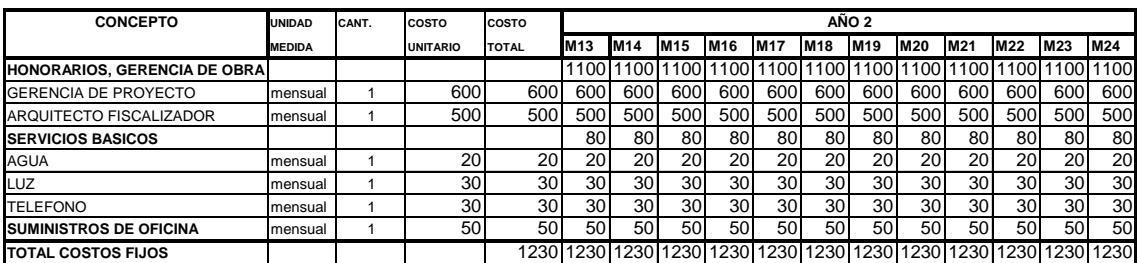

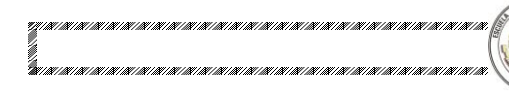

#### **ANEXO 5e GASTOS DE VENTAS**

H

CUADO

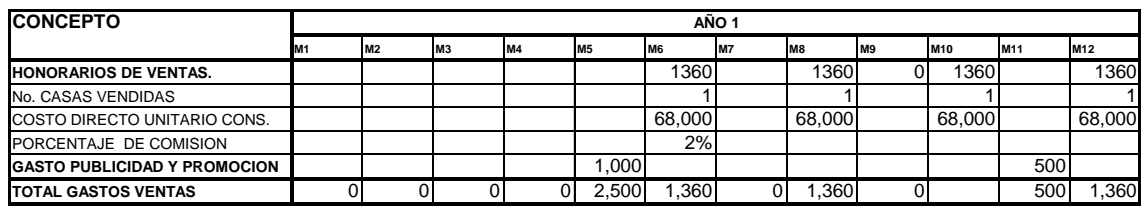

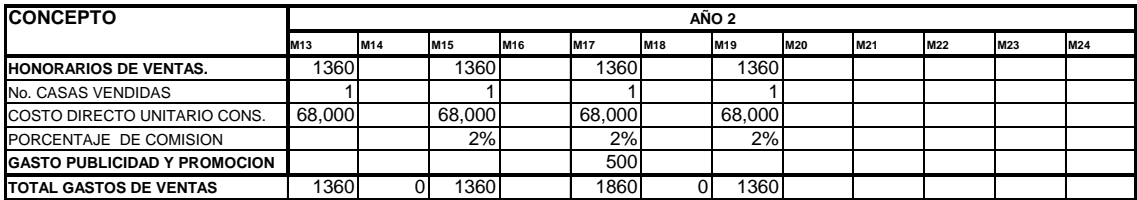

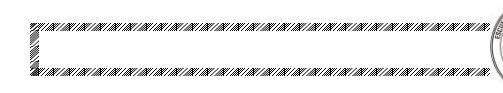

### **ANEXO 5f GASTOS DE ADMINISTRACION**

H.

CUADO

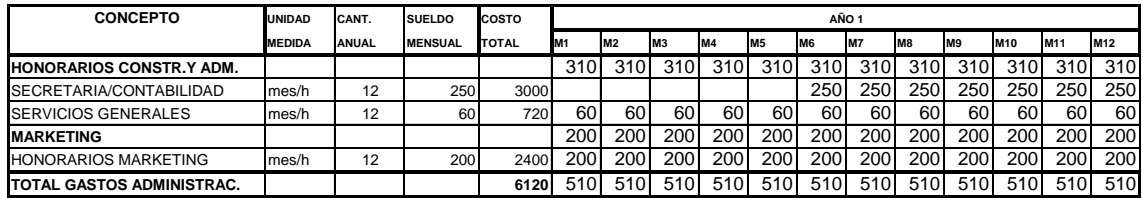

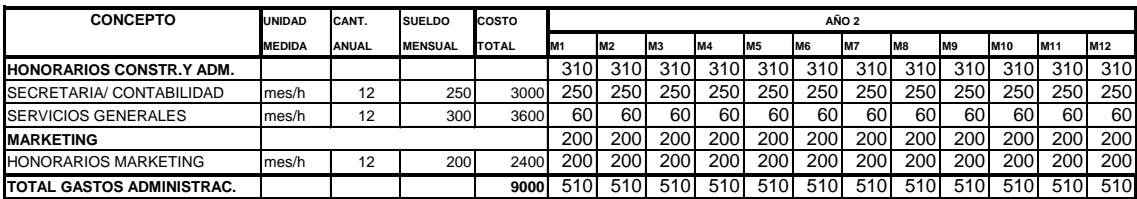

### **ANEXO 5g INVERSIONES INICIALES: ACTIVOS FIJOS**

Ď

CUADO

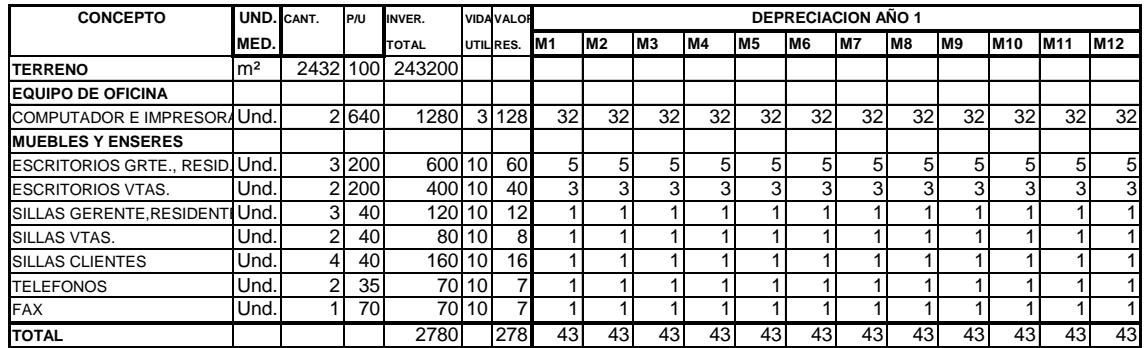

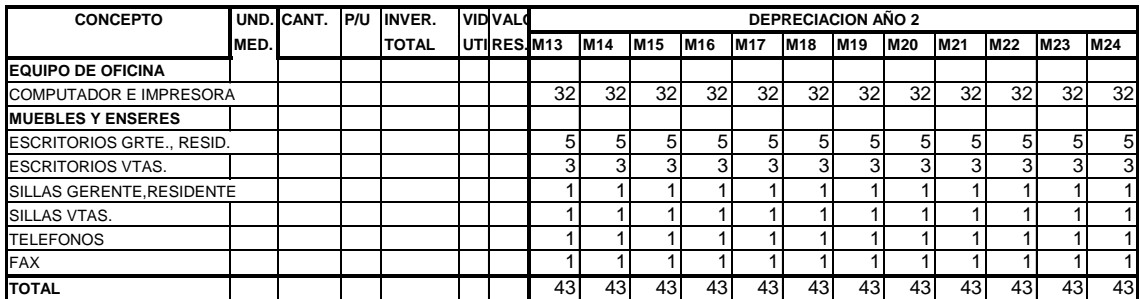

**Elaboración:** Autor.

#### **ANEXO 5h INVERSIONES INICIALES: INTANGIBLES**

 $\overline{\mathbf{h}}$ 

CUADO

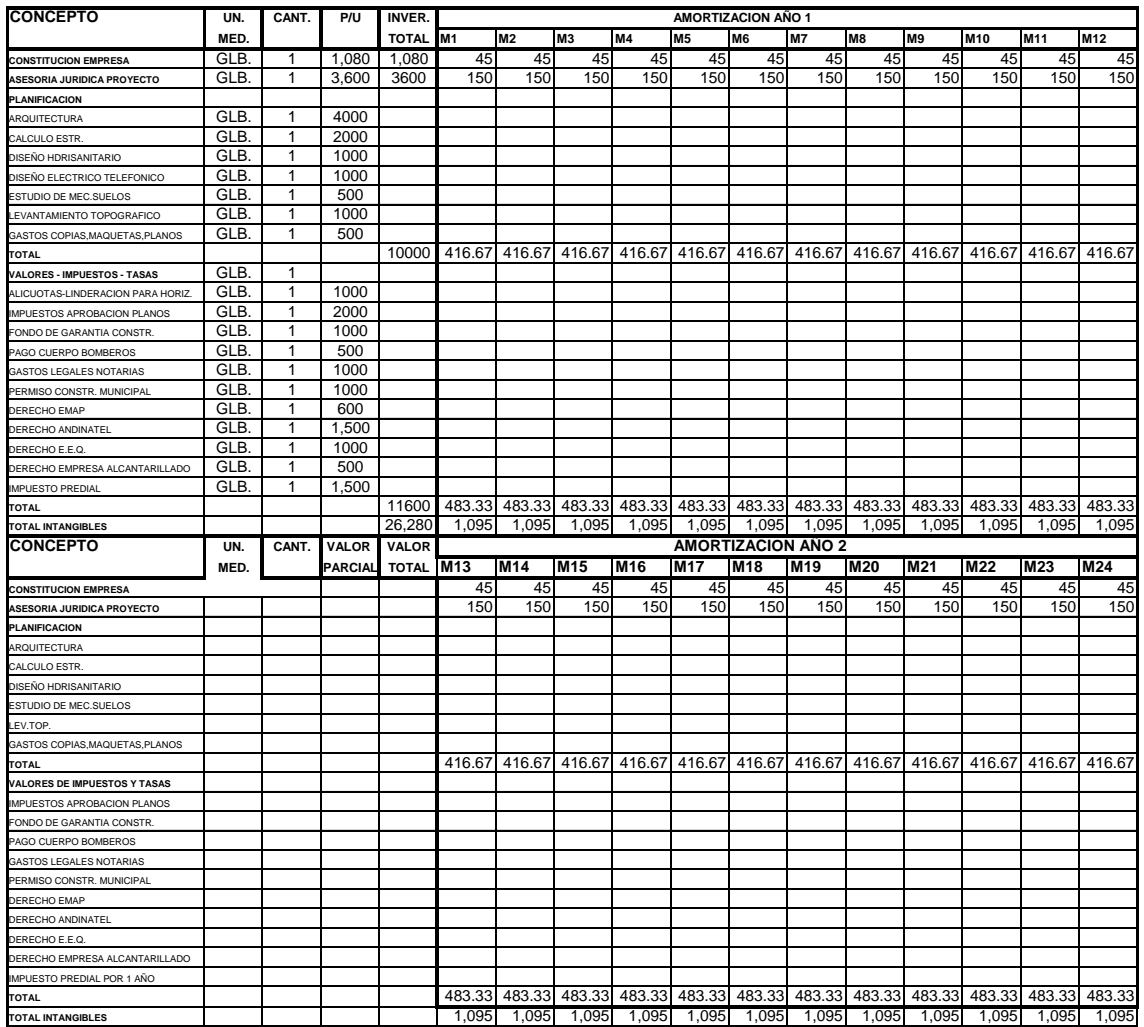

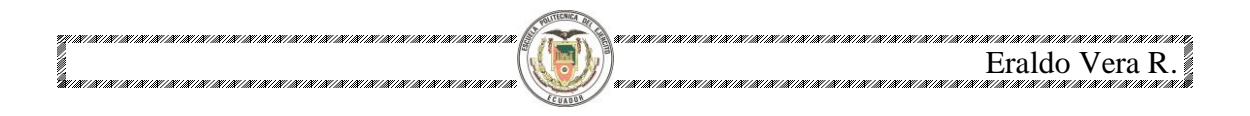

## **ANEXO 6 SENSIBILIDAD DEL PROYECTO**

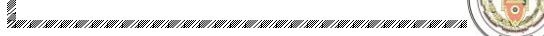

**ANEXO 6a FLUJO DE CAJA CON UNA DISMINUCION DE PRECIOS EN 5%**

Eraldo Vera R.

.<br>An tao amin' amin' amin' amin' amin' amin' amin' amin' amin' amin' amin' amin' amin' amin' amin' amin' amin' a

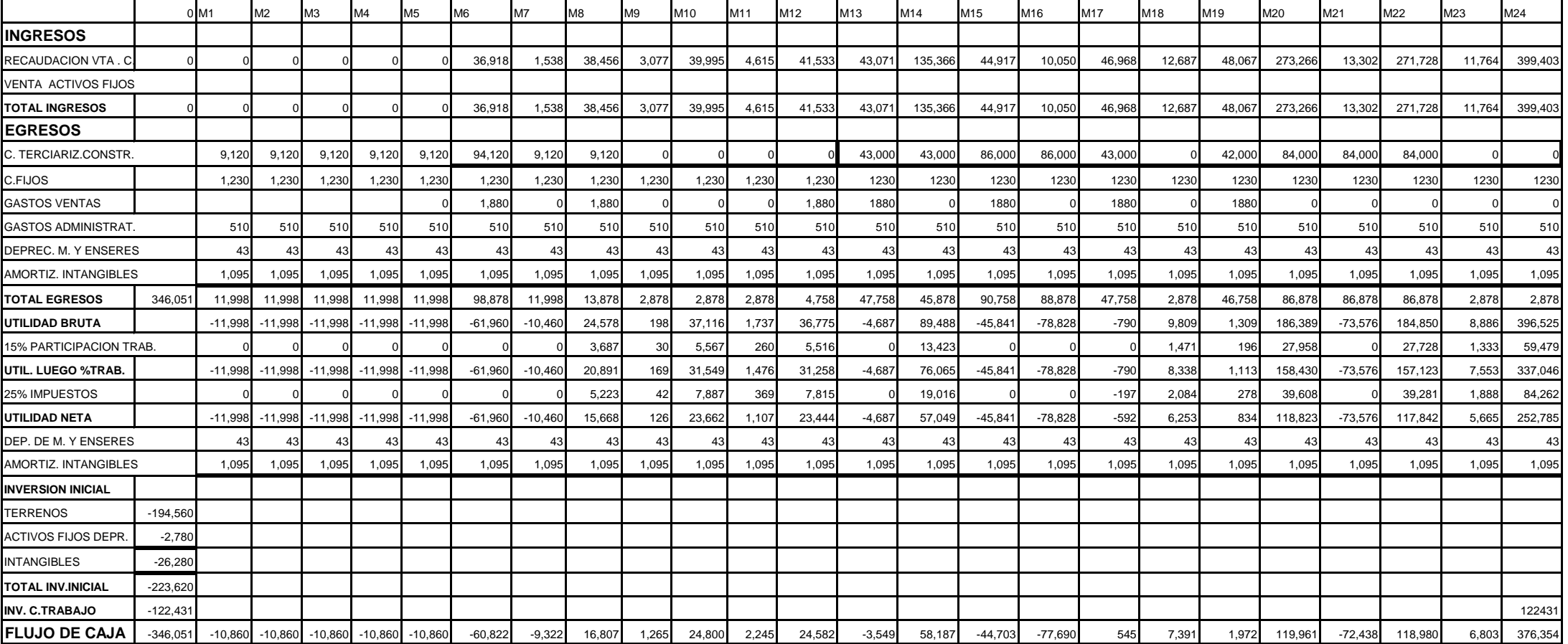

- 17,497.0 VAN

0.9% TIR

10.2% TIR ANUAL

#### **ANEXO 6b FLUJO DE CAJA CON UN INCREMENTO DE COSTOS EN 5%**

Eraldo Vera R.

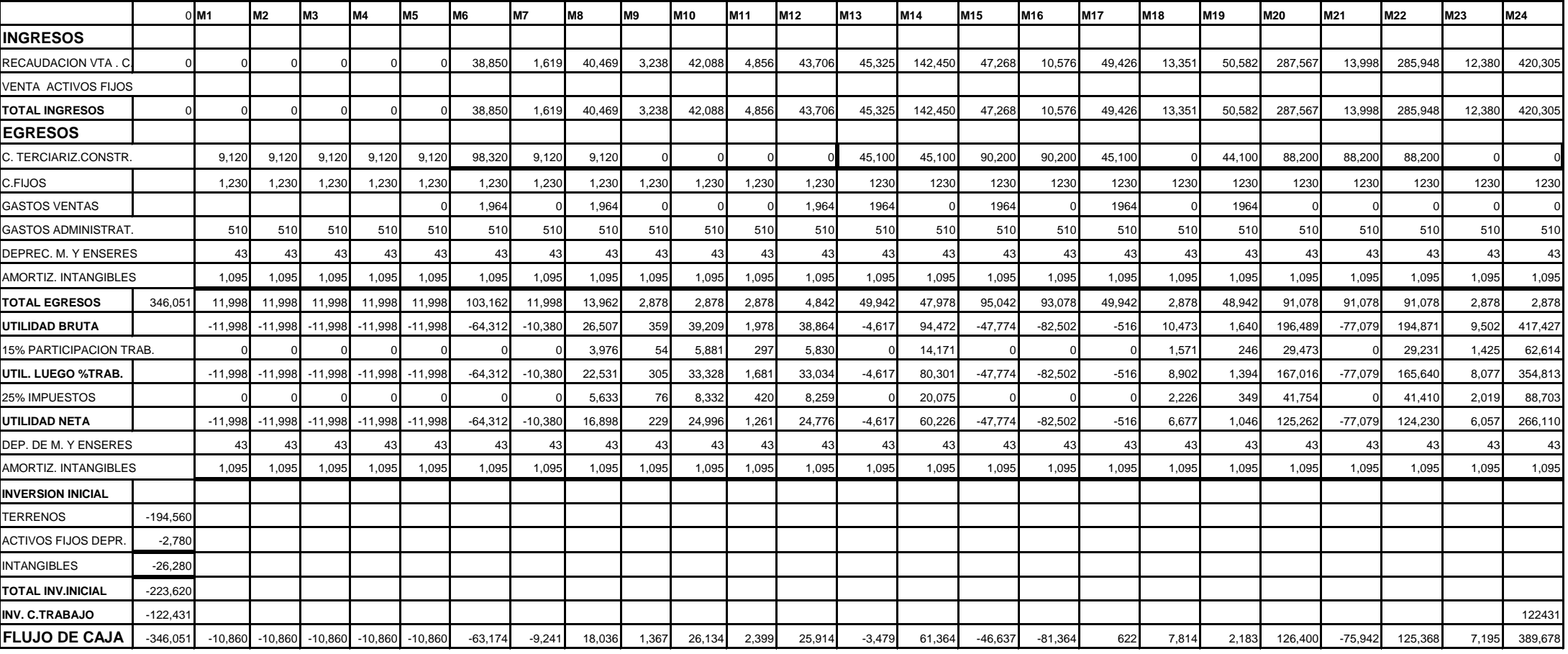

 750.5 VAN 1.0% TIR 12.6% TIR ANUAL

#### **ANEXO 6c FLUJO DE CAJA CON UNA DISMINUCION DE PRECIOS E INCREMENTO DE COSTOS EN 5%**

Eraldo Vera R.

.<br>An dia mampiasa kaominina mpikambana ny kaominina mpikambana amin'ny fivondronan-kaominina dia mpikambana mpik

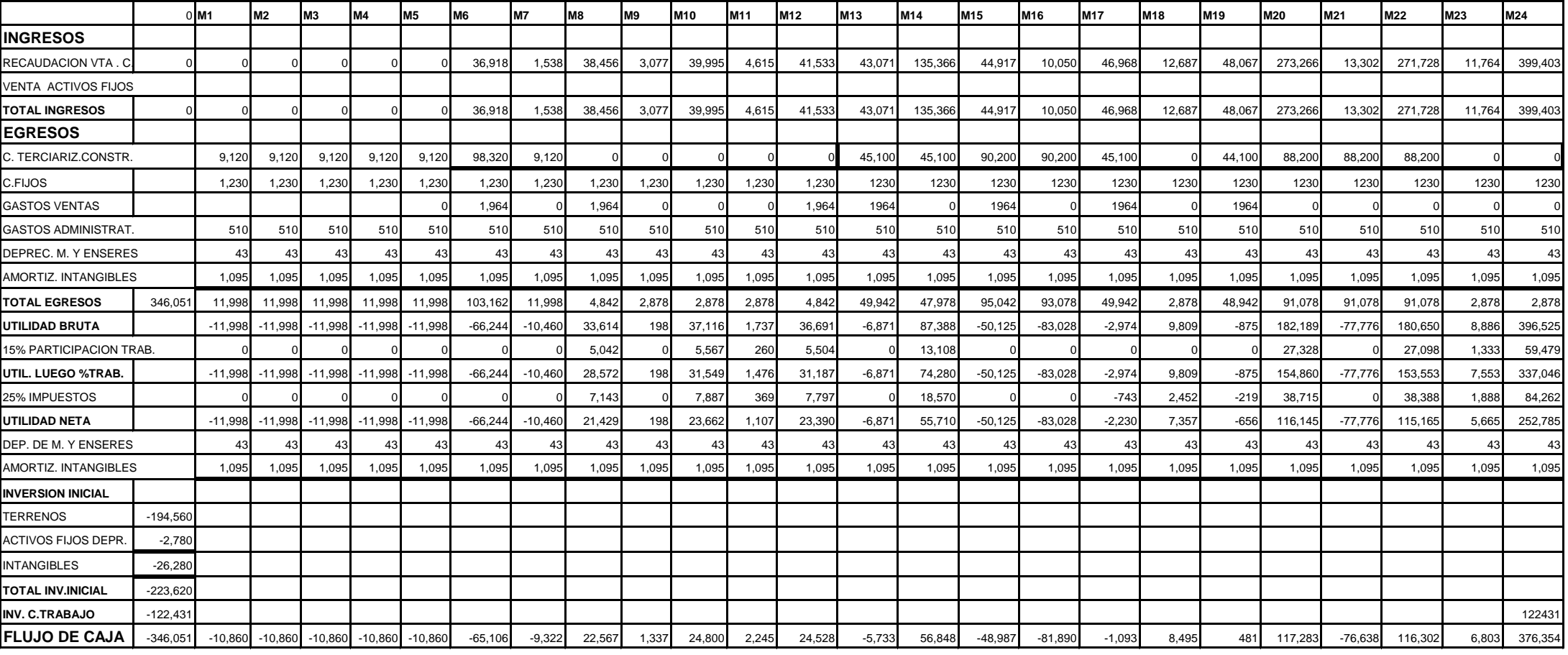

- 35,673.7 VAN

0.7% TIR

7.8% TIR ANUAL

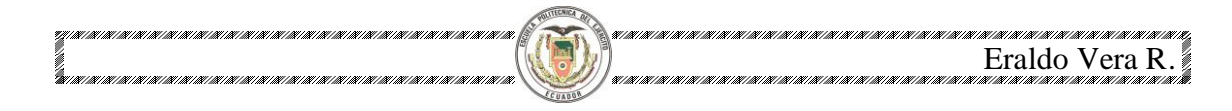

## **ANEXO 7 SENSIBILIDAD DEL INVERSIONISTA**

#### **ANEXO 7a FLUJO DE CAJA CON UNA DISMINUCION DE PRECIOS EN 5%**

)<br>La mencana mencana mencana mencana mencana mencana mencana mencana mencana mencana

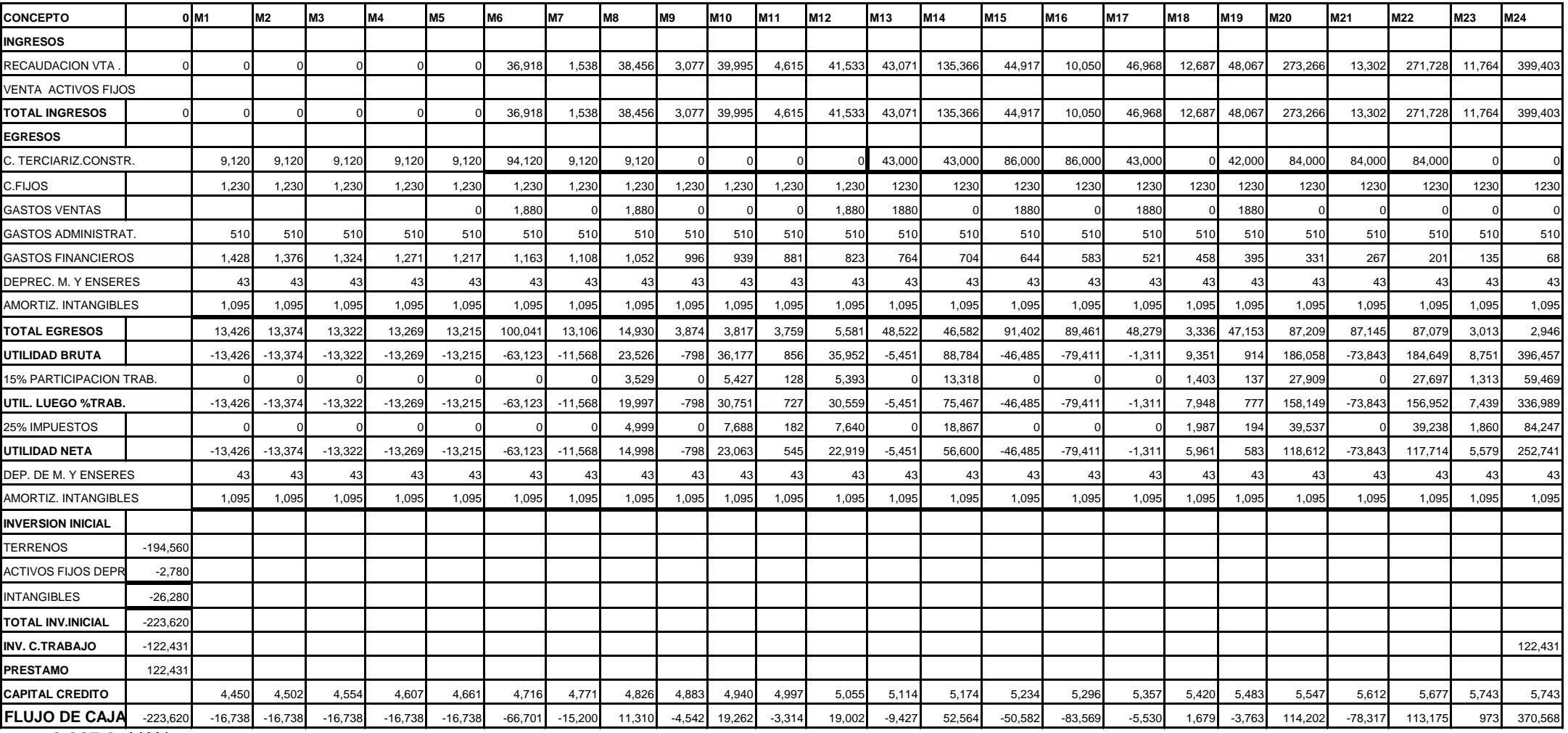

- 9,307.6 VAN

0.8% TIR

9.8% TIR ANUAL

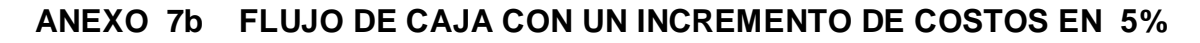

Eraldo Vera R.

.<br>An tao amin' amin' amin' amin' amin' amin' amin' amin' amin' amin' amin' amin' amin' amin' amin' amin' amin' a

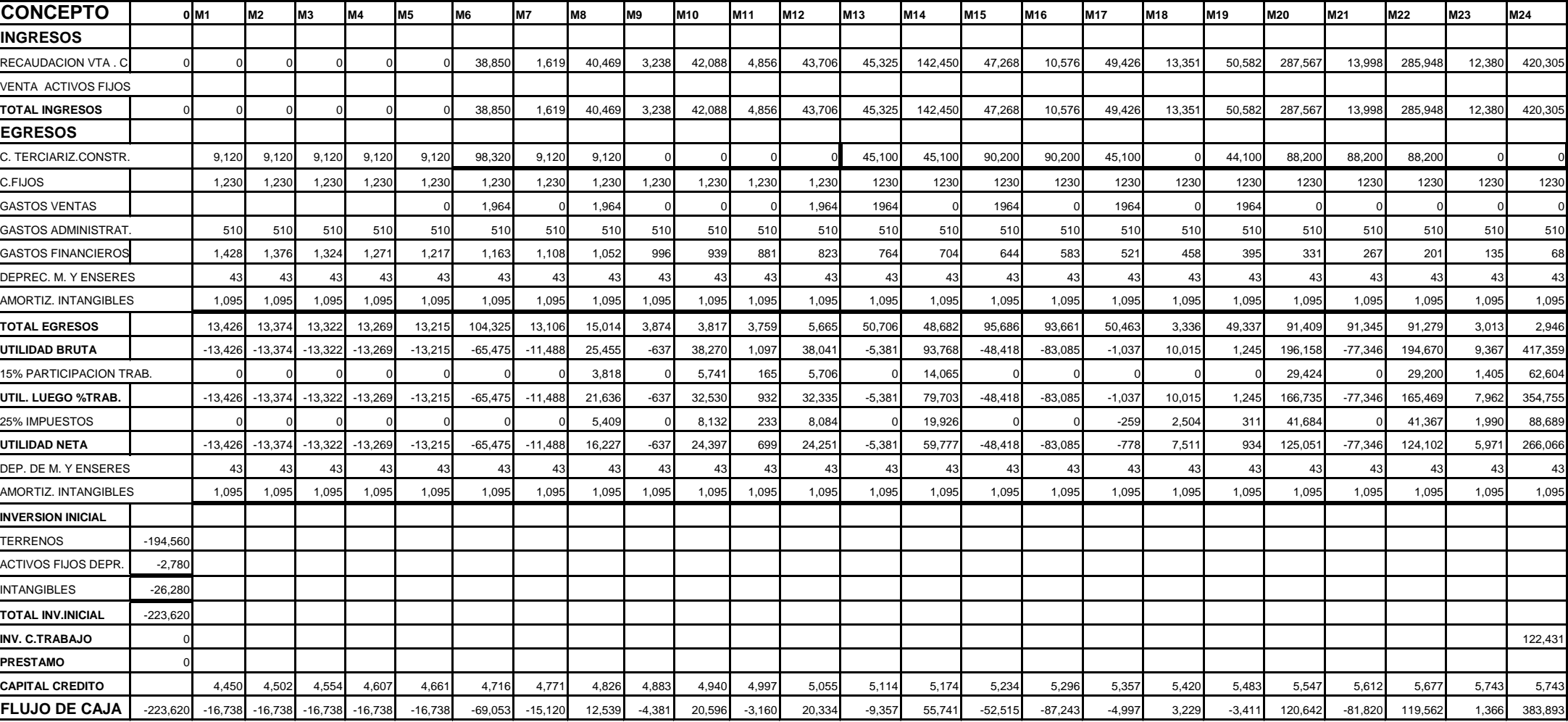

10,893.9 VAN

1.1% TIR

12.8% TIR ANUAL

#### **ANEXO 7c FLUJO DE CAJA CON UNA DISMINUCION E INCREMENTO DE COSTOS EN 5%**

Eraldo Vera R.

.<br>An dia mampiasa kaominina mpikambana ny kaominina mpikambana amin'ny fivondronan-kaominina dia mpikambana mpik

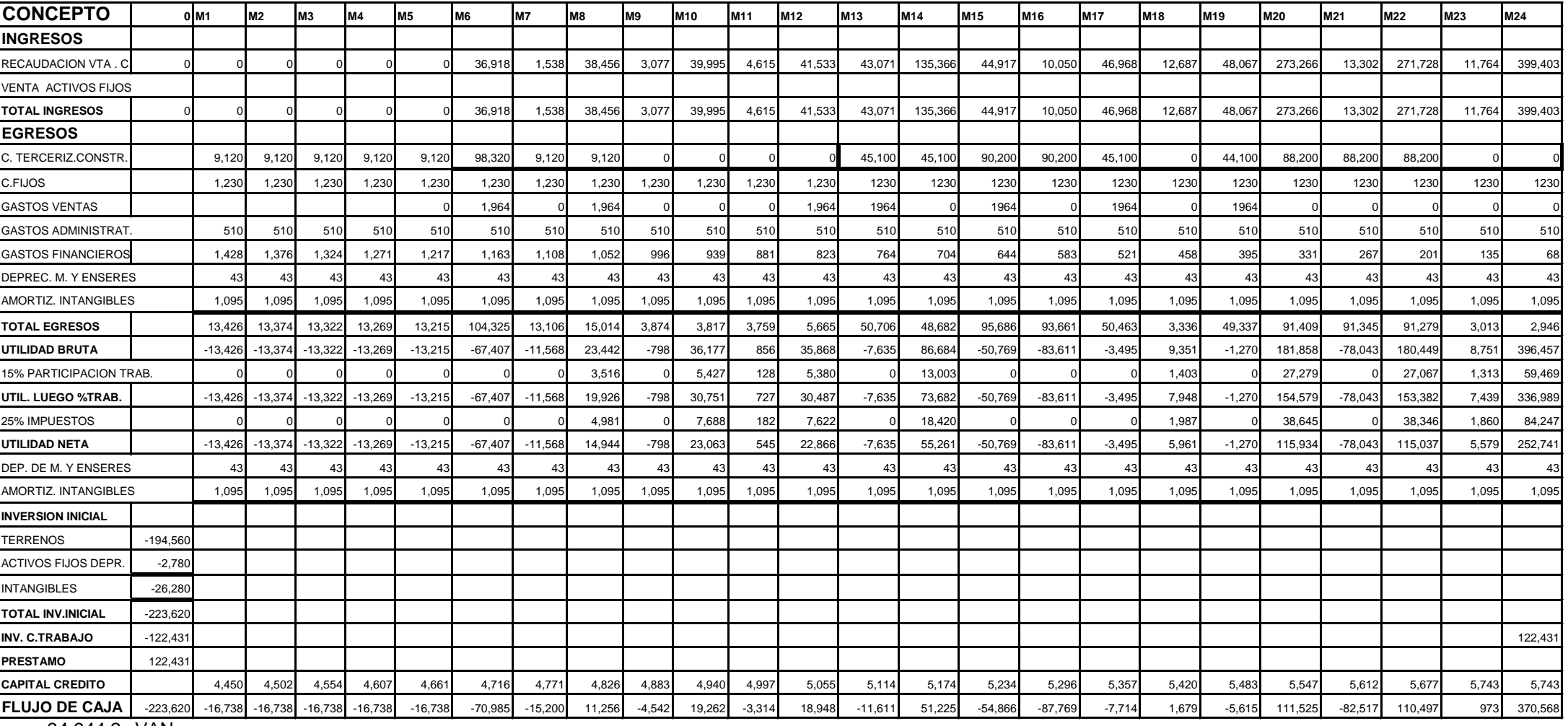

34,944.2 VAN

0.5% TIR

5.9% TIR ANUAL

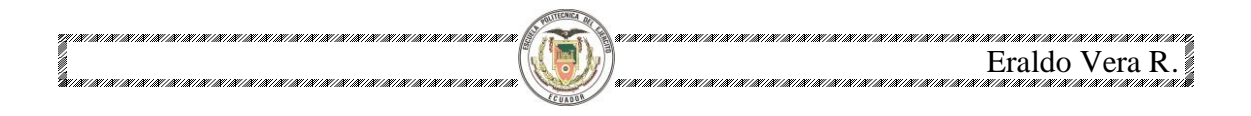

## **ANEXO 8 PLANOS ARQUITECTONICOS**

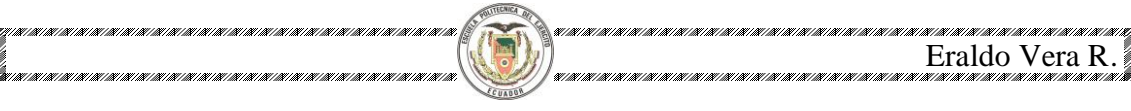

#### **ANEXO 8a IMPLANTACION DEL CERRAMIENTO PERIMETRAL.**

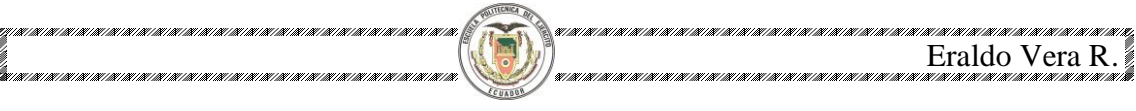

**ANEXO 8b PLANTAS ARQUITECTONICAS-FACHADAS.**

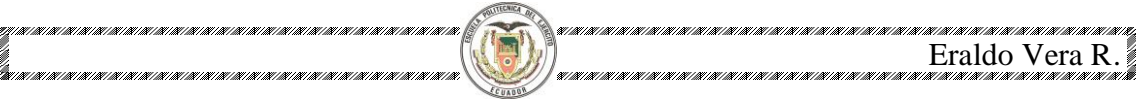

**ANEXO 8c IMPLANTACION DEL CONJUNTO.**

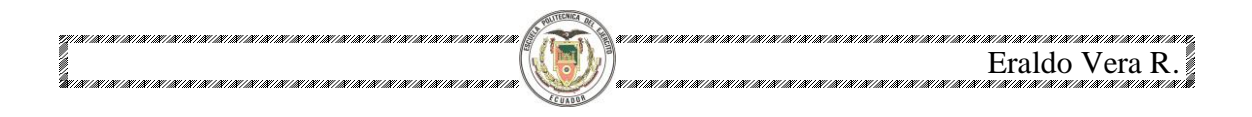

## **ANEXO 9 CRONOGRAMA DE ACTIVIDADES**

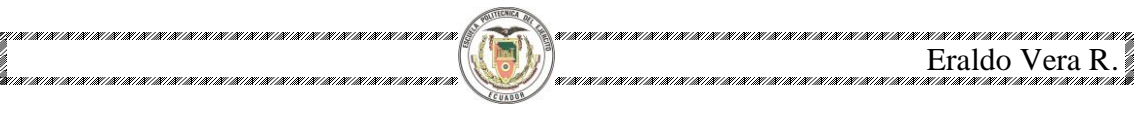

**ANEXO 9a CRONOGRAMA DE ACTIVIDADES DEL PROYECTO**